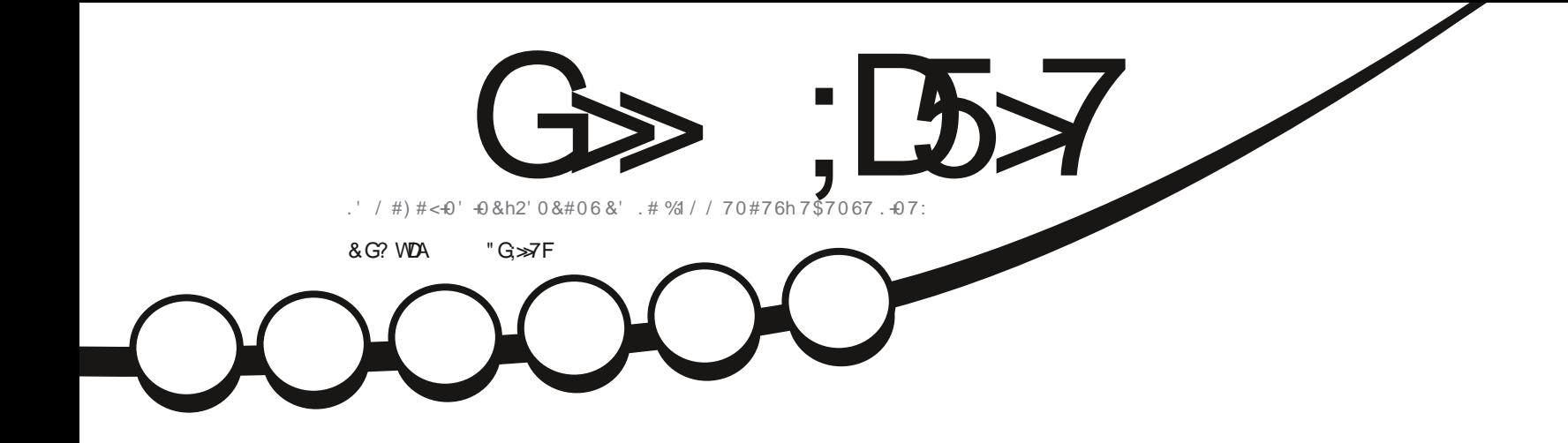

## $\frac{9}{4}$ -6-37' & 7\$706770-6;  $. ' 4' 61 74 8 70 6; !$

<span id="page-1-0"></span>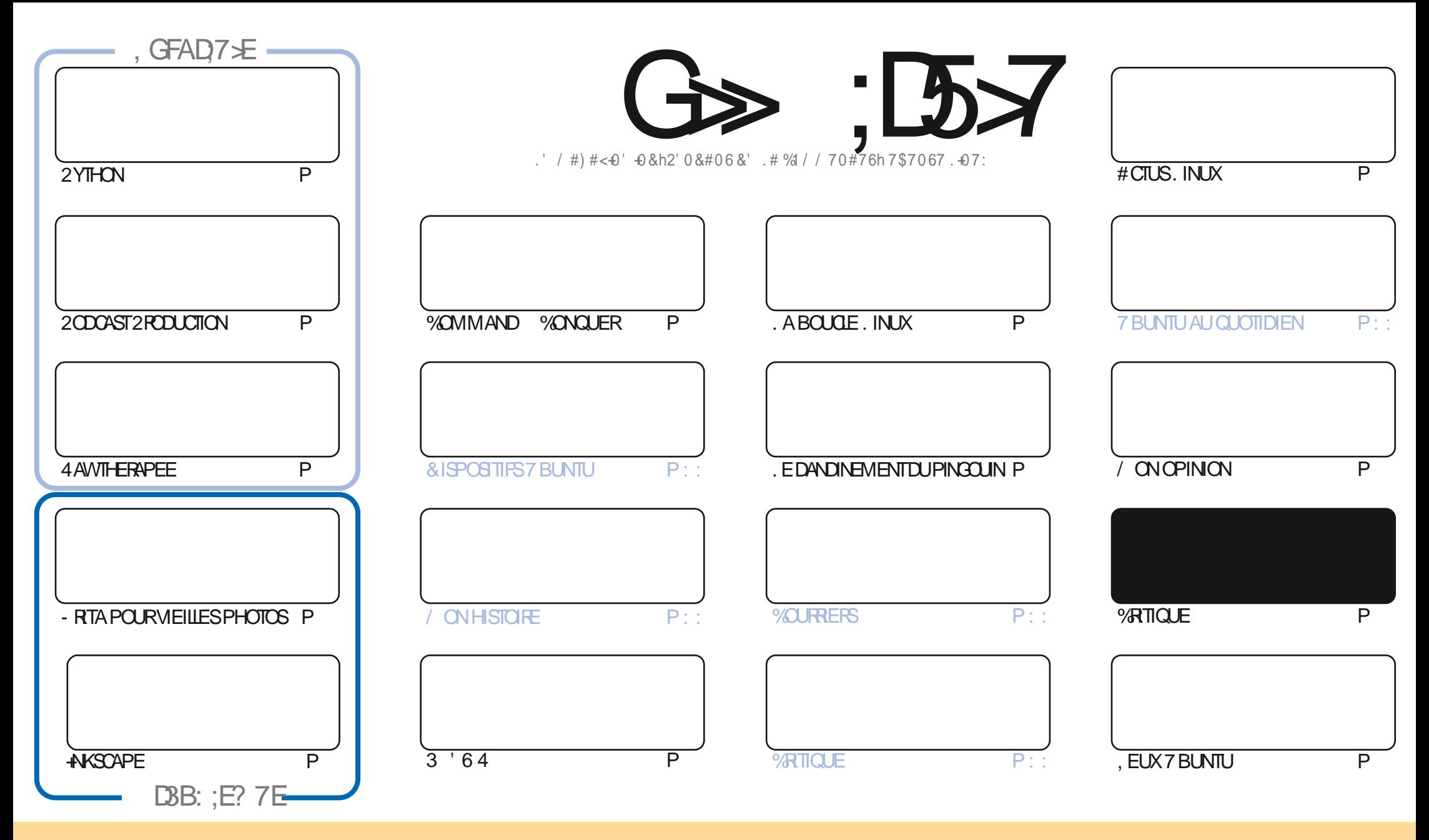

. ES ARTICLES CONTENUS DANS CE MAGAZINE SONT PUBLING SOUS LA ILCENCE % EATIVE % CMMONS#TTRIBUTION SHARE #LIKE 7 NPORTED LICENSE % ELA SIGNUE CUE VOUS POUVEZ ADAPTER COPIER DISTRIBUER ET TRANSMETTRE LES ARTICLES MAIS UNQUEMENT SOUS LES CONDITIONS SUVANTES VOUS DEVEZ CITER LE NOM DE LAUTEUR DUNE CERTAINE MANIFE AU MOINS UN NOM UNE ADRESSE EMAIL OU UNE 74. ET LE NOM DU MAGAZINE C (ULL %ARDE / AGAZINE e AINSI QUE L74. WWWFULIORDEMAGAZINE ORG SANSPOLRAUTANT SLOGHERCUILSAPPROJAENT VOTFE UTILISATION DEL'UME 51 VOLSMODIU EZ TRANSFORMEZ OLADAPTEZ CETTE ORIATION VOLSDEVEZ DISTRIBUER LA CRYATION CUI EN RYSLITE SOUSIAM IN ME LICENCE CU UNE SMILAIRE

G >:L57 %393L@7TET@F:VD7?7@F:@6V187@63@F67 3@A@53>7FBA@FAD67EBDA7FE-4G@FG.AGE@767H7L7@3G5G@53EBDWEG?7DCG77FE3HE7F7FAB:@A@E7JBD?WE :5: A @FDTUG>3BBD443F, A @67 3 @A @53>

R !. ' \* ! \$

#### $9.8.8$ -  $8+ - 8.8'$ -.  $- 8- \%R^*$  - % 2.18 - \$\$ !\* \$

NOUVEAU NOUS AVONS LES TUTORELS HABITUELS I SAVOR2YTHON ANSOAPE - RTA ET 4 AVVTHERAPEE 2OUR COMPILITERCE GROUPE BIEN CONNUILY A UNE NOUVELLE STRE SURIA GRIATION DE PODOAST SOUS. INUX MORTE PARGON'\* LG-ESDE LnQUPE DU, INLX/INT/INT%AST 'TILSSAVENTPASMALDE G-LOSESSURLE PODOASTING

/ ALLEL REUSEMENT CEMOISO ILNYA RENDE 41 CHARD 7 BLINTUAU QUOTIDIEN + SE SENTUN PEUPATRACLE 0 HnSTEZPASI ILI ENVOYERVOSMEILIEURSV UXI ACER KUBUNTU' GMAILCOM

20 ROMPLOTERNOSORTIQUESDE LA CONSAVONS7 BUNTU 7 NTY 1 U 7 BUNTU AVEC 7 NTY / DME S **TECHNOLEMENT 7 NTY IF TABLEAU DE BORD NEXISTE PILIS + A mImPENOMMM. OMIR ET NEST VRAIMENT UTILISM** CLEDANS7\$PORTS7BUNTU 6OUCH, USCUI CELOUR#INSISIVOLUSZTOUCURS7BUNTUAVEC7NTYCELA POURRAIT FAIRE LA AIRE 'T SICE NEST PAS SUW SAMMENT CONFUS CE NEST MnME PAS ENCORE UNE C SAVEURE ON GELLE / AS LESS OF READER ON BELLE DEVIENDRA

**SON CESTI PEUPR STOUTDE MAPARTPOURCE MOISCI** 

50 YEZ PROENTET PRENEZ SONDE VOUS

?: F. WE 7 FDY EFAGE 7 @ 5A @ F35F

8% **RONNE" FULLORDEMAGAZINE ORG** 

%R Q& + % HTTPS WWWPATECNCOM FULLORDEMAGAZINE

#### 7 ? 393L: @ 7 3 WEW5DWW3H75

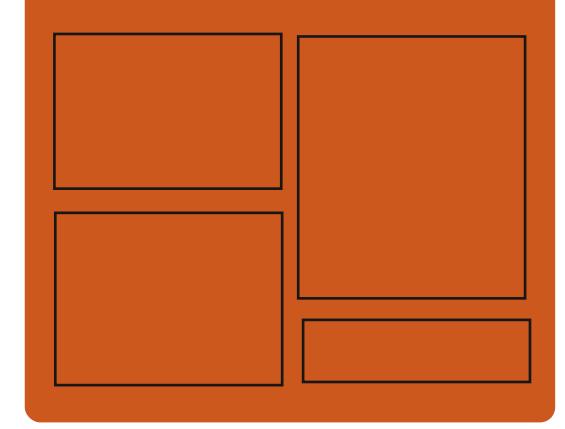

 $DAGFIL$   $G\gg$   $D57$   $EGD$ **FACEBOOK COM FUIGRIEMAGAZINE TWITERCOM FULIORDEMAG** HTTP ISSLUCOM **FULGRIEMAGAZINE** 

> **HTTPS MASTODON SOCIAL** " FULIOPOEMAGAZINE

#### & AGH7>7E: 746A? 363:D/E

**HTTP FULIORDEMAGAZINE ORG FEED PODOAST** HTTP WWW.STITCHFROOM ST  $FUD$  SIPR  $\overline{11}$ HTTP TUNEIN COM RADIO (ULL *MRTH 9 FEKIY 0 EWSP* 

**FULLORDE MAGAZINE Nd** 

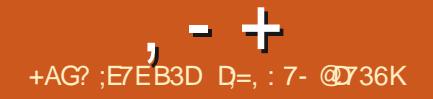

<span id="page-3-0"></span>\*  $$8.8$  $\frac{18}{6}$  - & + \* !(, (' - \* %!+ +  $P$  "' - \*  $\mathbf{R}$  $$-.15!+ .12$  $8.8 - 8 + - 8 -$ 

ARTIN9 IMPRESS QUI A SERVICOMME DIFECTEURDU DMELOPPEMENT DES SYSTI MES POUR OPDINATELLES DE BUFEAU **CHEZ%ANONCALAPROPOSTILINGORPTSHELL** 4 CILING 4 HNO QUI PERMET I 7 BUNTU DMMUERUN SYSTIME AVECDESMISESi **COREN CONTINU CE CUI PEUT NTRE UTILE** POUR DES UTILISATEURS AVANCHS OU DES DMELOPPEURS QUI ONT BESON DnTRE AU **COURNT DE TOUS LES CHANGEMENTS. E** SORPT AUTOMATISE LA TRADUCTION DINSTAL LATIONS DE PUBLICATIONS EXPARMENTALES D7 BUNTU UTTUSE IESDEVELBRANG ESDES DYPOTS OF LES PACLETS AVEC DES NOU VELLES VERBONS DAPPLICATIONS SONT CONS **TRUTS SMO-PONS TAKEC & EBIAN 5ID** 7 NSTABLE

*EPREND EN CHARGE LA CONVERSION DE* **COMPILATIONS EXPMRMENTALES QUOTIDIEN** NES AVEC 7 BUNIU & ESKIOP - UBUNIU . UBUNIU \$UDGE / #6' 5TUDIO ET: U **BUNTU QUI CORESPONDENT ACTUEILEMENT** AU DMELOPPEMENT DE LA PUBLICATION **FUTURE D7 BUNTU** 

**HTTPS TWITTERCOM M@WMPFESS STATUS** 

 $" -0' (8 / 28)$  $(* " " " " ( 8 ! )$ 

**H**PRS MOSENDMELOPPEMENT **DU.EU GRATUT** DE STRATINGE EN TEMPS RIVEL 9 ARZONE EST SORTE & mAEICPPmi LORGINE PAR2UMPKIN5TUDIOS LE JEU A mTmLANOm EN  $' N$ **IE CODE DORGNE A** mim Rovinim ET Dit USm SOUS LICENCE 12. V . E JEUA CONTINUMAVECUND THE **ICPPEMENTCOMMUNAUTAIRE + PRENDEN** CHARGE I LA FOLSUN JEU CONTRE DESBOTS **EN SOLITAIRE ET DES JEUX EN ROSEAU & ES** PAQUETS SONT DISPONBLES POURT BUNTU 9 INDOWSETMACL5 % DM PARTE I LA PUBLICATION PRODODENTE ILY **MODIUCATIONS**  $\mathsf{A}$ 

& EPILIS IE PROET1 PEN& IABIO CU **TENTE DE RORMERIE MOTEURDE & IABIO** SORTI EN **PAR SILZZARD ' NIERTAIN MENT EST PUBLIM #CTUELLEMENT LES EF** FORSDE LnQUPE DE DN/ELOPPEMENTSE **CONFINIENTS RIF DOMAGPPEMENTDES** FONOTONALITYSNATESSALTESAL HANDEMENT

DE & ABLO DU EUDE & LABIO SONT FECLUSES MAIS ALSS *i* LAVENR IE PROET SERA MIENDU AVEC **DESCUTILSPOURIA CRATION DE MODSET** FOURNIRA UN MOTEUR POUR LIMITATURE DE NOWEAUX EUX E CODE DIMPLAMEN TATION EST mORTEN) O ET DISTRIBUMSOUS OI RES COMME LA MISE i JOURD UNE LISTE  $I(\text{L}\text{FNE})$  2.  $V$ 

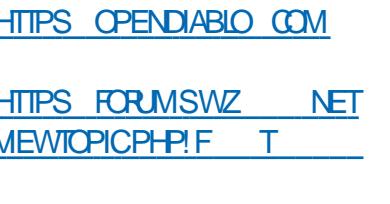

 $\mathcal{R}$ - $\ddot{}$ 

A PUBLICATION DE ) NU%ASH  $QI$ **FOURNT DESCUTILS POURLE SUIM DES REVENUS ET DES DOPENSES LA MAINTE** NANCE DE COMPTES BANCAIRES LA GES **TION DINFORMATIONSi PROPOSDACTIONS** DE DYPGTSET DESINVESTISSEMENTSET LA **PLANUCATION DES EMPRUNTS A MTM AN** NONOn LEST POSSIBLE DE GOTERIA COMP TABILITYIDE PETTESENTREPRSESAVEC) 07 **%ASH + PREND EN GHARGE LIMPORTATION** DEDONNESDANSLESFORMATS1 + 1 (: \* \$% ET LA PROENTATION VISUELLE DES **INFORMATIONSS RDESGRAPHOLES, ECODE** DU PROET EST SOUS LICENCE ) 2. V

LES RESSOURCES CRGINALES 7 NE CPTION) NU%ASHPOUR#NORODEXISTE

*<b>VETTE NOUVELLE PUBLICATION PROEENTE* LUTILITAIRE GNUCASH OLI QUI VOUS PERMET **DACCOMPUR DIVERSES FONCTIONS UNAN** DE PRX ET LA GONORATION DE RAPPORTS EN LIGNE DE COMMANDE SANS LANCER UNE **INTERFACE GRAPHIQUE 7 N NOUVEAU DIA** IQ HE C # SSO DATION DES 6 RANSACTIONS e A mim PROPOS TIA POSSBILLIMDACU **TERDES ASSOCIATIONS ALX COMPTES DES ENEGSTEMENTS DANUATION DES FAC TURESETDESREKUSESTIMPLMMENTM** 

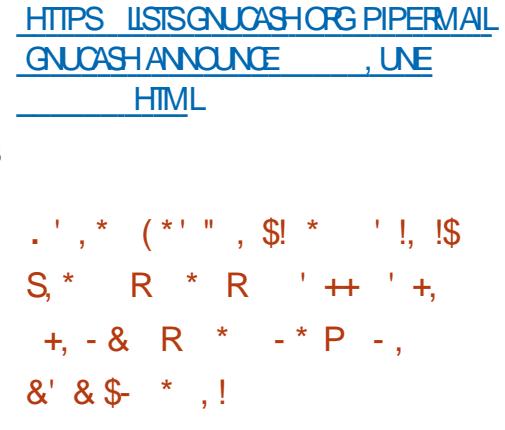

O ANS LE CADRE DU PROJET (CSS<sup>\*</sup> CST **OXINEO FOUNDED ENTITY OF THE BUT NON LLCFATTE QUEQ ENTOFS SERVEL ES VIRTLEIS IIBRES** PO RDESPROFISIIBRESA mTm ORANISm #CIUELIEMENT LINFRASTRUCTURE DU PROJET **COMPREND SEPT SERVEL PS DOPIOYOS ALIX hTATS7NS EN 2007NF ALL40YALME** 7N ET DANS LES 2AYS \$ AS BAS TO SUR LA PIATEFORME 2ROX OK8'  $mQ$  IPF MENT ET LINFRASTRICTURE SONT FOURNS PAR LES SPONSORS DE (OSS' OST ET LES **ACTIVITY'S SONT CONDUTES PAR DES PAS**  $GMDR$ 

 $, - +$ 

& ESPROETS UBRESEX STANTS AVECULVE **COMMUNAUTO ACTIVE ET UN STE CU UNE** PACE SURI IT UB PEUVENT AVORUN SER VEURVIRTUELAVEC V%27 1 ODE 4#/

O DE STOCKAGE ET DES ADRESSES **QV ET PV LEST POSSBIE DENFEGS TRERLN DOMAINE DU DELMI ME NIVEAU** ET DORANSER IE FONCTIONEMENT DE MIRORS . A GESTION SE FAIT PAR55\* SUPPORTE LINSTALLATION DE %ENT1 5 & E BIAN 7 BUNTU) ENTOO # RCH INUX (E DORA ET (REES5& & ES PRO ETS OPEN COMME#CTMTY2UB 9 / ANARO: (% : UBUNTU) 01/ ' ET: IPH1 FGONT Dnol PROJ TIM DES SERVEURS VIRTUEIS DE (CSS  $*$   $\circ$ 

**HTTPS FOSSHOSTORG** 

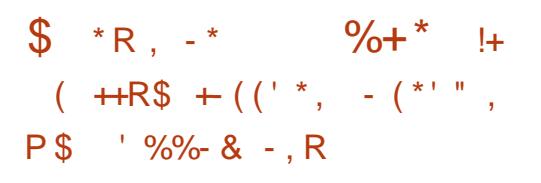

**CAVATORE 5ANJ UPPO GRIATEURDU 4 E** UDIS&\$/ 5 AANONG TO ULNE SIM PUCLERA PILIS DANS LA MAINTENANCE DU PROFT FT PASSERA SON TEMPS i ALITTE **CHOSE & APR S5ALVATORE CESDERNI RES** ANNMES SON TRAVALSEST RMDUITI LANA LYSE DESPROPOSTIONSTIERESPOURLAMM **IICRATION FT IA MODUCATION DU CODE** MASCE NEST PASCE QUILVOUDRAT FAIRE PUSQUILAIME MORRE DU CODE ET ORMER DESSUS UNE MACHINE VIRTUELLE i RE **QUEIQUE CHOSE DE NOUVEAU PILITAT QUE** DE SOCOUPER DES TJ OHES DE MAINTE NANCE ROUTINI RES #1 5AVATORE RESTERA AU COMITm CONSULTATIF DE 4EDIS, ABS MAIS SA PARTICIPATION SERA LIMITME i LA GONORATION DIDOES. E DONELOPPEMENT FTIA MAINIFNANCE PASSENTI IA COMMU NAI Jim

**HTTP ANTIFEZ COM NEWS** 

 $(- \S! , \S! , \S \S - \S \S$  $(*" * %$ %%! & \$

**H** PR SONQ ANS DE DMELOPPEMENT CACE BAPIDE FT COMPACT DE PROFRAMMA

FULL ORDE MAGAZINE NO

**COMME UNIANGAGE INTIGRY PAREXEM** CUMPRIFE DES EXTENSIONS . E CODE IN **TERPROTEUR, UA EST MORT EN % ET DIS** TRBUmSOLISIALICENCE DU/ 6

. UA ASSOCIE UNE SYNTAXE PROGrau RALE SIMPLE AVEC DES CAPACTIOS PUIS SANTES DE DESCRPTION DE DONNES EN UTILISANT DES TABLEAUX ASSOCIATIFS ET **DES SYMANTIQUES EXTENSIBLES DU LAN** GAGE. UA UTILISE UNE SAISIE MOUTIVE **IESCONSTRICTIONS DU LANGAGE SONT CON** VERTIES EN BYTECODE QUI TOURNE PAR GSTF-SIIIMITGSAFCLNRAMAST-CRLF-S **AUTOMATICLE** . INTERPROTEUR ILI MOME EST CONCU COMME LNE BIBLIOTH CLE **QUI EST FACILEMENT INTIGRIE DANS DES** PROETSEN%ET%

**HTTPS WWWILIAORG NEWSHTML** 

 $(- \$! \; , \; \mathbb{R}$  $SR L - 1 R$  $+1, -1$ 

**MOTEURVIDMO 5HOTCLIT DmF LOPPIN PARLAUTEUR DU PROET / .6 DONT IL UTILISE LE FRAMEWORK POUR LOR GANSATION DE LMDITION DE VIDMOS EST** PUBLIM . E SUPPORT POUR LES FORMATS **VIDYO ET ALDIO EST IMPIMMENTM AVEC** 

TION DE SORPTS EST LARGEMENT UTILISM ((MPEG 80USPOUNEZ UTILISERDES GREF FONS AVEC LIMPIMMENTATION DEL ETS PLE POURDMIERMINERIA CONJOURNION MDMOETALDIOCOMPATIBLESAMEC(REI R ET. #852# 2ARMILLES FONCTIONNALLTING DE 5HOTOLIT NOUS AVONS REMARTUM LA POSSBILLTIM DE LMDITION MULTI PISTE EN **COMPOSANTIA VIDGO: PARTIRDE FRAGMENTS** DONT IA SOURE EST EN FORMATS DIVERS SANS DEVORIES IMPORTEROUTRANSCODER ALPARAVANT & ESCUTTISPOURIA CRYATION DE VIDOOGRAPHES LE TRATEMENT DIMA **CESVENANTO UNE WEBCAM ETIA ROLEP TION DUNE VIDOO EN CONTINU SONT INTER** GROS 3 T MTAIT UTILISM POL ROONSTRUKE **LINTERFACE LE CODE EST mORTEN % ET** DISTRIBUMSCUSLICENCE) 2.V

> **HTTPS WWWSFOTCUTORG BLOG NEW FELEASE**

> > $1 - \star$  $8.1+$  $8' 88 * 5 + ((''.$  $\frac{1!}{1!}$  + - R<sup>o</sup>/<sub>2</sub> \* \*

ES DYNEIOPPEURS SONT EN TRAIN DE

**DISCUTERDE LA QUESTION DABANDON** NER LE DOMARRACE AVEC LE \$45 CLAS SIGLE EN NE LAISSANT QUE LOPTION DE FAIRE UNE INSTALLATION UNCLEMENT SUR **DES SYSTI MES QUI PRENNENT EN CHARGE** L7' (+ + FAUT SGNALER QUE DES SYSTI MESBASYSSURIA PIATEFORME +NTELSONT **LIVRYS AVEC L7' (+DEPUIS)**  $ETDS$ 

**DONNES** 

 $, - +$ 

A DISTURSION DE LABANDON DU SUP PORTOUS 4 5 DANS (EDORA ESTIDLE MGALE) MENTI IA SMPILICATION DE LIMPIMMEN TATION DE LA TECHNOLOGIE DE LAW CHACE SMECTIVE DUMENUDE DMMARRACE DANS **IFOLEL IF MEN JEST CACH THRARD THAT IT FT** NEST AW CHM CLIAPR S LN MCHEC CLI LACTIVATION DE LOPTION DANS) 01/' 20 R L7' (+ LA FONCTIONALITY NOTES) SAIRE EST Dml DISPONBIE DANS SD BOOT MAS CUANDIE \$4 5 ESTUTTUS DESCOR **RECTIFSPOUR 47\$ SONTNATESSAIRES** 

**HTTPS USTSTEDORPROECTORG ARCHIVES LIST DEVEL" LISTSFEDORPROECTORG THEAD**  $3\frac{1}{40}\frac{4}{4}$  7#. <5/  $\frac{1}{4}$  888#4. +#.  $6:6\%$ 

 $(- \$! \; , \; \mathsf{I} \ \& )$  $$ \t + , *! - , ! &$  $(8 + 5)$ 

**H** PR S PILIS DUN AN EN DMAELOPPE **EST SORIE A PUBLICATION A** FAP mTmCRmmE AVECLENSEMBLE DE BASE DES **PACLETS DE LA DISTRELITION 575' IN IX** 

ATELPROVOT LABANDON DU SUP 'NTERPRSE 52 EN DOMELOPPEMENT PORTOUS 4 5 DANSDESSYSTIMES CUENT PARDESS USE CUELDES VERSONS RATENTES FT SURDES PIATERORMES DE CENTRE DE DAPPICATIONS UTILISATE REVENANT DU DOM PqT OPEN575' 6UMBLEWEED SONT II VRMES 7 NE COMPILATION UNVERSELLE POUR 888 DE ) O EST DISPONBIE AU Trim DU NAVIGATEUR 0 ETS JR FRIGUES 15 DE 8 ALVE CHARGEMENT ANS CULNE IMAGE MIN MAF AVEC IF TMMHART FMENT DE PA  $QFTS$  $NF$  AVFC -  $\&$  $10ET1011'$  $\sqrt{0}$ 

> **HTTPS WWW.OPENSUSE CPG**  $(- \circ \mathbb{S}!)$  $\mathbb{R}^n$  . If &  $\frac{1}{2}$  |+, \*| - , |' &  $\mathcal{B}$ .  $(\star, \cdot)$

**AVERSON DUKITDE DISTREU** TION) PARTED. IVE%& EST DISPONBLE SON OBECTIF EST DE RESTAURER LE SYS TIME APRIS UN MOHEC ET DE TRAVAILLER ME 15 LA CAPACTIM DE LANCER DES AP AVECDESPARITIONSDISCUESEN UTILISANT LMOTEUR DE PARITIONS 2ARTED, A DIS TRBL MONESTBASTE SLRIESPACLETS&F BIAN5IDDU FRUILIFT ATAILIF DE LIMAGE **BOOTESTDE**  $/$  O AMD  $\parallel$ 

. E PACUET DE LA DISTRIBUTION COM DANS TON9 INDOWS PREND IE PACLET) 2ARTED **IFOLFILESUMILTARESPILISRAPIDESMINED** ETMDRSONTUTILISTSPOURLIFE LESINFOR MATIONS SUR DES PARTITIONS (#6 UN CALCLIPILIS EXACT DE LA TAILIE DU, (5 HAUT DE GAMME MOUIPMS AVEC LA

ESTEQUEN LA FECONNAISSANCE DE DISQUES COMMENTION DE PROCESSEURS ATTEL. US **SHLS** 

/ O ET DES COMPILATIONS HTTPS GPARTED OPG NEWSPHP! **ITEM** 

 $11.5 + 1.15 + 1.15 + 1.15 + 1.15 + 1.15 + 1.15 + 1.15 + 1.15 + 1.15 + 1.15 + 1.15 + 1.15 + 1.15 + 1.15 + 1.15 + 1.15 + 1.15 + 1.15 + 1.15 + 1.15 + 1.15 + 1.15 + 1.15 + 1.15 + 1.15 + 1.15 + 1.15 + 1.15 + 1.15 + 1.15 + 1.15 + 1.15 + 1.15 + 1.15 + 1.15 + 1.15$ 

 $-8$  %  $\frac{18}{18}$  .  $\frac{1*}{1}$  - \$\$

 $% + *$ 

OOGE DMALOPPE LE PROETS OPEAUS

DONTIE BUTESTDE DONNERI %HO

PILOATIONS DE JEU DISTRIBUMES - 5 TEAM

. IMPIMMENTATION EST BAS TE SURLUSAGE

DUNF MACHINE VIRTURIES RIACLE IFS

COMPOSANTS DE LA DISTRIBUTION 7 BLINTEL

9 INF POLRIF IANTEMENT DE, FLK 2RD

**TESTS INTERVES SUR DES %-ROMERCOKS** 

E

 $\oint + ((\square^*, \square^+, \square^+))$ 

 $*$   $\%$   $+$ .

 $- - 8. -$ 

 $MN$ 

INQUSDANS#6#4#+& ESTIMPLINMENTINE QUICILENMEONNEMENT %ROSTIN. INUX FILE ROTAT DI SACE EST DOTERMINO F PROPOSO PAR %HROME 15 A OTTO INRO NOYAU, IN IX ESTIMISI JOURI IA VERBON AVEC & EBIAN OU EST MGALEMENT UTILISM 4m30UTIONDUPROBLIMEDUCRASH COMMETABASE DE LA DISTRIBUTION 5 TEAM

> HTTPS TO GOOGLE COM **CHOME OSPREPARNG SIEAM GAMING UBLNTU**

 $\frac{9}{4}$  P" - \* \$ !+, \*! - .! &  $$ \% 8. *1' +$ 

A PUBLICATION DE LA DISTRIBUTION 'LE  $MENTARY$  15 **EST PROENIDE %EILE O VEUT ITTE UNE ALTERNATTVE I 9 IN** DOMSET MACI 5 QUI SOT RAPIDE OPEN ET RESPECTUEUSE DE LA VIE PRUME. E **PROETSE CONCENTRE PRINCIPALEMENTSUR** UNE CONCEPTION DEXCELIENTE CLAILTIMPONT LOBECTIFEST DE GRYERUN SYSTIME CON **VIVALOU CONSOMME PEUDE FESSOURES** FT ASS RE LNE VITESSE DE DOMARRACE TR S RAPIDE FS UTILISATEL RS REKOVENT SONT LANGYES AVEC LE CLIENT LEURPROPPE ENVIRONMENT DE BUFEAU 5TFAM PROINSTAILMETIF PACLETBASOR R 2ANTHEON

. ESCOMPOSANTSORGNALIXD' LEMEN TARY 15 SONT DMAELOPPING AVEC ) 6-. ENVIRONMENT EST SOLMIS i DES 8 ALAETSON PROPRE FRAMEWORK) RANTE

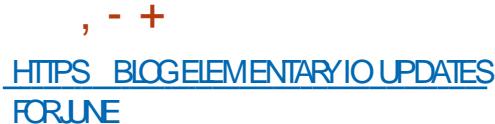

$$
- - 8, -
$$
  
\$\quad \theta +  
\$\theta +

ESDMELOPPEURSD7BUNTUSONTDAC CORPOURESTREINDELUTILITAIRE USR BIN DMESG AUX SEUS UTILISATEURS DANS **IE GROUPE DADMINSTRATION #CTUELLE MENT LES UTILISATEURS D7 BUNTU SANS DROTS NE PEUVENT PAS ACCYDERI VAR** LOG KERNLOG VARLOG SYSLOG QUI LES mym NEMENTS SYSTIME DANS CURNACTLIMAIS PEUVENT VORIE JOURNALDES MAIN EMENTS DUNOYAL JENPASSANTPARDMESS

A RAISON MENTION THE FST IA PRO **SENCE DANS LA SORTIE DE DMESG DINFOR MATIONS QUI PEUVENT INTEE UTILISMES PAR DES ATTAQUANTS AUN DE SIMPILUER LA GROATION DEXPLOTS POURAL GMENTERDES** DROTS 2AR EXEMPIE DANS DMESS EN CAS DmCHEC UN c STACK DUMP e SAW **OHE ET IL EST POSSBIE DE DMIERMINER** LADRESSE DE STRUCTURES DANS LE NOYAU **CE CULPELIT AIDER: CONTO PAFRIE Mm** CANSME - #5.4 7 NATTAQUANT PEUTUT **LISERDMESG POURCES RETOURS MENANT** PETT I PETT LEXPLOT I LA FORME QUIL FAUDRAIT EN SURVEILLANT LES COOPS e DANS IF JOURNAL APRIS DES TENTATIVES **VAINESDATTAQUE** 

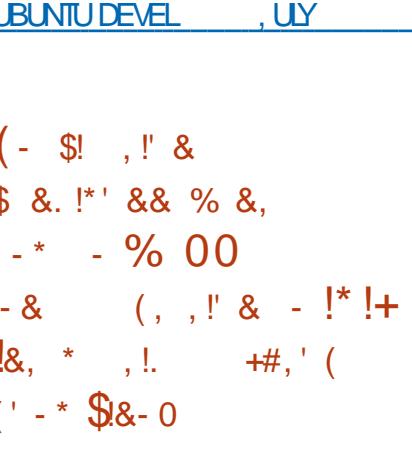

**HTTPS USTSUBLINTUCOM ARCHIVES** 

**HTML** 

 $D<sub>OM</sub>$ **OUBICATION DUBLIFEAU/ A:** LIES DMEIOPPEURS ESSAIENT DE RE CROFRIF SHELL PERRONNALISM 4+ ATTER ACTIVE & ESKTOP 5) + ADIGO/ AGC&ESK TOP AVEC DES TECHNOLOGIES. IN UX. E DMAROPPEMENTSE FAIT SOUS UN ACCORD mTABIL AVEC 5) + QUI PERMET LA RECRMA TION COMPIL TE DE TOUTES LES FONCTION NAILTINGD-4+ ANTERACTIVE & ESKTOP POUR DES AMMILORATIONS LIMES AU SUPPORT DE LA PLATEFORME. INUX SUR LES ARCHTEC **EST DISPONBLE SURDEMANDE SPINGALE** CEST UN MMANGE DE CODE PROPRMIAIRE **CONFORMMMENT AUX EXCENCES DE LAC CORD AVEC5) + ET DE CODE SOUS DIVERSES** ILCENCESCPEN, ESINSTRUCTIONS DINSTAL LATIONSONTPROPAROESPOLATE BLNTU 4\*'. ET&EBIAN

f LORGINE 4-5 AVIERACTIVE & ESKTOP **MTAIT LIVRM SURDES STATIONS DE TRAVALI** AW CHACE GRAPHIQUE BASTES SUR 5) +

mQUIPMESDUSYSIT ME DEXPLOTATION +4+ HTTPS WWWPROPPONTOOM US CUJ ONT ATTEINT LEUR PIC I LA UN DES PRODUCTS OPEN SOURCE EMAIL SOLUTION FTMTAIFNTFABRO MFS.IS **ANNHFS QJFN** . A RMISON DU SHELL POUR . IN IX EST IMPLOMENTOE PARDESSUS IE  $$8, 2!$ \$\$  $+$   $*$ , ! CESTIONNAIRE DE FENOTRES DVM BASM SURIE GESTIONNAIRE DE FENTIFES 1 PEN / OTIF ETLESBIBLIOTH CLES5) +/ OTIF

 $%$  !\$

HTTPS DOCSMAXXINTERACTIVE COM

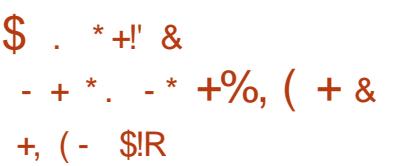

O ANG ANS APRIS LA DERNIFE PUBLICA  $\sqrt{m}$ N IA VERRON 5/ 62 5ENDMAILA mTmGmNnRnE. ANOU VELLE VERSON INTRODUTUNE LARGE PARTIE 56#466.5 PAREXEMPLE LACAPACTMDUT TURES X @ ET IA . E CODE SOURCE LISER DES ALGORITHMES DE CHIT REMENT **BASTIS SURDES COUPBES ELIPTIQUES EST AQUITE LENEGSIREMENT EST AMMILORM IES NOWELLES OPTIONS 55. NONE ET** 55. NGNE2ATHPOURLUTILISATIONDESMO TELES1 PEN55. FTIF SLPPORTINTIALDE 8#0' L#UTHENTILICATIONBAS TEST R&0.5 SONTAQUIMSCONCERNANTIESO AMED'N THES ANOUGHT VERSION CORRIE MGA **IFMENT DES BOCHES ET EQ ENTIA COM** PATIBILITY AVEC & ARMN MACI<sub>5</sub>  $X ET (FEE$58$ 

**CONKU POURIE O LONEZILA, IVE CONAGE RAPIDE DE DISCLES SELLE MENTLESBLOCSUTTLISTS EST DISPONBIE** . ES TI CHES ACCOMPLIES PARIA DISTRIBU **TION SONT SMILAIRES: CELLES DE 0 CRION** I HOST OU EST PROPRIMITATE. A TAILLE DE LIMAGE 51 DE LA DISTRIBUTION EST DE  $\sqrt{0}$ **AMD** 

. A DISTRIBUTION EST BASTE SUR & E DU SERVEUR BIANI 07 IN IXETUTILISE DANSSA SOURCE LE CODE DE PROETSTELS CLE & 4\$. 2AR TITION +MAGE NIFSOLONE PARTOLONE ET **UDPOAST ' ILE PEUT DYMARRER SUR %&** 888 Cm75\$ ETIE RnEAU 2: ' .8/ ET (5 EXT EXT EXT REISERS REISER **XFS JFS BTRFS F FS NILFS (#6)** (#6  $(\#6 \quad 06(5*(5 \quad 7(5 \quad \text{MINX} 8) (5$  $ET8/ (5 \ 8/9 \ 9)$   $AFE' 5:$  SONTSUPPOR  $TMS + Y A UN MODE DE QONAGE DE$ MASSE SURIE ROSEAU Y COMPRISIE TRANS FERT DE TRAUCEN MODE MULTIDIt USION **QUI VOUS PERMET DE CIONERIE DISCLE** SOURCE VERS DE TRIS NOMBREUSES MA CHNES CIENT EN MnME TEMPS. E CIO NAGE DUN DISCUE VERS UN AUTRE EST POSSBLE AINS CLE LA CROATION DE SAU

**VEGARDES EN ENFEGISTRANT LIMAGE DISCLE VERSUNUCHER, E CLOVACE EST POSSIBLE** AUNVEAUDE DISCUSS COMPLETS CUDE **PARITIONSINOIMOLEILES** 

 $, - +$ 

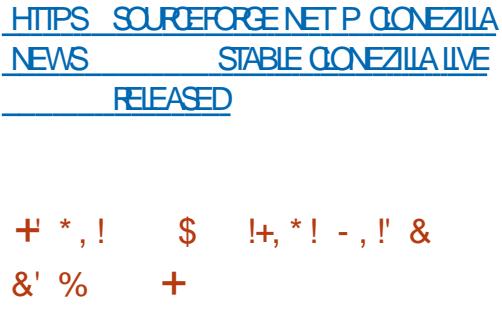

ADISTRIBUTION 0 CMAD\$5& .  $NE$ **UNE MOITION DE (REE\$5& ADAPTME) POLROTHE UTILISTE COMME BUFEAU POR** TABLE CHARGONI PARTIRDUNE CLOM7 5\$ EST DISPONBIE. ENVIRONEMENT GRAPHOLE EST BAS T SUR LE CESTIONNAIRE DE FE MITES1 PENBOX &5\$/ & ESTUTTLISTIPOUR MONTERDES DISCUES IL PREND EN CHAR **E%**  $(#6*(5) 06(5)$ ET WILMG POUR CONJOUTER UN ROSEAU SANGUL, A TAILLE DE LIMAGE AMORABLE ESTDE ) O X @

**HTTPS NOMADBSDORG INDEXHTMI** 

#### $\frac{9}{6}$  &# 1  $\alpha$  $% & .$  $+$ <u>l&,</u>  $\ddot{\bullet}$ ,  $\frac{1}{8}$ ,  $\frac{1}{8}$  $($   $($   $\frac{1}{2}$  $,$   $\frac{1}{2}$   $\frac{2}{3}$

A SUITED APPLICATIONS ATTERNET 5EA

SYSTIMEDARY GATIONDEVIK 455 #TOM

ET LMDITEUR DE PAGE HIML  $9:50:$ 

CUENT-4%%-HATZILLA LATROUSSE & 1/ AS

LACTUELLE BASE DE CODE (IREFOX ONT mTm

TRANSFORMES I LA NO MEILE VERSION 5FA

AMMICRATIONS VENANT DES BRANCHES AC.

HTTPS BIOGSEAMONAEY PROECTORG

**SEAMONEY** 

**HAS** 

**FST SORIE ASSOCIANT** 

 $\mathcal{S}$ 

 $\blacksquare$  /  $\bigcap$  KFY

/ ONKFY

**NAVIGATEUR (IREFOX** 

**TUELIESDE (IREFOX** 

**BEEN REIEASED** 

 $*$   $|+$   $*$  $88' 8$   $( ' * , )$  $(' - * - 8, %')'$  \*, ! &  $1 + + +$ R\$.

I DUAT5HS-KINAIMPLOMENTOLE S.P PORT DUNE MICRATION SMECTIVE DE UN NAVIGATEUR 9 EB UN CILENT MAIL UN UCHERSDANS4 EISER & ANSIE CADRE DU PROFT4FISER INF VERSION CONSIDERAL BIEMENTRAMSTE DUSSTIME DE UCHERS **%OMPOGER DANS UN SELL PRODUT 5OUS 4 EISER AU NIVEAU DU SYSTIME DE U** FORME DEXTENSIONS PRONSTAINES IF CHERS MAISPASD IDISPOSITEDE BICC. **IF SIPPORT DE VOI MESICACIES PARAL** PECTORPOLRIESDOMEIOPPELES 9 FB FT. ILLESOMOLITIES EST IMPLOMENTO FT PER **IF CAIFWRERACEMAS ONT C FRIS & FS METIADISTREL MONEW CACE DE DONNAES** CORRECTIONS ET DES MODUCATIONS DE SURTOUTUNVOLLMELOGIQUE

#I PARAVANT IA MICRATION DES BIOCS **FSTBAST RIF MOTH RDU DE DONTES SE PASSAIT FXOUS VEMENT** AVECIE PORTAGE DANS LE CONTEXTE DIMOUTIBRAGE DU VO DE CORRECTIES SYNC RITAIRES ET CLEICLES IL ME ICCHOLE 4 FISER AUN DY PRYSER VERLINE JUSTE DISTRELITION 80 IS POI MEZ MAINTENANT DOPIACER IFS DONNES DE NIMPORTE CLEL UCHER VERS NIMPORTE Q FI COMPOSANT DISCLE DU VOLME IO GOLE & E PILIS VOLS POLMEZ MARTLER **CE UCHERDE FAKON SPMOALE POURCLE** IA PROMOUTE DMOUIIBRACE LIGNORE ET AINS DESBICCS DE SES DONNES RESTE **RONTS REDISCLE SPnGum** 

> **HTTPS MARCINFO!L REISERFS DEVEL M** W

 $-8$ .  $|+|$   $88 - 1$   $|$   $9$  $%$   $C\$  +

A500mlm-ITWARE QUI SE SPMOAUSE . DANS LE DOMAINE DES DONNES DE **LIMAGERE MmDICALE ET DE LA VISION PAR CROINATEUR A PROENTIM UN VISIONEUR RAPIDE ET COMPACT POUR LES MODILES** & ( & . E PROGRAMME EST MORT EN% UTILSE LABIBLIOTH CLEDE VISLA **ILSATION86- MGALEMENTDM/ELOPPME PAR** - ITWARE ET EST DISTRIBUM SOUS LICENCE \$5& & ESCOMPILATIONS POUR9 INDOWS . INUX ET MACI 5 DEVRAIENT MAINTENANT nTHE DISPONBIES

. E CONTRIE DE LAW CHAGE ET LA NA **VIGATION DANS LES RESSOURDES PROPO** STES DANS IE UCHER SE FONT PAR DES **OPTIONS EN LIGNE DE COMMANDE OU PAR** DESRACCOURDSCIAMER + PREND EN CHARGE LAW CHACE DE MODILES & EN 86-56. 5TANDARD 6RANGLE. ANGUAGE 2.  $2QVGN$  (ILE FORMAT) /  $.$  %TY) / . &% &+%/ ': 'XODUS 265 2CINT%COD 1\$, 9 AVEFRONT ).6(  $1.$  \$  $1.$  8.5 #UTODESK 8.5 / AX ET 84. 84/, 2CURLESFORMATSGUTFGLB DS WR ET CBJQUI COMPRENNENT DESIN FORMATIONS CONTERNANT LA SCI NE SOURCES DE IL MIL RE CAMMRAS TEXTLRES PERRON NACES LASCINE SPINCLUME DANSIE UCHER **ESTAW CHNE ET POURIES FORMATS QUI NE** CONTENNENT CLE DESINFORMATIONS GnO

MMTROLES UNE SO NE PAR DMFAUT EST GONORGE 1 PEN. CULLES MOTEURS DU CATIONS EST MORT EN % **RAY TRACING DISPONIBLES DANS 86- PEU. VENTITIVE UTILISYSPO RIF FENDU** 

. - +

HTTPS BLOGKITWARE COM FDV A FASTAND MINIMALIST D VIEWERHAS **BEEN REIFASED** 

 $'$   $\sqrt{5}$   $\sqrt{8}$   $\sqrt{8}$   $\sqrt{8}$   $\sqrt{5}$  $$ (I.R * R^*$  $+$  (  $\sqrt{5!}$   $\sqrt{8+}$   $\sqrt{5}$   $(1 - x)$  \$8. 0 & + \$ . . \*

COGE ET%ANONOLONTADOPTINUNE **INTIATIVE CONDINIE DE SI PPORTER** IF DOWNLOPPEMENT DAPPICATIONS CRA PHOLESBASTESS RIF FRAMEWORK, IN IX DU BUFEAU (ILJTTER . E FRAMEWORK DE CONSTRUCTION DE LINTERFACE UTILISATEUR ( LUTTER EST MORT DANS LE LANGAGE & ART

LE MOTEURPOURLEXMOUTION DES APPLI  $\frac{9}{\sqrt{N}}$ SDmRn + COMME LNE ALTERNATIVE DE 4 FACT 0 A THE II PERMETIA CROATION DAPPIICATIONS UNVERSELLESCULTOURNERS ROLL MEENTES **PIATER TRAFS** 

/ ALGRINIA PRIGENCE DE (ILUTTER5&-POLR, INLIX, JUSCULO IL NA mTm UTILISM *GJE POURIE DMELOPPEMENT DAPPLICA* **TIONS MOBILES ET NE PRENAIT PAS EN** CHARGE LES APPLICATIONS DE BUFEAU POUR . INUX . ANNIE DERNI FE ) COGLE A AN NONOn SONINTENTION DACUTER ( LUTTER **LA CAPACTIMDE DM/ELOPPERDE VMRTABLES** PROGRAMMES DE BUFEAU (ILJTIER EST MAINTENANT MIENOU AVECIA CAPACTMDE DOME OPPERDES APPILCATIONS DE BLIFFALL POUR. INUX . E SUPPORT DU DMAEIOPPE MENT DAPPILCATIONS POUR 9 INDOWS **RESTE I LIMTAPE IN TIALE DE PROTOTYPE** 

HTTPS UBUNTUCOM BLOG CANONCAL **ENABLES LINUX DESKIOP APP SUPPORT WITH V UTTER** 

 $88'$   $8$   $$$  $+- +$  $*$  \$ +

75' QUI LANNE DERNI FE A ACCLUS  $\bigcup$  NO MEAU IE STATUT DE SOOMTIMIN DMPENDANTE A ANNONCMLACHATDE 4 AN **G-ER. ABS DmDlm AU Dm/ELOPPEMENT** DU SYSTI ME DEXPLOTATION 4 ANG ERI 5 POURDES CONTENEURS IS CITY ALSO **IE DYPOTDE. ONGHORN - UBERVETESDIS** TRBUTIONS4-' 4ANGER-UBERNETES' N GNE ET- 5 IE-UBERNETESINGER ANS QUE DES CUTILS DE GESTION DE LINFRA STRUCTURE DE CONTENEURS BASTIS SUR-U **BERNETFS** 

. ES DOTAIS DE LA TRANSACTION NONT PASmimRN/mlmS MAISDAPR SDESINFOR MATIONSOM OF ISTS IF TOTAL DE LA TRAN SACTION MTALT FNIRE  $FT$ **MIIIIONS** DE DOIARS 75 7N PIAN DOIAIIM POUR **I INTIGRATION DESTECHNOLOGIES DE 4 AN CHER, ABSDANSIESPRODUTS575' SERA** 

 $\mathfrak{L}$  $-$  \$\$  $, 18$  $^{1}$  %  $^{1*}$  $-$  \$\$ !\* \$

**7NF PETTE BALADODII LIBON MN AVECUSIE DESINFOR MATIONS 2AS DE BLABLA 2AS DE** PERIE DE TEMPS 5EUESIES DER NI RESINFORMATIONS TRAITANT DE (155 LOGOELSILBRES1 PEN5OUR **CE . IN IX 7 BLNTU** 

\* ++ HTTP FULIORDEMAGAZINE OFG FEED PODOAST

**PROSENTMAPR SLAPPROBATION ROCHMEN TAIRE DE LA TRANSACTION** 

. - +

HTTPS WWW.SUBECOM CNEWSSUBE **ACCURESRANCHER** 

 $M'' + M$  $\mathbf{R}$  $8'$  & & R\$ + ((' \*, P\$ & . \*% \$ +

A PMRODE DE MAINIENANCE POURLA

 $B$  BRANCHE 65 DE LA DISTRIBUTION & F BIAN . ESSE SORTIE EN **ESTARIVM** *I SONTERME, A PUBICATION DESMISES i* CURDE LA BRANCHE, 65 MTAIENT FAITE PAR UN GROUPE DISTINCT DE DMAELOP **TERME DE MISESi LOURPOUR& EBIAN** 

FGROUPEDINTATUEAD mil COMMEN CmLA CROATION DUNE NO MELLE BRANCHE SONTSO BILCENCE %%\$: 5#  $65$  BAS  $nF$  SIR & FBIAN  $c$  5 TH FTCH  $e$ DONT LE SUPPORT NORMALARRIVE I TERME SONT CONJUESPOURDIVERSES DISTRIBUTIONS IE **JUIFT** MISTS: CURPOLR&FBIAN STRAPRO MACL5  $IMPHJIRJ$  $i$   $1$  AMF  $JN$ NRIE SUPPORT LONGTERME SERAFOURN HTTPS FOR MINIMETEST NET ET DES MISES i JOUR MEWTOPICPHP! F PO R & FRIAN **%MMF SERNIFL BLOFS. LISO JEN** CMTAITLE CASPOUR& EBIAN LE SUPPORT **SAP** .65 POLR&EBIAN ET&EBIAN

PUQUERA UNQUEMENT AUX ARCHTECTURES AMD ARMELETARMHE AMECUNE PMRODE DE SI PPORTDE ANS

**HTTPS WWWDEBIANORG 0 EWS** 

 $\frac{9}{18}$ , +  $(- \S! \quad | \S$  $-858'$   $-8$  $\frac{1}{2}$ 

**UNE VERSON OPEN INFIFST** ETMUTI PIATEFORME DE / INEYRAFT CU PERMETI DESGROUPES DE LOUEURS DE CRYERCONONIEMENT DIVERSESSIRUC **TURES: PARTIR DE BLOCS TYPIQUES POUR** PEURS DU 65 6EAM COMPOSITIE PAS FORMER UNE SORTE DE MONDE VIRTUEL SONNASFIDE REPRASENTANTS DE SOND EST SORTE E.F. LEST MORTEN % AVEC This INTHESS HE'S PARIA IN FAISON I LONG LEMOTEUR & IRRIGHT 7 TILISEZIE LANGAGE . UA POURGRIERVOS PROPIES EXTENSIONS **ECODE DE / INFIESTEST DISTRIBUTIONS OF** LICENCE.) 2. ET LES RESSOURCES DU JEU & FSCOM PILATIONSDE / INETEST Dml CONSTRUTES . A PUBLICATION DE . INUX #NDROID (REES 5& 9 INDOWS ET  $#$ 

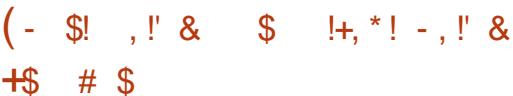

**ILI PR SUN AN DE DMELOPPEMENT LA**  $H$  DISTRIBUTION 5LACKEL **CONSTRUTE** SURIES MPAULES DES PROETS 51ACKWARE ET5AUX ET PIEINEMENT COMPATIBLE AVEC **IEURSD nPgTS A mTmPUBLIME 7 NE CARAC** TORSTICLE CIM DE 51ACKEL EST LUTTUSA **TION DE LA BRANCHE C 5LACKWARE % RRENT e QUESTMISE i JOURCONSTAMMENT. EN VIRONEMENT GRAPHQUE EST BASM SUR IE GESTIONNAIRE DE FENTITES 1 PENBOX** *%ESTOE QUILSDISENT MAIS POURMOULL* **RESSEMBLE DAVANTAGE i : &' A TAILLE** DE LIMAGE BOOT QUI PEUT FONCTIONER EN MODE LIVE EST DE  $\bigcirc$  $E$ BIT . A DISTRIBUTION PEUT nTHE UTILISME SURDES SYSTI MES AVEC AUSSI PEU QUE

/  $ODE4#/$ 

HTTP WWWSLACKELGRFORUM **MEWICPICPHP!F** 

 $\frac{9}{1}$  P"' - \*  $$ (15! \t 8)$  $" - 155$   $S$ 

I N ACCORD AVEC IF CACIF DE PUBLI CATION MENSUELLE DESMISESi JOUR INTRODUT LANNE DERNI RE LA MISE i **JOUR CONSOLIDINE DE JULIET DES APPILCA** 

DM/EICPPME PARIE PRO **TIONS** JET- &' ESTMAINTENANT SORTE & ANSIE CADRE DE LA MISE i ..O RDE JUILET DES VERSIONS DE PILIS DE **PROFRAMMES** BIBLIOTH CLES ET EXTENSIONS ONT mTm PLBInFS

**HTTPS KDE ORG ANNOUNTEMENTS REIFASES APPSUPDATE**  $\left( -\right)$  $\mathbb{S}!$  . ! & - \$ . -\*  $% - +!) -18\frac{9}{6} +$  $^{\circ}$  0

E LECTEURDE MUSICLE 6AUCN/ USC **QUI ASSOCIE UNE INTERFACE**  $-S(X)$ **RAPIDE ET MINIMALSTE AVEC DES RO-ES** FONOTONALITYS EST DISPONBIE. E PPOET EST MORT EN 2YTHON ET DISTRIBUM SOUS LICENCE) 2. V & ESPACUETSSONTPRYPA ROS POUR# FOH. INUX DANS LES FORMATS 5NAP ET (LATPAK)

HTTPS GTHUB COM 6AKO K **6AUOV USCSOX RELEASES TAG V** 

 $+$  (  $\binom{1 *}{1}$  -  $\binom{1 *}{1}$   $\binom{1 *}{2}$  $\sqrt{1+x^2+8}$ , RR "' - R P\$! . ' \* \* &.

E SUPPORT DU PROTOCOLE 9 EB6OR  $R$  RENTAMIMACULIMI IABIBILOTH CUF **IIBTORENT QJ Q FE UNE IMPIMMENTA** TION EW OACE DU PROTOCOLE \$1T6ORRENT EN TERMES DE CONSOMMATION DE Mm MORE FNO-ARE DUPROFSELR. FOODE POLR POLVOR TRAVAILLER AVEC 9 FB6OR FENT SERA INDUS DANS IA PROCHAINE PU **BICATION MAEUTE DE LIBTORIENT APR S** 9 EB6ORENT EST UNE IA BRANCHE **EXTENSION DU PROTOCOLE SITGORRENT**. E PROFINE NOTESSITE N I INFRASTRICTI FE DUN SERVELREXTERNE NI DES MODUES **COMPLIMENTAIRES DU NAVIGATEUR POUR FONCTIONNER** 

#### **HTTPS FEROSORG UBTORENT WEBTORENT**

 $8' - 85 - 18$  $\mathbb{S}$ ! &. %  $\frac{1}{5}$  \$ / + %  $\frac{1}{5}$ 

E CUENTMALSMPLE ETRAPIDE %AWS  $EST$   $S$  $R$  $N$   $'$   $N$  $\blacksquare$  / AL  $II A$ **CUTTIM LE PROET 5YIPHEED DE IES PROETS MTAIENT DM/EIOPPMS CONONIEMENTET%AWSmTATUTILSmPOUR** 

**TESTERDES INNOVATIONS FUTURES DE 5YL HTTPS GITHLE COM LOE VAN LOEVAN** PHEED INTERFACE DE 94AMS / AII EST CONSTRUTE AVEC) 6- ET LE CODE EST DIS TRBUm SOUS LICENCE ) 2. 7 N AVERTISSE MENTDE PHSHNG HAMEKONNAGE SAF **UG-E MAINIENANTIORDE LA COPIE DUNE** 74 DE PHSHNG EN PILIS DE CELLIAE uCHmICRSDUNCICSURUNE 74. DHAME **KONACE SEPENDANT DE LAVIS DE CET** A JIFL RILDONE LIMPRESSION DE VENRDE **ETAUNBESONS REUX DUNIFING** 

**HTTPS WWW.CAWSMAILORG NEWSPHP** 

 $\frac{1}{2}$  / % ia.  $$!$   $\cdot$   $"$  &

**THE PUBLICATION DU GESTION WHE DE** FENNITES LINGER 4E9 / EST DISPO NBLE f SKONNERGHEZ-CE9 / LE CON TRIE COMPLET PARRACCOURDS CIAMERET **LA CAPACTIMDUTILISERDES BUFEAUX DES** BARRES DE TIGHES ET DES MENUS DAP PUCATIONS VIRTUELS . E GESTIONNAIRE DE FENNITES EST CONJOURNAU MOYEN DUN **ENSEMBLE DE UCHERS DE CONJOURNION** ASSEZ SIMPLES CE CLU VOUS PERMETDUIT **ILSERDESTH MES & ESAPPLETSINT GROS** SONTDISPONBLESPOURSUREILLERIE %27 LAMMMORE ETLE TRAUCROSEAU, ECODE EST mORT EN % ET DISTRIBUM SOUS  $I(\text{L}\text{C}\text{F})$  2.  $V$ 

**FEIFASES TAG** 

 $$! \t1 \t8 - 8 \t1 \t-*$  $\mathcal{L}$ 

 $$ \frac{9}{6}$   $8$ 

ENAMGATEUR9 EB 2ALE / CON

UNFORK DUCCDE CENTRALDE (IREFOX POURFOURNRDE MEILEURESPERCRMANDES ET MANTENRUNTERFACE CLASSIQUE EST SORT . ES BINAIRES DE 2ALE / CON SONT **CONJGROSPOR9 INDOVISET. IN LX X**  $ETX \quad @ \quad . \in GOE$  DU PROETEST DIS TRBUMSOUSLICENCE / 2. V / CZILLA 2U **BIIC. ICENSE** 

FPROFTRESPECTE IA DISPOSITION CLASS SQUE DE LINTERFACE SANS PASSERI LIN **TERFACE #USTRAUSINT GRYE DANS (IREFOX** 

ET AVEC LA FOURNTURE DOPTIONS DE PERSONALISATION MIENDLES 2ARMI LES COMPOSANTS ENEVAS SONT & 4/ 5000AL #2+9 EB46% 2& ( VIEWER x RASH 4E PORTER LE CODE POURLA COLLECTE DE STA TISTIQUESET DESCUTILS POURLE CONTRILE **PARENTAL** 

**HTTPS FORM PALEMOON OFG VIEWTOPICPHP!** Ŧ Þ P

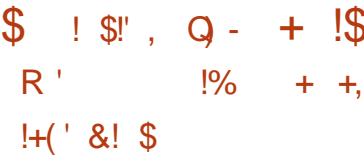

THE BIBLOTH CLE DE DACODAGE **DIMAGES MULTI PLATEFORME 5#+** ESTPUBLINE SOUS LAILCENCE DU/  $-6$  5# $+$ ESTUNGDEC%RENOMMmPRSDUMSON NEURDIMAGE - 5QUIRREL QUI NEST PAS SUPPORTMDEPULSIONGTEMPS MAISAVEC UNE#2+ABSTRAITE DE HAUT NIVEAU ET DE NOMBREL SESAMMICRATIONS 2LBICOBLE **VISONEL FSDIMAGE DMELOPPEMENTDE** JEUX OU CHARGEMENT DIMAGES EN Mm MORE i DAUTRESUNS. A BIBLIOTH CLE PEUTD IN ITHE UTILISTIE MAISPESTE SOUS DM/FIOPPEMENT f OF STADE DE DM/F **ICPPEMENT IA COMPATIBILITMBINAIRE ET IA COMPATIBILITY IN LOOPE SOURE NE SONT PASCARANTIFS** 

HTTPS GTHUB COM SMOKED HERRING SAIL

 $8'$  #! \* R Q\$ \$ +1+, Q%  $0(\frac{1}{3}, \frac{1}{1}, \frac{1}{1}, \frac{1}{8}, \frac{1}{1})$  & \* R+ - +\* \$8-0('-\*\$+\*'-, -\*+

**OKA PROENTE UN NOUVEAU SYSTIME** DEXPICITATION DE ROFALI 5 FRACE 4 CUTER. INLX 54, INLX + SE CONCENTRE SURLUTILISATION DE CENTRES DE DONNES FT IFS FNMRONFMENTS DANS IF N IACF 54. INLXEST CONSDORMCOMME UNCOM POSANT CIMPLES SOLUTIONS DE 0 CKIA & ATA *WENTER (ABRC ET SERA INSTALLITION SUR LES* **RO JIH RSO CKIA**  $+4$  FTFT  $+4$ ASOLUTION 54 IN KEST Dml TESTIGE AU NOWEAU CENTRE DE DONNES DANOIS DE  $#$ PPIF

*WONTENFUENTI DAUTES SYSTEMES* DEXPICITATION POIR DES mON IPEMENTS ROSEAU BASO SURIE NOVAU. INUX 54.1 N IX CONFRAE IA CAPACITM DACCMOFRI I FNARMANENT, IN IX SOUS, ACENT OU NESTPASCACHMDERRIFE DES#2+FTDES **INTERFACESSPOOALISTES, ESUTILISATEURS** PEUVENT ACCORDERALIX NOYALIX, IN LIX IN CHANGES FT I DES NOVAL AS SYSTIME DE BAF BASH ORN 2YTHON ETC ET DES **APPIICATIONS SPINGUALES SONT CRIMES** AVEC IE 0 ET1 PS 600 KIT QUI NEST PAS Ilm i CERTAINS IANGAGES DE PROGRAM **MATION** 

**HTTPS WWW.NOKIA.COM ABOUTUS NEWS REIEASES NOXIA** ANNOUNCES GENERATIONAL STEP IN DATA **CENTERNETWORKING NEW OS AND TOOS** GVE GOLD BUIDERS UNPRECEDENTED ABILITY TO ADAPT AUTOMATE AND SOAIE

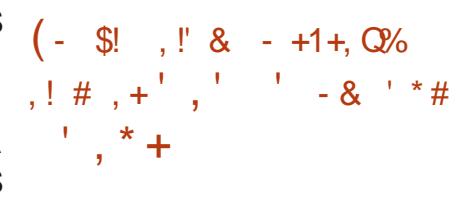

OTHER1 55 A PROENTIMA PREMII RE **T** PUBLICATION STABLE DU SYSTI ME DE TICKETS 1 61 \$1 **UN FORK D1 645** % E SYSTIME EST CONKUPOUR RYSOU DRE DES PROBILIMES TELS QUASSURER LES **CPMRATIONSDUN SERVICE DE SUPPORTECH** NOLE BUFFAUDAIDE GONFERIES ROPONEES ALX DEMANDES DES CIENTS APPEIS Tm **InPHONGLES MAILS COOPONERIA FOUR** NTURE DE SERVICES 6 EN ENTREPRSE Cm **FERESAPPICATIONSDANSIESSER/CESCOM** MERIAL KETUNANGERS IE TOUTEN UN SEUL ENDROIT. ECODE D161 \$1 EST mORTEN 2ERETDISTRBUMSCUSLICENCE) 2.V

5 TEFAN 4 OTHER ACTUELLEMENT LE FON DATEURET DIRECTEUR GYNYMRALDE 40THER HTTPS WWWMAILARCHIVE COM 155 A REONT 1645 ) MB\* 1645 #) **ILAGRMM MSG**  $' N$ ALIORDHU EN SA PROPRE SOOMTIm 4 OTHER1 55 & EPUS 4 OTHER 1 55 SE CONCENTRE SURIA FOURNTUFE DE SERVICES DENTREPRSE LINS AUX OPTIONS 1 PEN 5OURE D1 645 'N ROPONSE i LANOUVELLE STRATORE DE PU BLICATION D1 645 #) ET AU DMAI POUR SORIEDE NO MEILESVERSONS DE LA 1645 **YOMMUNTY' DITION 4 OTHER1 55 ACOM** MENDOIF DOWNCPPEMENT DUN SYSTIME DAPPILOATIONS1 61 \$1 1 PEN 61 OKET1 UPS \$ASED1 TRS BASTARIA VERSION D1645

**REEASE TEAM" GNOME ORG HTML** 

**OETWORY ANAGER** 

**DMACPPEMENT** 

SATEL RSD ENTREPRSE

**HTTPS OTOBODE EN** 

&ESGREET ONS

\* R+ - &  $\frac{1}{2}$  +  $\frac{1}{2}$  +  $\frac{1}{2}$ 

 $\left( \cdot \right)$  $8 + *$ &\$ R - &. -

LAD TO SOND ENEVERLE PACLET POPCON NE SONT PASMENTION WHESE SPILCTEMENT POPUARTY CONTEST CONCURSIDE POPUA DANSIE CHANGELIST

. E CONCEPT COMMERCIAL D1 61 \$1 EST RTm FAIT PARL mOUPE DUCORE D7 BUN DE SUPPORTER ET DE FORMER LES UTILI TU FT UTILISM POUR TRANSMETTRE DE LA TrimMmTRF ANONMAF CONCERNANT IF Tro **InCHARGEMENT LINSTAILATION IA MISE i OURET LA SUPPRESSION DE PACLETS 5E.** BASANT SIRCES DONNAES DES RAPPORTS mTAIFNT CMN hRnSS RIA POPI JARTMD AP PILCATIONSET LES ARCHTECTURES UTILISMES **CES RAPPORTS MTAIENT UTILISTS PAR LES** DOWELOPPELES POL R PEENDE DES DOO SONS SUR LINGUISON DE CERTAINS PRO **GRAMMESDANSIA IN RASON DE BASE 20P CONFAISAIT PARTIE DE LA DISTRIBUTION DE** THE PUBLICATION AVEC INTERFACE STABLE PUIS **MAIS DEPLIS IA PLBICATION** ST PROSENTINE POUR SMPLIUER LA D7 BL NTU **CE PACLET FT IF SER CONJG BATION DESPARAMI TRESOLIROSEAL** VEL ROOFSAL ASSOCIATION TABANDONIAS

POURIAPRSE EN CHARGE DE 820 1 PEN HTTPS DISTOURSE UBLATUCOM T **%ONECT 2262. 1 PENB20 ET 1 PEN POPOON TOBE REMOVED FROM THE** 59 #0 FONT PARTIE DE LEURS CYCLES DE STANDARD SEED

> $\frac{1}{2}$   $\frac{1}{2}$  = \$ 0  $(- \S! \quad \cdot \quad \mathbb{S} \&$

RACLE A PUBLIM 8 IRTUALSOX UNE SORIE DE CORRECTION DE LA **VIRTUALISATION QUI CONTIENT**  $Rn$  $I$ **TIONS DE PROBIL MES' N MnME TEMPS IFSMISSI .OR** FT. **SONT** ICHAEL\* UDSON & ONE DE LINQUIPE PROPOGITES FSNO MEILES VERSIONS COR D7BUNTU (CUNDATIONSA ANNONOm RGENT mGALEMENT VULNmRABILITIMSCU

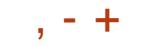

HTTPS GTHLB COM SMAYMM SMAY **REIEASES TAG** 

HTTPS WWWMAILARCHIVE COM VBOX **ANNOUNCE" VIRTUAIBOXORG HTML MSG** 

 $+$  \*  $\frac{1}{2}$  \$ &  $\frac{1}{2}$  & & % &  $-$ ,  $\frac{1}{3}$ :  $\frac{1}{2}$  + ,  $-$  \*  $+$  1

A PUBLICATION DU GESTIONNAIRE DE **COMPOSTES5WAY CONSTRUTANEC IE PROTOCOLE 9 AMAND ET PIEINEMENT COMPATIBLE AVECIE GESTIONNARE DE FE** NOTHES EN MOSAGLE | ET LE PANNEAU I BAR A mTm ANNONOm, E CODE DU PRO **LET EST MORT EN % ET DISTRIBLIM SOUS LA** LICENCE DU / 6 E PROETVOLDRAIT SER VIRSOUS. INUX AUSSI BIEN QUE SOUS (REE  $$58$ 

. A COMPATIBILITIM AVEC I EST ASSIJ ROE AU NVEAU COMMANDE DESUGHERS DE CONJOURNTION ET D-2% OU VOUS PER METIENT DUTILISER 5 WAY COMME REMPLA **KANTTRANSPARENT POLRI AVEC9 AYLAND**  $i$  IA PIACE DE  $\cdot$ DE PLACERDES FENTIFES SURLINGRAN DE UPSTANNVERSARY THE JUY RELEASE AND **FAKON LOGOLE MAIS PAS SPATIAIEMENT** . ES FENTIFES SONT AFRANGMES EN LINE GRILE QUI UTTILSE LESPACE DE LOORAN DE **FAKON OPTIMALE ET VOUS PERMET DE MA** NPUFRIES FENOTES RAPIDEMENT AVEC **IF GAMER** 

 $#$ !  $\left| + \right|$  \*  $\left| - \right|$   $\left| \right|$  & - パン\* パーキ

 $\mathbf{R}$ 

 $N$  NDEAVOUR 5 **QJAREM** PLACT # NIERCOS DONT LE DMELOP

PEMENTA mTmABANDON MENMAI EST DISPONBIE. A DISTRIBUTION OF FEUN . N REPORTMAILS SPENDANTLANNE 6H N **INSTALIEL RSMPIE POURLINSTALIATION DE** LENMRONEMENT #RCH. INUX DE BASE AVEC LE BUFEAU : FOE PAR DONFAUT ET LA DISPONIBLE CLE POURLE TOMOGHARGEMENT **CAPACTIMDINSTALLERLUNDES BUFEAUX DIFFOT FTIAMISE I COURAUTOMATIQUE I** TYPIQLEBASTOR WM 1 PENBOX / ATE **WINAMON ) 01/ ' & EEPIN SUDGE ET** - &' 'NDEAVOUR 15 PERMET LINSTAILA TION FACILE D# RCH. IN IX AVEC IF BLIFEAU NOTESSAIRE DE LA FAKON VOLULE PARIES DMELOPPEURS DU BUREAU CHOIS SANS HTTPS BLOGTHUNDERBIRDNET **PROGRAMMES PROJINSTALLOS SUPPLOMEN** TAIRES. A TAILLE DE LIMAGE DINSTALLATION  $ESTDE$   $)$  O X  $@$ 

5WAY VOUS PERMET HTTPS ENDEAVOURDSCOM NEWS OUR **WHATSNEXT** 

R !! ! & \$ ! & % !\$  $. -8$  \* !\*

MOS APRIS LA SORTIE DE LA DER NI RE PUBLICATION IMPORTANTE 6HUN **DERBIRD** DMELOPPM PARIA COMMU NAUTIMETBASMSURIESTECHNOLOGIES/O **ZILA EST SORT . A NOUVELLE VERSION EST** CATMECRISTE COMME MTANTI SUPPORTI **IONG TERME POUR LAQUELLE DESMISESI DERBIRD** FST BAS MS RIA SOURE DE ' 54 A PUBLICATION NEST (IREFOX **PARTIRDE VERSONS ANTITREL FESILLA**  $EST$  IMPOSSBLE UNE TELLE MISE  $i$  .  $\Omega$  R NE SERA DISPONBIE CLE DANS LA VERSION

## **WHATSNEW IN THUNDERBIRD**

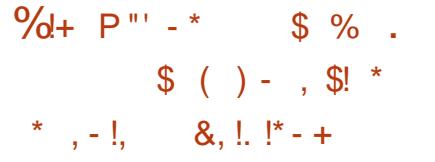

E PACLET DANTIVIRUS LIBRE ET GRA  $\blacksquare$  THTMAM#8 **ESTSORI TROS** VUN TRABILITY SONT MIM CORROMES %8

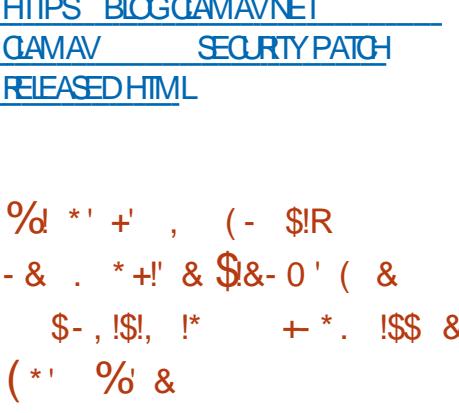

%%

%%

CUSLICENCE DU/ 6 / ICROSOFT A PU CRIME CODE SOURE POURLUMITARE 2 ROC ON 2 ROESS/ ONTOR POUR. INJX **ATTAEMENT LUTTLITARE MTATT FOURN DANS IA SUTE 5YSINTERNAIS POUR9 INDOWS IL** FST MAINTENANT ADAPTIMPOUR. IN IX F TRAKAGE SOUS. INUX EST OPGANISM AVEC IE \$% TOOLKIT \$2( %OMPILER % OLIEC **TION CUI VOUS PERMET DE CRYER DES** PROFAMMES\$2( Ew CACESPOURIE TRA **KACE FTIA MANPLIATION DESSIRIOTI RES** DU NOYALI & FS PACLETS PRITSI INSTAL **LERSONT COMPILING POUR7 BUNTU. INUX** UTILITAIRE FOURNT UNE INTERFACE CONSOLE SMPIF PO RIA S RAHILANCE DE I MTAT DESPROESSIED US/SILME FILANALYSE **DELACTIVITYIDACCI SAUXAPPELSSYSTI ME** 

**HTTPS GTHLBCOM MICROSOFT** 2 POC ON FOR INLIX

 $, - +$  $$! \t3! \t3! \t4 \t4 \t5 \t8 \t- 11 + Q\%$  $\frac{9}{6}$  (  $\frac{15}{3}$   $\frac{11}{8}$   $\frac{8}{9}$   $\frac{9}{6}$  #

E GONORATEL RDE SORPT1 PEN 50 RCE - ET MUJI PIATEFORME % AKE UNE ALTERNATIVE I #UTOTOOS UTILISHE DERNI RE BRANCHE STABLE DE & FBIAN DANS DESPROETS TELS QUE -  $\&$  ...8/ %ANG / Y53. / ARA&\$ 4 EACT1 5 ET TIVES DES PACUETS ET DES CORRECTIONS SIENDER EST SORT . E CODE % AKE EST DANS LINSTALIEUR . A PUBLICATION COM MORT FN % FT DISTRIBLIM SO IS INCENCE PREND \$5&

LANGAGE DE SORPT SIMPLE LEXTENSIBI **IITmPARMODUE DESDMPENDANTESMI** NIMES PASDE HARON AVEC/ 2YTHON IE SUPPORT DES OXOHES DES NATIFDE & EBIAN A PRSUN IE **OUTISDE COMPILATIONSMULT PLATEFORMES** DUS PPORT POLICIA CONDITATION DE LI CHERS DE COMPILATION POUR LINE LARCE CAMME DE SYSTIMES DE COMPILATION ET DE COMPILATEURS DUTILITAIRES CTEST HTTPS WWW.DEBIANORG 0 EWS ET CPACK POURLA DOWNTION DE SORPTS DE TEST FT DE COMPILATION FT I UTILITAIRE **CMAKE GUI POURIA CONJG RATION INTER ACTIVE DESPARAMI TRESDE COMPILATION** 

**HTTPS BLOGKITWARE COM CMAKE AVAILABLE FORDOWNOAD** 

\*  $& 8!0$  %!+ P"' - \*  $18S$ 

THE MISE i JOURDE CORRECTION DE **FROM MESA mim PUBLIME POURLA COMPRENANT DES MISES i CLROLMUA** MISSI JOROJ CORCENT **DESPROBIL MESDE STABILITIMET MISES** *i* CLROU SOCOL PENT DE VUN ARBILITAS **% AKE EST CONU POLR FOURNRUN + SAGT DE LA DERNI RE PUBLICATION DE LA** BRANCHE DE & EBIAN ET LA COMPILATION DE SUITE **UTHRELF DE MISESI JO RDESPACLETS** 2ER.CU SERADONNE i LINCUPE.65. ESUPPORT **JJILET** 

> & ANSIE CADRE DE LA BRANCHE, 65 DESMISESi O RPO R& FRIAN SERONT PUBLIMES UPC 1 JUN

 $$! \t, !' \& +$ , !' && !\* ( . . .  $1 + * + \%$  &!  $\frac{1}{2}$  %% &

**LSAGT DUNE PUBLICATION DE MAINTE TLANF QU COMPREND PILISELPS NOU** VEILES FONCTIONNAIT DISET NO MEAL IX COR

**FECTIFS POUR DES PROBLIMES DITIOUVERS** DEPUSIA DERNI REVERSON 4 ESTMAIN REALI-8' 21ASMA **TENANT POSSIBLE DE CHANGER LES ATTR** BUTS DES UCHERS VIA UN DIAICO E CRA PHOLE TO IT COMME IFS PERMISSIONS N IX DE UCHERS ESBACCO ROSCIAMERPO R PREND LIMITEL RIDIMAGE 2HOTO ARE IF **IESBOJIONSRADIOPELMENTMAINIENANT** nTHE FEDMINIS AVERTISSEMENT SOLIS SHELL IRRTANTIORS DU JIAN TEMENT DE LIMOL TELRETIE VISIONEL RALITONOMESNE DE VRAITPILISYNTHE FNUN#UTHEMENT DE AMTMACUTIM I O CMTAITPOSSIBLE DES NOMBRELIX CHANGEMENTS FT CORRECTIES ONT FULLIFUL CONCERNANT DIVERS COMPO SANTSTELS OF IF SYSTIME DE COMPILA **TION LESD THIN TIONS SANTAXIOL ESET AINS** 

HTTPS MAILGNOME ORG ARCHVES MC **DEVEL UY MSG HTML** 

\$ & R

 $#$ 

 $A15$ **FST LNF DISTRBLITION** *i MISFI O RENCOMINIDONTICB* **.FOIF FST DF FOURNR UN BUFFAU BASM** SURDE NO MELLES PUBLICATIONS DE - & ET DES APPILOATIONS CLU UTILISENT 3 T **COMMELA SUTE BUFEAUTIQUE %ALLGRA.** A **DISTRBUTION EST BASTE SUR# PCH. INUX** MAIS MAINTIENT SON PROPRE DMPGT IN DOPENDANT QUI COMPTE ENVIRON a **PAQUETS** 

. ANOUVELLE PUBLICATION OF THE BU  $-8'$  #PPII CATIONS  $/$  FSA  $3T$ **OFTWORK ANAGER** IF NOVALL I ETC. A VERSION DE BASE COM **LECTEURDE MUSCLE WAVE ETC. ETH ME** DE LA CONCEPTION A mTm MODERNSM FT **IN SPPORT POUR DES THIMES DE Dm** MARACE BAS BRSSEMD BOOTCADER MODUESBAS m SLR3 #/ ONT mTm UTILL SOS DANSILINSTAILEL RYALAMARES YOOM PRSINNAMEAU3/ MODUE POIRIA CONJO BATION DES PARAMITIES DU CIA **VIER ET UN MODUE POURIE ROGAGE DE ICONISATION FSTEN DOMEIOPPEMENT** 

**HTTPS KAOSKUS NEWS KAOS** 

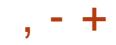

## $\text{\$}$  ((\$!' !!\$\$ -\$\$ !\* \$ ('-\*- - &,-,'-

**T**D3@ AG9>SEE MANTIENT i CURSON APPIL (% DPOUR LES DISPOSITES 7 \$PORTS 6000H QU VOUS PERMETTRA DE VORIESNUMMROSACTUELS ET LESNUMM **ROSPILISANCIENS DE LESTMMO-LARGERET DE LESLIFE SUR VOIRE SMARIPHONE TABIETIE 7 BUNITUGOUCH** 

#### $!8 + 55$ .  $"8$

50TVOUSCHERCHEZC FULLORDE e DANSL1 PEN 5TORE ET VOUS CILCLEZ SUR ASTALLER SOT VOUS AW CHEZ L74. C DESSOUS 3URVOTTE APPAREILET VOUS QUOLEZ SUR ASTALLER POUR THE TRANSFORMS RIAPAGE DESTMINICHARGEMENTS HTTPS UAPPEXPLORERCOM APP **FULGRIE BHDOUGASS** 

R&' \*% ? 7D5; T D3@BAGDUB

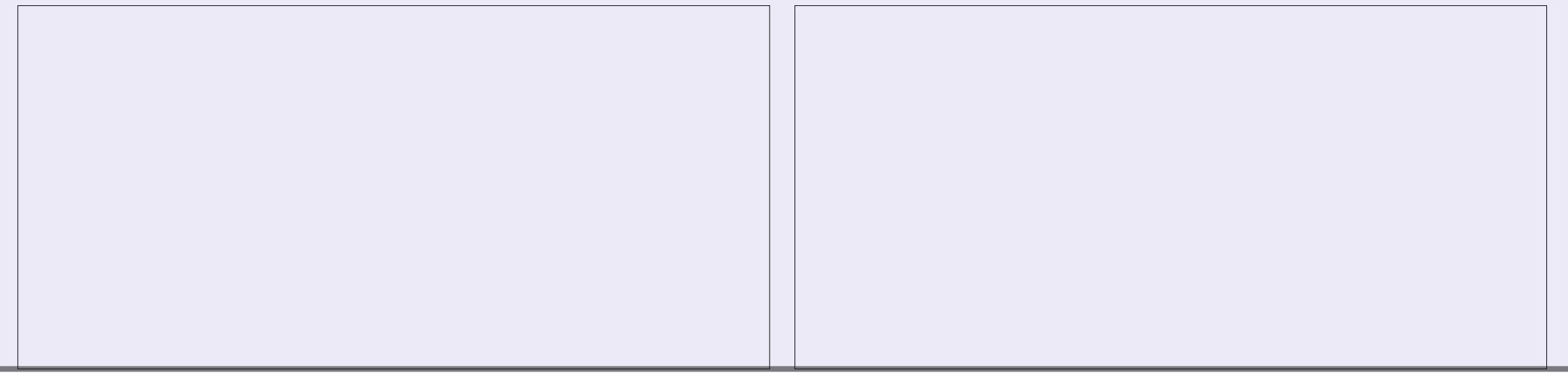

<span id="page-15-0"></span>1 - BANDESDE 4756 IQUES NOUSFE VENONSALIDMAFIOPPEMENTDE 41 STOAR OTMALIDESSIS 800 IF IIEN DIRECT FT. DE LA DIRECTION QUE PRENAIT LE BLOG DE  $IINAS$  R41  $ST$  +  $S$ FMBIFRAT  $Q$  F  $VQ$   $S$ AMFREZ TO IO FSPILISDE 41 STETMONS DEC NON SENS SI RIA STOLETIME 'N PRE MIERLIEU NE NOGLOSZ PASLA LECTURE DU LIVRE INDICUM LE MOS DERNER 51 VOUS nTESCOMPILTEMENTOmBUTANTDANS4UST CLIMNATE EN PROFAMMATION VOLSTROLL VEREZCE QUILVOUSFAUTIO DANSIE (%

 $R5DFB3D$   $D=$ 

0%%

 $\boldsymbol{\alpha}$ 

**REMPIACERIE IIVRE CIMPILISHAUT VOYEZ** LES PIUTGT COMME UNE AIDE EN PARAL **ILIE** 

2 CURIE MOMENT NOUS NOUS NE FAI SUVEZ LES EXCELLENTS TUTCRELS DE ) FEG **VOLSnTESi LAISE AVECIES VARABLESIO CALES ET GOBALES LMTENDUE DAPPILCA TION DES VARABLES** . E POINT CEST QUE DANS 41 IST CHACLIF VARABLE A SON PRO PITRE AVECNOUS

SE SONT PLAINTS HTTPS DOCRUSTLANGORG BOOK OH **WHATISOWNERSHPHTML** 

PRIMARE DES DONNES! 20 RJ.D. JA VOTE FURVOR 'XPIODING-ITTENS ES CES PPIMMENT NYCESSTE ALSS UN NET BESONDE POSSMOERDESDONMES!: A AUTRES APPORTENT AUSS LEURS JEUX TOYAGE & ANSLEXEMPLE DUILVRE SURA UST TILUNE TAXE I PAYERCUAND ON POSSIDE FAVORS 3 UAND VOUS AVEZ UNIDE JOUER VOUS AVEZ PEUT INTE NOTINIC LET MUTS DESDONNMES! 'H BIEN POURCE QUE LE I' YPLODING-ITTENS VOUS EN TANT QUE 5TRING FROM HELLO e, EVAISLE SIMPLI PEUX EN DIRE II NY A PAS DE GAIN EN PROPRIMARE VOLS RAMASSEZ TO JIESIES LUFRI LEXTROME MAIS MODITEZ MOULS PERFORMANCE MAISVOUSATTEIGNEZ DES CARTES SUR LA TABLE ET VOUS LES RANGEZ QUAU BOUT % ELA ORTE IMMMDIATEMENT SOMMETS EN TAILE DESUGHERS 3 UAND *9ESARTIGESNONT PASLINTENTION DE VOUS COMPILEZ UNE MAIGRE APPLICATION VOUS CANTENTEREZ 51 VOUSLAIS CONTENANT UN CARACTI RE DE LA GHANE* DE CONSOLE CHEILO WORD A VOUS VOUS VEZ DES CARTES SUR LA TABLE CE SERA CAHEILO A # USSI VOUS AVEZ LE PREMIER  $FFR$  1 MFZ AMFC  $/$  O AU III FU DF  $-$  O . AISSEZ MO VOUS DONTAILLERKA %HACLE DONNE A UN PROPRINTAIRE QUI EST INVI **DEMMENTUNE VARABLE % PROPRIMATE** SONS QUAVARUNE VISION PILITATIQUUNE EST RESPONSABLE DU NETTOYAGE DE CETTE ID TE GONORIE DESCHOSES 0 CUSPOUVONS DONNOE. E PROPROTATE DOCIDE SI EILE **RENTRER DANS IF DOTAIL DE CHACLIN DES PEUTROLE MODIUME ESTEILE MUTABLE!** SUETS DONT NOUS AVONS PARM 51 VOUS % E C TOILETTAGE e ARRVE QUAND IE PRO **PRIMARE SORT DU CHAMP DAPPIICATION** 3 LE VOLIONS NOUS DIFE PARIL ! 3 LIAND VOUS ORIEZ LNE FONCTION VOUS COM MENGEZ ET UNSSEZ PARDES ACCOLADES BAZAR 60 JF VARABLE ENTER CESACCO ADESNEXIS PRIMITAIRE QUI EST AUSSI UNE VARABLE GA TE QUE Li Q ELLE SE TROUVE AUSSI VOUS PARATIONAUS! 8 ENEZURE LE CHA QUAND VOTRE PROGRAMME RESSORT APRIS QUAREZ UNE VARABLE DANS 4 UST VOUS IA DERNI RE ACCOLADE LA MAGIE OPI RE

## CARPELNFINANSON

 $\star$ 

MONDE RIVEL VOTRE AMI 6AMMY CRGA . ALCOATION DE LA MINIMOIRE PEUT DONC 3 UFSTOF QUE KASGNUF DO THE PRO NSE UN NUT DE, FUX 8 QUE APPORTEZ OF THE MODUME AUSS 'T ILSE PEUT QUE DANS LA BOJTE POUR LES RAMENER OHEZ LES DONNYES DISONS OCTETS OHACLIN  $\Box w$  GIF DE  $\Box$  CLFRAU PROCHAN FULDE COTFT CULFSTING He FNS UTFING Fe CARTES 8 CUSNE SEREZ PILISINATING VOLS ET AINSIDE SUITE, A NOTATION C e EST COMPTEZ SUR QUELQUINIDAUTRE POUR NOUVELLE AUSS POURMO NE VOUSSEN RANGER VOS CARTES EN UN DE JEU 80US TEZ DONC PAS HORS JEU 20UR LE MO AVEZ PEUT DTRE ENTENDU PARER DE CER MENT FAITES LE COMME KA ET SOUVENEZ TANSIANGAGES DE PROGRAMMATION QUI VOLIS DE COMMENTILESTUTIUS DO EVOLIS ONTUNC RAMASSAGE DESORDURESe %EST INQUIMIEZ PAS 9 VOUS NE COMPRENEZ SUPERBE MAIS ILY A UN IMPACT SURLA PASIES ROFORENCES DES EXEMPLES DU PERCRMANCE CARCE PROFAMME A BE SON DE MMMORE ET DU %27 POURNET TOYER AUTOMATIQUEMENT TOUT VOTRE POURAIDERIESPROGRAMMEURSQUISONT

50 MENEZ VOUS OUE OUAND VOUS Dm AVEZ LA POSSIBILITMO UTILISERIE MOTOLM EST UNE VARABLE ELLE PEUT CHANGER . USTE POURCEUX QUI SONT UN PEU PILIS cAMUTe / AINTENANT MIDEMIMENT QUAND ELLE AUSSI 5UPPOSEZ QUE VOUS DMOLAREZ

**%E SERA LE CHAPITRE DANS LE LIVRE CLRIEUX CETTE C MAGIE e SAPPELLE UN VOUSMODIUEZUNE VARABLE SA TAILLE EN** MMMORE CHANCE ALSS IMAGINEZIA MO DIUCATION DE LA CHAONE C (% e DANS 20 ROELA UTILISONS UNE ALIGISCHE DU TOUT LARTIGE CARACTI RESCONTRE MILLE **IIVE IISEONTRYFRENCE i DESSYNTAXES** DAUTRES LANGAGES DE PROFAMMATION *i* LAISE AVECCEUX O *i* PASSER EN DOU  $CHR<sub>i</sub> 4lST$ 

*WOMME IF PROPROTAIRE DESCONVORS* 

 $\%%$  &  $8) -$ 

CONACE %FLA VOLIS PERMET DE CARDER MONS 41 IST EST LARCEMENT PILIS COM HERE AFTER MOVE e 8 ALEUR UTILISTE IO DE SYNTAXE APR S DMPLACEMENT VOUS AUREZ PRO MENT DESORPTIVE ELLE VOUS DIT QUE QUI LA PARTIE DONC PRIDENT EN CLONANT Q E CLONEZ CONNAIS PAS NON PILIS TOUTES LES U IEURC (% e DE LEXEMPIE OI DESSUS 51 QUE JAI DMCOUVERTES POUR MOI 5OU **FOS** 

ID THE DE IA PROPRINTIN IA PROCHAINE FOIS CE CU JUSESSAIENT DE FAIRE PASSER % EST NOUSPOURRONSPARERDE CHOESCOMME Li QUINTERMENT LA SMAPATHOLE MOUPE LA LOCATION % OMME EN TOUTE CHOSE LA DU (% CAR NOUS ESSAYONS DE VOUS

UNE VARABLE A PUSASSIGNEZA I B LET PRATIQUE REND PARFAIT 6ESTEZLESEXEM AIDER I COMBLER LINCART 51 JE FAIS DES A (%) PUSIET B A 8QUSAVEZ PLESDULIVEE FATESDESEREURS APPRE ERREURS QUISIVOUS AVEZ DES RENSEI MANTENANT TRANSFORMA PROPROTION B NEZGE QUE SIGNUE LE MESSAGE DERREUR GNEMENTS I AQUITER QUI PEUVENT AUSS / AIS#BER 2ERO #LE 3 UE Œ PASSE TIL. E SAIS COMBIEN JIMTAIS FRUSTRY QUAND AIDER DES NOUVEAUX PROGRAMMEURS ET SI VOUS VOUEZ GARDER LA DYQARATION TOUT Œ QUE JARRVAIS I OBTENIR CYTIAT DES4756 IQUES MERCIDE NOUSENVOYER INTAF! HBIFN DANS4LIST II YA IF SANS CESSE C FREELR DE SANTAXE e #LJ LINMAIL IA PROPRINTIN DE VOS DONNAFS MAIS DE VIAI O AYEZ PAS PEUR DESSAYER CUFI DONNER AUSSI LA PROPRIMITATI UN AUTRE CUE CHOSE LE PIRE CUI PUISSE ARRIVER miniMENT DE VOTRE CODE 51 VOUS VOYEZ CEST QUE VOUS PUISSIEZ MOURR \* EU TOUR CARILINOUS AIDE AUSS LE MESSAGE DERREUR C VALUE USED #TIENDEZ %ENESTPASCORRECT! RREUR

BABIEMENT BESON DE CIONER 2ENDANT . E VOUSINATE AVECINSSTANCE I PAR  $QF$ , IY SUS CETTE FREEUR EST ROFILE COURRITOUTE LA SECTION OF DESSUS JUST  $0.0$  SPO FRONSNO S VOUS AVEZ ESSAYM DUTILISER LA VALEUR PLONGER DEDANS PILLS TARD MAIS POUR DUNE VARABLE APRISQUELLE A MIMITRANS LE MOMENT JE VEUX QUE VOUS COMPRE FORDE I UN AUTRE PROPROTAIRE COMME NEZ POURQUO CESTIMPORTANT ET POUR DANSLEXEMPLE DUDESSUS 20URGE QUI QUOI 4 UST EST DIt MRENT DES AUTRES ESTIDU CIONACE IL PREND I NOUVEAU LA LANGACES DE PROGRAMMATION. ENE MnME QUANTITIM DE MMMORE SOMEZ DOMINE PAS4 UST TOUT I FAIT ET JE NE PASAUPETTRON-FURZO ROOMERUNE NESSES DE LA PROFAMMATION MAIS VARABLE VOUSAIQUIEZC CIONE e i VOIRE COMME MOI MOME LE DOBUTE LE PEUX VARABLE CLIAND VOUS LUTILISEZ #INS DONNERCLEICLESMIMMENTSDE COMPRO A GODE VOUS PERMET DE GODERIA VA HENSON POUR D∩BUTANT ET LES GHOES VOUSEN SENTEZ LE BESON RELISEZ CETTE VENEZ VOUS QUE LE LIVRE O DESSUS A mTm SECTION DU LIVRE JE LAI FAIT PLUS DUNE MORT POUR DES PROGRAMMEL PS PARDES PROGRAMMEURS 'N TANT QUE NOUVEAU DANS41 IST CLUA PROFAMMATION VOLIS / AINTENANT QUE NOUS AVONS UNE NE POUVEZ PAS TOUCURS COMPRENDRE

MISC FULGRIEMAGAZINE OPG

0 CUSVOUS FEMERIONS DE VOITE FE

**D= TRAVAILE DANS LINFORMATIQUE DEPUIS** PILISDE ANS LA VUIA TECHNOLOGIE AILER ETVENR& ELA ROPARATION DE DISQUESDURS DE LA TAILLE DUNE MACHINE I LAVER AVEC MUJIMI TRESET OSQILOSOPES EN PASSANT PAR LA POSE DE G BLES JUSQUAU DIMEN SONEMENTDE TOURS ) ILLAFAIT

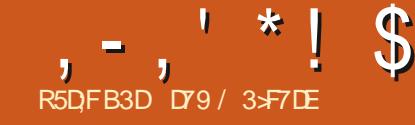

## (KF:  $A@63@E3?$   $A@67$  DW > (

## <span id="page-17-0"></span>7Y 2& (ESTUVE BIBLIOTH QUE QUI VOUS DEPUSIE DOSSIERPRING PALDU QUONE

**Z PFRAFT DE GONOMERDES DON MENTS** 2& (SOLS2YTHON 'LLE A mTm PORTIME i PARTIR DE (2& C (REE e 2& DANS **UNE BIBLIOTH CLE EN 2\* 2. EDMPOTEST** SURGITHUB i HITPS GITHUB COM FEIN **GART PYPDF ET LA DOC MENTATION EST i** HTTPS PYPPDFFEADTHEDOCSIO EN **IATEST INDEXHTML** 

*YERTAINES DES FONCTIONNAUTINS QUE* **CETTE BIBLIOTH CLE FOURNT SONT LA POSS** BILITMDINGUFE DESIMAGES GRAPHOLES DES IMPRESSIONS i UNE POSITION Dmu NE DESIIGNES RECTANGES FILIPSES EN **ThTESETPIEDSDE PAGE ETIAPOSSBILITM** DE GRIER DES FORMULAIRES PRINDINUNS POURDESCHOESCOMME DESFACTURES

**' ILE EST ASSEZ ANGENNE ET IL NY A** PASEUBEAUCOUP DACTIVITMRYCENTE 'N FAIT LA DERNI RE MISE i JOUR DANS LE DmPqTDATEDENMRON ANS

**8 CUS POUVEZ FAGIEMENT LINSTAILER AVECPIP EN UTILISANT** 

#### sl s#l gvwdoo#i sgi

CUVOUSPOUVEZ CLONERIE DINPOTGTHUB ET I PARTIRDE LI LINSTALLERVIA PIP COM **MEGEO** 

sls#lavwdoo#0h

210NGEONSNOUS DEDANS ET GRONS NOTHE PREMIEREXEMPLE DE PROFRAMME 5AISSEZ Œ PROFAMME DANS VOIRE +&' FAVORETSAUVEGARDEZIE SOUSCHEST PYe **2ILISTARD NOUSIE MODIUERONSUN PEU** 

#### i ur p#i sai #l psr uw#l SG

sgi #@#I SGI +, sai 1daabsdi h+. sgi 1vhwbi r qw+\* Dul do\* / #\* E\* / #

sgi 1f hoo+73/ #43/ #\* Khoor #Lxoo#  $\overline{FI}$  uf oh#Pdi d} l gh\$\*, sgi 1r xwsxw+ $*$ wxwr 4d1sgi  $*/$ # $*$ l $*$ ,

/ AINTENANT DOCOMPOSONS IE PRO GRAMME #PR S LIMPORT DE LA BIBLIO TH QUE (2& NOUS INSTANDONS LA BI BLOTH CLE PARLAPPELPDF (2&( AVEC **IESCPTIONSPARD TEALT** 

'NBUTE NOUSAQUIONSUNE PACE % E **SONTPRATIQUEMENTLESDEUX PREMIL RES** ACTIONS QUIL FAUT FAIRE AVANT TOUTE AUTRE CHOSE

2UIS NOUS PARAMMTRONS LA POLICE PARD TFAUT POURLA PAGE APR S NOUS UTILISONS LA MMTHODE CELL POUR IMPR **MERUN SIMPLE TEXTE PUIS NOUS APPE** LONS LA MITHODE CUTPUT POUR CRYERLE u CHERPDFLU MnME

3 UAND NOUS ANONS CRIMIL CBET 2& ( **COMME JE LAI DIT NOUS AVONS UTILISTIES** PARAMITHES PAR DOFALIT 800 JES OP **TIONS** 

sgi #@#ISGI +r ul hqwdwl r g/# xql wEv/#i r updw#gh#sdj h,

 $\Omega$ 

rul hawdwl r a#@#+s=sr uwudl w/#  $o =$ odgayf dsh, #+ydohxu#sdu# gËi dxw#@#Sr uwudl w,

xqlwËv#@#+sw=srlqw/#  $pp=pl$  ool  $pE$  wh/ #f  $p=$ f hqwl  $pE$  wh/ #  $\frac{1}{2}$  g=sr xf h, #+od#ydohxu#sdu# aËi dxw#hvw#pp.

 $i$  r updw# $@#+D6/#D7/#D8/#Chwwhu/#$ Chi do, #+D7#hvw#od#ydohxu#sdu#  $qE$ i dxw,  $#+yrI$  u#f I Oghvvr xv, 1

51 VOLS AVEZ BESON DUNE TAILLE DE PAGE PERSONNALISTIE VOUS POUVEZ EN **VOYER UN TUPIE AVEC LA LARGEUR ET LA** HAUTEURDANSLESUNTINSDONNHES 51 VOUS UTILISEZ LE MODE 2 ORTRAIT LORDRE DEVRA nTHE LARGEUR HAUTEUR MAIS SI VOUSUIT **IISTZIEMODE 2AYSAGE II DEVRANTEE HAU** TEURLAREUR & EPILIS QUO QUE LE FASSE **LE NAI PAS ROLLSS I FAIRE MARCHERIES** UNTING AVEC LOPTION C INCH e POUCE 4 IENNE SEMBLAT nTFE FESTITUM JE SUIS **DONCRESTMAUXMM** 

' NAUTE NOUS ROCONSIA POICE I UTI **IISER APPELEST** 

i sgi 1 vhwbi r gw+i dpl ol /# vw oh@\*/#vl } h#@#3,

. A MMTHODE SET FONT VOUS PERMET DE SPINQUERLA POLICE I UTILISERPOURIES LIGNES SUIVANTES DU TEXTE i RESTITUER **YEPENDANT CE NESTPASAUSS LIBFE CLE** VOLSPO FREZ IF PENSER + Y A GNO PO LICESNORMALESUTILISABLES QUI SONT PRIN DNUNES SALFS VOUSAQUIEZC ADDIENTE **ENPREMIER, ESVOG** ^ % CURER LARGEURUXE  $^{\wedge}$  FIVETICACLI#RAI A GIMES  $^{\wedge}$  5 MMBO

A <APP& INCBATS

*YES* POICES FOURNSENT UNE LAR **GEURUXE UNE SANS SERF UNE SERF ET** DEUXPOICESSMIBOICLES, EPARAMITRE **DESFAMILIESDE POLICESESTINGENSBLE i** IA CASSE DE MnME CLE IF STME DE IA **POICE %ESSIMESPEUVENT nTRE** 

**GRAS ITAIQ F** 7 SQUIGNm **VIDE NORMAL** 

O OTE SIVO BVO JEZ CHANCERIA TAILIE

**FULLORGE MAGAZINE Nd** 

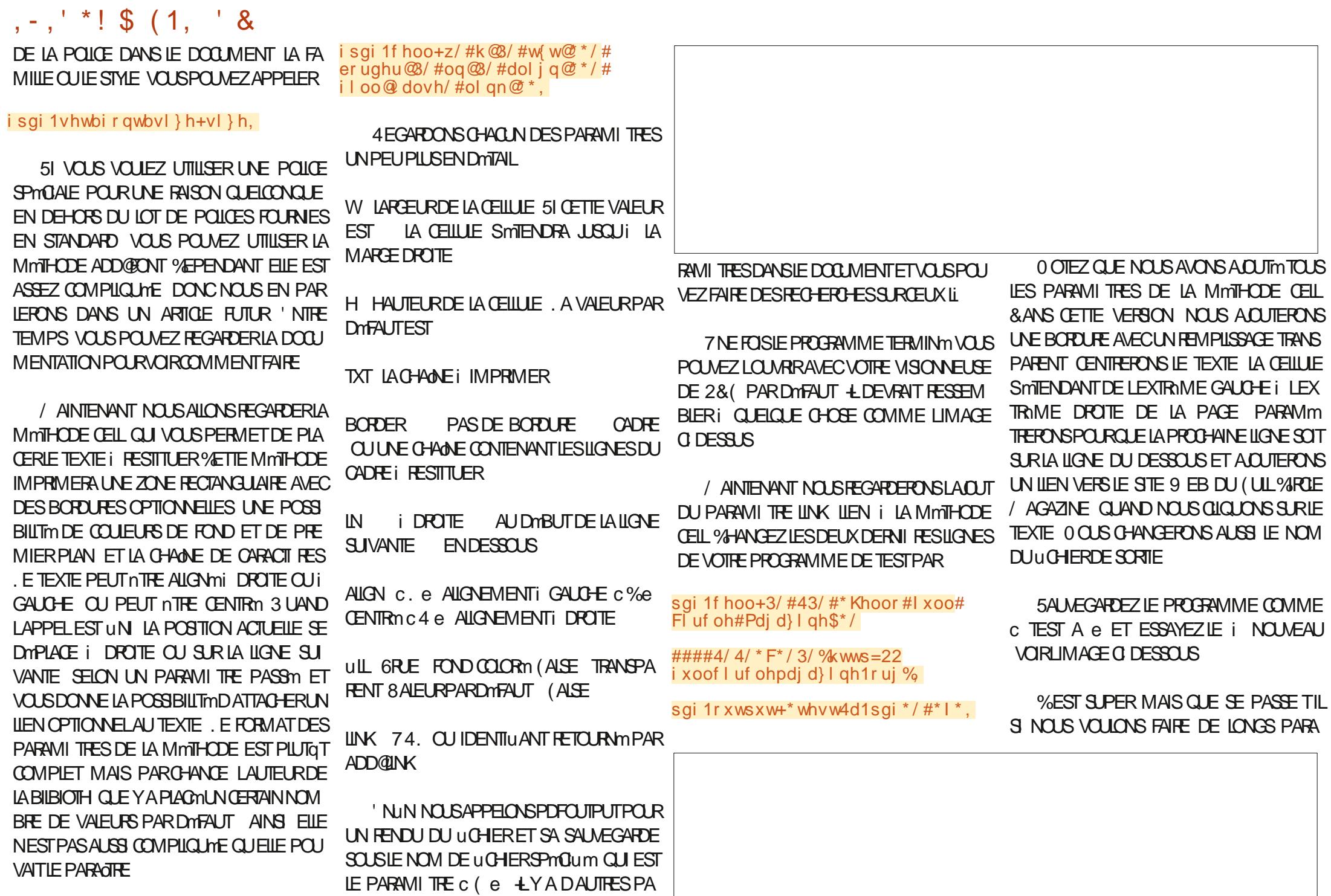

## $, -, ' *! \$ (1, ' 8)$

GRAPHESDE TEXTE! LYAUNE MMTHODE FNHAILTI DROTTE **QUI EST PROG-E DE LA MITHODE CELLQUI IE GYFERA POURNOUS ' ILE EST APPELME** MUTIQUELL, A MMTHODE MUTIQUELLUT **LISE LESPARAMI TRESSUIVANTS** 

sai 1pxowl bf hoo+z=#i or dw  $#k=#$ i or dw  $\#$ w w= $\#$ v wu/  $\#$ er ughu $\#$ @ $\#$ 3/ $\#$ 

#######dol i q=#vwu#@#\* M\*/ #i I oo=#  $er r o#@#$ l dovh.

**' LLE PEUT n'IFE UTILISME I LA PLACE DE** LA MMTHODE CELL MAISNOUS ALLONS FAIRE **QUEIQUE CHOSE DE SPINGAL POURLA DIN** MONSTRATION %ETTE FOSCI NOUS MTEN DRINGET PASSERING CUTTE CERTAINES FONC **TIONS INTIGRAES CE SONT SIMPLEMENT** DESSOUGHESQUISONT CONCUESPOURNITE **IMPIMMENTHES DANS VOTHE CODE CUI** SONT HEADER EN THTE ET FOOTER PIED DE PAGE ET EN AQUIER DAUTRES DE NOTHE CRU 1 UVEZ UN NOUVEAU UCHER VIDE DANS VOTRE +&' ET NOMMEZ Œ **uCHER&EMO PY** 

#### i urp#i sgi #l psruw#l SGI

lpsruw#v|v

#### l psruw#rv

\$IEN SSR NOUS DEVONS COMMENCER PARIES DOCARATIONS DIMPORT 'NSUTE NOUSMIENDRONSLACASSE FPDFEN CRYANT DESMMTHODESC HEADERe ETC FOOTERe **POLRNOLISMNMES EMPRINIMESiLLINE DESDMMOSDE LA DOCUMENTATION 8 CIR** 

. A MMTHODE HEADER COMME VOUS LAVEZ PEUT ITTE DEVINI ORIE UNE EN THE CU EST PRINCIPALEMENT CENTRIC **HORZONTAIEMENT ET EST CONSTITUTE DU** TITRE DE NOTRE DOCUMENT & ABORD NOUS PARAMMIRONS LA POLCE PUIS NOUS UTI LISONS LA MMTHODE GET@STRING@WDTH POURCALCULERLA LARGEURDANS LA VALEUR DUNTIMOUI A mTm RnGmE POURLE TITRE **LOBOUIL SERA RESITUM 2US CEST MIS** DANS UNE CEILUE COMMEN ANT I LEN DROT APPROPRIM EN HAUT DE LA PAGE 8 CUSPOURREZ UTILISERUNC e DANSIA MMTHODE CELLI LA PLACE DUC We ET NE PAS UTILISERIA MMTHODE SETOX FORANT LA CELLULE I COMMENCERI LA POSTION X VALANT ETSMIENDANTJUSCUI LA MARGE DROTE MAIS VOUS DEVREZ VRAIMENT RE **GARDERCETTE AUTRE MMTHODE** 

. A MMTHODE FOOTERG FE LA DISPOS TION DU NUMMPO DE PAGE TOUT EN BAS DE LA PAGE DANS CE CAS AU MILLEU I MM DU BAS 8 CUS POUVEZ PRUNTIMI LADOCUMENTATION DROTF i

f odvv#SG + $\vert$  SG  $\vert$  = ####qhi #khdqhu+vhoi, = #########vhoi 1vhwbi r qw+\* Dul do\*/#\* E\*/#48. #########&#Fdof xodwh#zl qwk#ri #wl woh#dqq#srvl wl rq #########z#@#vhoi 1j hwbvwul qj bzl qwk+wl woh, #. #9  $\# \# \# \# \# \# \#$ yhoi 1vhwb{ ++543#0#z, #2#5, ########&#W woh #########&#Q ah#euhdn  $\# \# \# \# \# \# \#$  hoi 1 oq + 43,

#### ghi #i r r whu+vhoi  $=$ ##&#Srvl wl r q#dw#418#f p#i ur p#er wwr p ##vhoi 1vhwbl +048, ##vhoi 1vhwbi r qw+ $*$ Dul do $*/$ # $*$ L $*/$ #;  $\#$ #&#Wh{ w#f r or u#l q#j ud|  $\#$ #&#vhoi 1vhwbwh{ wbf r or u+45: ##&#Sdj h#qxpehu ##vhoi 1f hoo+3/ #43/ #\* Sdi h#\* #. #vwu+vhoi 1sdi hbgr +, , / #3/ #3/ #\* F\*,

RIGERIA COUEURDE LA POLICE MAIS.E LAI COMMENT<sub>m</sub>

' NEUTE NOUSCRAFFONS UNE MATHODE POUR GOTERLIN TEXTE MULTI LIGNES 8 CLIS POUVEZ CRYERDIt MENTESMMTHODESPOUR GONERDIt MEENTSTYPESDE PARAGRAPHES **%EC CIDESSOUS i NOUVEAU A MTMEM** 

/ AINTENANT NOUS PARAMMITERONS **QUEIQUES VARABLES NORMALES ET AQU TERONS DES PROPRIMINS AU UCHER 2& (** . ESPROPRIMITION CONTON FILES MAIS NOUS LES FERONS IO SIMPLEMENT POUR MONTHERCOMMENT FAIRE AUCASO VOUS IE VOLDREZ CEST EN DEHORS DE LA CLASSE ALSS CENESTPASINDENTIM

###ghi #f kdswhuber g| +vhoi / #qdph/ #i r qwi dpl o| @ qh/ #i r qwdwwul e @ qh/ #i r qwvl } h @ qh, = #########&#Uhdg#wh{w#i l oh #########zl wk#r shq+qdph/ #\* ue\*, #dv#i k= #############w w#@#i k1uhdg+, 1ghf r gh+\* odwl q04\*,  $\#$ #########| i #i r qwi dpl o| #@#Qr qh=  $\#$ ############&#W phv#45 #############vhoi 1vhwbi r qw+\* W phv\*/#\*\*/#45.  $\#$ #######hovh= #############whoi 1vhwbirqw+irqwidplo|/#irqwdwwule/#irqwvl}h, #########&#Rxwsxw#mxvwlilhq#wh{w  $\#$ ########vhoi 1pxowl bf hoo+3/#8/ $\#$ w w,  $\#$ ########&# $\alpha$  qh#euhdn  $\#$ #######vhoi 1oq+,

## $, -, '$  \*! \$ (1, ' &

f PROFINT NOWS FINO YOUS CHAOLE w woh# $@#^*$  Ghpr 6#i r u#l xoo#Fl uf oh#Pdj d} l qh<sup>\*</sup> sgi  $\#$ @#SGI +\*s\*/#\*pp\*/#\*ohwwhu\*, GROUPE DE TEXTE DANSIA MMTHODE CHAP sgi 1dol dvbgebsdi hv+. **TER@CDY CLE NOUS VENONS DE CRYER** sai 1 v h w b w woh + w woh. 2 CURLA DOMO JAI CHOIS DU TEXTE DE &#Surshuw hy#vwduw#khuh111 sai 1 v hwbdxwkr u+\* J1G1#Zdowhuv\* I ARTIGE DUMOSDERNERETUNDESPRO sqi 1vhwbvxemhf w+\*Ghpr qvwudwl r q#sur j udp#i r u#l xoo#Fl uf oh#Pdj d}l qh#Lvvxh#&48<\*, **GRAMMESPO RESSAYERDE MONTERCOM** sgi 1vhwbnh| zr ugv+%SG / #Ghpr gywudwl r g/ #I xoo#Fl uf oh#Pdi d} I ah% sai 1 v h w b f u h d w u + % S w k r a % MENT UTILISER DIT MENTS ROCHAFS DES &#Surshuw hv#hqq#khuh111 POICES ENHAUTI DROTE sai 1daabsdi h+. sgi 1f kdswhuber g| +\* ghpr wh{ w41w  $\overline{1}$  i # Tribro-APCERLE DmPqTAVECTOUTLE CODE DEMO PY HTTPS PASTEBINGOM  $\overline{w}$ , vlv1sodwirup1vwduwyzlwk+%olax SOURE + VOUS DONNE UNE BONNE VUE UN: 5#, - G  $\frac{6}{9} =$ sgi 1f kdswhuber g| +\* ghpr wh{ w51w **DESPOSSBILITAS DE LA BIBLIOTH CLE. A**  $\{w^*/$  \* Dul do\* / \*  $E^*/$  47. ####rv1vlvwhp+% qi 0rshq#12 CHOSE LA PILIS IMPORTANTE DONT NOUS DEMOTEXT TXT HTTPS PASTEBINGOM ghpr 61sgi % sgi 1f kdswhuber g| +\* el uwkgd| v51 NAVONSPASPARMOETTE FOLSO CEST LA (19 K \*)  $s^*$  /\* Fr xul hu\* / \* E\* / 44,  $hovh =$ **CAPACTIM DE LA BIBLIOTH QUE i UTILISER DEMOTEXT TXT HTTPS PASTEBINCOM** DESMOD JESPRODOUNS 0 O SIE GAR ####rv1vlvwhp+%12ghpr61sgi % / AINTENANT NOUS RESTITLONS ET SAU #KW XX DERONSPOLRIN PROCHAIN ARTICIE VEGARDONSIE u CHER2&( / ANTENANT QUE LE 2& ( EST LE LES . ESUCHERSDE CODE ET LESUCHERS BIRTHDAYS PY HTTPS PASTEBINCOM PLFE VISIBLE VARUONS LES PROPRATIONS sgi 1r xwsxw+\* ghpr 61sgi \*/#\*l \*,  $W(E(8))$ **TEXTE DE LA DERNI RE DMMO ONT MTMTM** DU DOCUMENT APR S AVOR VmRum IE **InvERGOS SUR PASTEBIN POUR VOUS SIM TEXTE ILI MnME DANSIE DOCUMENT 8 CLS** ' NUN LE CODE SUIVANT EMPRUNTMI , USQUI LAPPOOHANE FOS SOVEZPRU PILUERIAVIE 800 LESILENS DEVIEZ VORQUEIQUE CHOSE COMME CECI NOWEAU i LA DOCUMENTATION CUVRRA DENT EN BONNE SANTIM PORTIF FT ORMA LA VISIONNEUSE DE DOCUMENT 2& (PAR CIDESSOUS **TIF** TEST PY HTTPS PASTEBING M. V7 H#FA DOFALITIOUS STIME FNS PPOSANTO UIL 8 OIL CEST TOUT . ES DYBUTS DUNE Y EN AT UNE DE DOWNE POURAW CHER **TEST APY HTTPS PASTEBINGOM** IE 2& (QUE NOUS VENONS DE CRYER 2 OUR POSSIBILITY DE CRYER VOS PROPRESUCHERS 9 5 8227 2& C. EVOUS SUGGERE INSTAMMENT DE **VOUS ET LUTILISATEUR CELA MCCNOMISE** I CUMFRILLEE DUNF FENOTHE AVECIFICES **TIONAIRE DE UCHERS POUR REG-ERG-ER IE UCHERETLOUVRR. E SAIS QUE IE CODE** D79 / 3\* F7 DE EST PROPRINTAIRE DE 4 AINY FONCTIONE POUR IN IX MAIS F NE LAI & AY 50 LUTIONS..% UNE SOCIATION DE CONSUL PASESSAYMS RUNE MACHINE 9 IN TOMS TANTSI #URORAAU%OLORADO ETPROGRAMME **DEPUS LAIME FAIRE LA CUISINE MAR**  $QJIN/AC$ **CHERIA MI BOLE ET PASSERD JTEMPSAVEC** 

SA FAMILIE 5 CN STE WEB EST **WWWTHEDESGNATEDGEEK XYZ** 

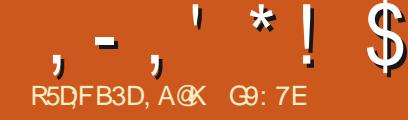

## (DA6G5F, A@67 BA653EFFE 63@E\$;@GJ

DE.

**TRB** 

<span id="page-21-0"></span>ESASQUE CESTQUEQUE CHOSE QUE  $\frac{9}{6}$  &  $\frac{1}{6}$   $\frac{1}{6}$ 

JUCUS CONNAISSEZ PROBABIEM ENTITO DI MAS PO ROTHE CAR FTPO RIF IFOR R **COOSCIVE CU NA AMAIS ENTENDU PAR IERDE PODOAST POURIE BESOIN DE CET** ARTIGE UN PODOASTEST UN MORCEAU AU DIO QUI A mTm PUBILIm SUR ATTERNET POUR nTFE mCCUTm SURUN APPAFEIL AUDIO AU **MOMENT CHOS PARLALDTEUR % PEUT** nTHE UN PROGRAMME PROFESSIONEL CUI ESTAUSS DIt US mPARRADIO OU UN MOR **CEAU DE CONTENU ALDIO QUI A mTm GRIM** PARQUEQUUN QUI VEUT ATTEINDRE DES ALD TEURS POUR UNE CLEICONCLE FAISON SEAUCOUP DE GENS GAGNENT MAINTE NANT LEUR VIE PAR LA GROATION DE POD CASTS ALDIO DE LA MnME MANIFE CLE LES GROATEURS DE CONTENU POUR : OU 6UBE + Y A AUSSI BEAUCOUP DE POD CASTS DISPONBLES POUR SATISFAIRE LES DIt MENTSCENTESDINTMRTSDESGENS COMME LES FANS DE TECHNOLOGIE DE SANTIMET DE FORME DALIMENTATION ET DE CINTMA POUREN CTERCUELCUESUNS + Y A AUSSI BEAUCOUP DE PODOASTS **RELATIFSi. INUX ET LE (ULL%ROLE / AGA** ZINE A UN PODOAST HEBDOMADAIRE DE NOUVELLESINFORMANTLAUDITEURDESDER NERSJETSSLR INLX

#VANTDE COMMENDER LISTE QUEQUES **INFORMATIONS SURMOLET MON VOYAGE** DANS LES PODOASTS. AI COMMENOn i **QIAND EME UTTILISTER IN IXVERS** SUSMISI RONDAFRIF MATORFI DE VIFUX 2% i CETTE mPCCLE DES 2%2ENTIUM

DE 2% DONNS ET DE PILOFSMARRVANTSIR (REECYCLE MANTENANT (REEGEAU4 7 % OM ME BEAUCOUP DE 2% NAVAIENTPASDE LICENCE 9 INDOVANAIDE IN IX **MTAIT LA SEULE CPTICN MABLE POUREUX** 

%mTAIT PFU DF **TEMPSAPR SQU7 BLNTU EST DEVENUUNE ROUTE** PILISFACILE VERS. IN JX PAS FNORE PAREAITE PARE QUE VOUS AMEZENCORE BESON DE Q FIQ ES CONVISSINCES POL RPOLOR **.O.ERTOJTLALDIOETIAMDTO YCOMPRS IFSUIMSS R&8& MAISIARTEMENTPILIS** FACILE CUAVANT CLE %ANONCALINE Dm MARRE 7 BUNTU #INSI JAI COMMENOni UTILISER: UBLNTU COMME 15 SUR DES MACHINES AUX SPMOF FAIBLARDES 5CU

VENT EILES AVAIENT JUSTE LE MINIMI M  $/$  O DF 4#/ DONT · LBLNTL AVAITBESON ETILALRAIT mImIMPOSSIBLE DINSTAILER9 INDOVIS: 2 52 DESSLIS OAR IL NAURAIT PAS DU TOUT TOURN %E PENDANT: UBUNIU ALORSICIN DnTRE FA PIDE COMME LINGLAR FONCTION AT ENCORE ASSEZBIEN SURCESSYSTI MES & UFAITDE 4S MTAIENT SOUVENT FAITS i PARTIR MONUTILISATION DE: UBUNTU SURCESMA CHNES JAI COMMENONI UTILISER7 BUN  $: 2$  SURMON 2% TOUR2 ENTIUM DF. UNUTILISATEURDE. INUX / INTYAST PLEIN TEMPS & EPUS **E** SUS **PRNOPALEMENT UN UTILISATEUR DE / INT** ATE BIEN QUE COMME VOUS LENTEN DREZ DIRE JE SUS UN PEU UN SAUTE DIS

> / ON PREMIERBON PODOAST MTAIT EN VOUS MINIME # USSI COMMENGING FAIT UN PODOAST DU (ULL%ROLE QUAND IL

**MATENCHE UN PODOST COMPLETETION** LINE REVUE DES DERNIERS NOUVELLES **COMME MANTENANT 2ENDANT QUECLES** MOS. ES2ONDER. OHN %HAMBERAIN 1 LIVER%LARK DU\$LACKPOOL. 7) ETMO MnME NOUS AVONS REPRS LHGTE PRn CODENT MAIS MALLEUREUSEMENT NOUS AVONS SOUL ERT DUN AL ADISSEMENT DU PODOASTOARI CETTE MPOCLE NOUSMITONS **TOUSEMPLOYINSi TEMPSPLEIN ET AMONS** TU EN DOUBLE AMORAGE AVEC9 INDOWS SOUS ESTIMM LA CLANTITIM DE TRAVAL IN DUTE PARLIEN FEGSTREMENT ET LA MODI ) \* Z DU MO UCATION DUNE MMISSION ROGULI FE %E MENT AVEC ) ODE PENDANT NOUS NOUS SOMMES BIEN 4#/ ET UN DISCUE AMUST SET KA A DTOLENCHT UNE TITIN 0 3 UELQUES CELLE QUI A MTM RAVIVINE DANS LES TROIS ANYMES PILISTARD EN DERNI RESANYMES DIABORD COMME HOTE LE CHOISIS DE DE \* ACKER 2UBLIC 4ADIO \* 24 ET DE NUTILISER QU7 BUNTU PUS OCTOBRE DERNER LUN DES HOTES APR SUND DISASTRE SUR ROQUIERS DE / INT AST CE QUI A CONDUIT IE 2% QUI NYVESSITA *i* LA CRYATION DU PODOAST & ISTROHOP UNE RYINSTALLATION COM PERS&IGEST LE RYSLMMPOURLES SAUTE PIL TE DEPUS E SUS DISTRIBS AVECUNDE MESAMISHQTESDE

> #USSI LIDME DE CETTE COURTE SMRE SERA DE PARTAGER UN PEU DE CE QUE NOUSAVONSAPPRSCESDERNI RESANNYES **SURIES PODOASTS ET COMMENT 8175 LECTEUR POUVEZ FAIRE POURESSAYERPAR**

#### $\%$ . R<sup>\*</sup>! \$&R + !<sup>\*</sup>

 $'$  \* ! \$  $($  \*  $'$ 

 $-$ ,  $\mathbf{!}'$  &

& ABORD REGARDONSIE MATTARELDONT **VOUS AVEZ BESON POUR ENFEGISTRERET** MODUER VOIRE AUDIO 51 VOUS VOUEZ **ENFEGSTRER POUR\* ACKER 2 UBILC 4 ADIO** \* 24 ILS SONT PILIS INTITIESSTS POLIR OBTENR DU CONTENU ET DE NOUVEAUX HOTES DONC TANT QUE VOTRE AUDIO EST **IISBIE VOUS nTES1 - 2OURLN PODOAST** PILIS ROQUIER MEILIEUREST VOTTE AUDIO PILIS VOLIS POLFFEZ VOLIS CONSTRUTE UN AUDITORE ROQUIER AUSSI PENDANT CETTE STRE LE VAIS VOUS GUIDERI TRAVERSIES mTAPESPOUROBTENRUNE CUALITMAUDIO PILJIGT DMENTE MAIS DABORD REGAR **DONSIESBASES** 

51 VOUS VOULEZ LUSTE ENTEGISTRERUN **COURT MORTEAU AUDIO COOASONEL LES** MODERNESSMARTPHONES ACTI FISPEL MENT **ENFEGSTRERAVECUVE QUALITMALDIORAL** SONABLE 8 CUS AVEZ PEUT ITTE VU DES **IMAGESDE CURVALISTES POURLIVANTIES GENSDANSIARE IFURMETTANTIFURMO** BILE SOUS LE NEZ POUR OBTEN ROUEIQUES MOTS AINS SICEST SUW SAMMENT BON POURUN PROFESSIONEL CE DEVRAIT n'ITE S IN SANT POR IN FNEGSTEMENT OTCA SONEL QUI VOUS PERMETTE DE DOMAR FER 51 VOUS AVEZ UN TIMINPHONE AVEC UNE PRSE ALDIO VOUS POUVEZ ACHETER UN ENSEMBLE MICROPHONE MCCUTEURS **DASSEZ BONE QUALIMQUENEGSTERA** DIRECTEMENT SURVOITE MOBILE & EPILIS

**TIENSAVECD AUTRES ILEXISTE DESMICROS PILISION DANSIA STRIE IND TENDANTS FAITS POUR KA #VEC UN** PEU DE RECHERCHE SUR LE 9 EB VOUS TROWEREZ UNE CUANTITIMDE POSSIBILITINS LA MODIUCATION ULTIMPEURE DE CELA CU DANS DES GAMMES DE PRX i PARTIR DE DAUTRES MORTEAUX AUDIOS UN 2% DE LIFE DES ORTIQUES SUR CE QUI SERA LE / INT QUI VOTRE DISTRIBUTION PRYFITRYE MIEUX DANS VOTTE GAMME DE PRX +LYA SERA SUW SANT VOUS POUVEZ AUSSITEOU AUSSIUN BON NOMBRE DAPPLISQUE VOUS VERUN LOGIGEL POUR DES MODIU CATIONS POUVEZ INSTALLERI PARTIRDU 5TORE ADAP BASIQUES SUR UN MOBILE OU UNE TA TIM QUI ENREGISTRERONT VOTRE ALDIO SUR BIETTE MAIS COMME JE NAI JAMAIS UTI LE MOBILE MAIS NOUS EN DIRONS PILIS LIST CETTE OPTION JE NE PEUX PAS VRAI CLIAND NOUS REGARDERONS LES LOGIQELS MENT DIRE SIGETTE SOLUTION EST EW CACE 8 GUS POUVEZ AUSSI ACHETER DE PETITS 2 CURM MANGER PILISIEURS PISTES AUDIO ENEGSTREURS PORTABLES QUI SONT UNE LONGLES UN 2%1 AVEC ) ODE 4#/ **COMBINAISON DUN MICROPHONE ET DUN DEVRAIT NITHE ADAPTIM POUR LENTEGISTIFE** APPARELDENREGSTREMENT ET ILS PEUVENT MENTETIAMODIUCATION DE BASE **SERVIR EN TANT QUENFEGISTIEURS POR** TABLES OU CONNECTING i UN 2% COMME DISPOSITIFDENTRIE AUDIO & ANSIE MON MATTIREL VOUS AVEZ BESON POUR DM DE DES PODOASTS IL EST FAIT UN GRAND MARRER&ANSIE PROGHANARTIQUE DE CETTE USAGE DES ENFEGISTIFLUFS < COM ET LES STRE NOUS FEGAPDERONS LE LOGGELDONT PREMIERS MODILES PEUVENT NTRE RNOU VOUS AUREZ BESON POUR ENREGISTRER PMROS I UN PRX ASSEZ RASONNABLE COMME POUR MODUER TOUT MORCEAU 2ERSONNELLEMENT JAI UN \* ET BON AUDIO QUE VOUS POSSYDEZ QUELLE QUE NOMBRE DE MES MPISCOES DENTRETIEN SOIT LA FAKON DONT VOUS LAVEZ ENRE POUR<sup>\*</sup> 24 ONT mim ENFEGISTROS AVEC LUI GISTRO DEPUIS PAS MAL DE TEMPS 51 VOUS **ENEGSIFEZ EN UTILISANT UN OPDINATEUR 60M\*** DE BUFEAU OU UN PORTABLE ET QUE LA **QUALITMAUDIO EST PILLS IMPORTANTE POUR HTTP HACKER UBLICKADIO CRG** VOUS VOUS SOUHNTEREZ SANS DOUTE IN CORRESPONDENTS PHP! HOSTID **VESTIRDANS UN MIGPO PILIS PROFESSION TH' MINTOAST CPG** NEL AVEC UNE PERCHE UN ULTRE ANTI BRUTET UN ROUCTEUR DE VIBRATIONS ET DISTRO-IOPPERDICEST GMAILCOM

 $+, +$ 

SI VOUS VOULEZ ENTEGISTIER DES ENTRE UNE TABLE DE MIXAGE PLUS LI DESSUS

**2OURLENEGISTEMENT STATIQUE ET** b \ MAISILESTTOUOURSBONDE BUREAU OU PORTABLE DE BASE AVEC. INUX HTTP HACKERPUBLICRADIOORG

#INS VOUSSAVEZMANTENANTDE CUEL

" & IGEST& ISTPO

**HTTPS DISTRI-OPPERDIGEST BLOGSPOT COM** 

**HTTPS MINTOASTORG** 

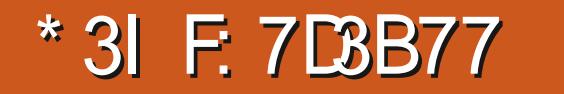

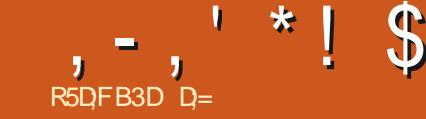

<span id="page-23-0"></span>VOUS SUIVEZ RIGUILL REMENT NOTRE DE NOUVELINGRAN LARGE MAIS UN AMILIEN APPRENDRE QUE LES PHOTOS DIMAVIMES NE TENT DE VOUS REVOIR 20UR ŒTTE FOIS PAPIERSPEINTSORGINAUX NOUS AVONS LINE PHOTO VRAIMENT ALMA TO FE ' LIE EST INSPIDE MAIS LES LIGNES SONTPILISOUMONSDROTES \* UM 80 IS GARS! %ARVOUS CONNAISSEZ DOM BIEN PENSEZ QUON PEUT EN FAIRE QUEIQUE 4AVIT-ERAPEE 5QUSLONGLET' XPOSITION  $0 + 0 = 1$ 

RAPIDE CAREVEUX CLEVOLIS NOTIFIZALE TRAVAILLERDANS4 AVVTHERAPEE PEUT nTRE DE VIE OUDE RINALISME SI VOUS PRINTIFEZ UNE ONDE SINUSQUALE ENTRE LE ROUGE ET TRIS FAPIDE 80 US NAVEZ PASI PASSER & IX CEST PEUT THE UN PEUTROP MAIS LE JAINE AVEC LE JAINE FORT ET LE ROLLE DESHELRESPOLROBTENROLELGE GEORGE OF NEST PAS MORT DANS LE MARBRE COMME UN PAPIER PEINT POUR VOIRE NHABITEZPASI ENMETTREMONS / AS SODALE JE VEUX DAPLACERLA BARRE VER NOUVEL MORAN LARGE CEDO TITRE VITE ILYAUNE MMITHODE DANS TOUT CELA 43 FAIT, AIMERAISSOULGNERQUE LE NAI PAS LIDME EST TOUT SIMPLEMENT DE VOUS POURSUPPRIMERUN PEU DE ROUGE % ELA

'TS ON SE LANGATTOUT DE SUITE LES VOSYEUX DESSUS AQUIONSUN PEU DE SATURATION JUSQUI POINTS DE BONJUS SI VOUS SAVIEZ IMMM CE QUE LE GEL SOIT DUN BLEU UN PEU DIATEMENT OF CEST f NOUVEAU NOUS gAVAnTHE UNTUTCRELPIUTGTCCURT MEILEUR, E LAUGMENTERA JUSCUI DIX NOUS NOUS DIRGEONS VERSIA SATURATION

**UPETTE STRE DE TUTOREIS E SUSCON** A UN ET IL DOPIORAT LABSENCE DE LARGES SONT PAS PERDUES \$ IEN QUE LA VIEILLE GRUE DE DIXTONNESNE SOTTPASIE CEN THE DE NOTHE IMAGE JE VOLDRAIS ATTIFER

> #CIIVEZ VOIRE MGALLSELR 658 & ES AMMMDIATEMENT NOUSAVONSPILLS ETCLVRONSSON MGALLSEUR. EVEUX ORMER FABLE 7 NE FOSQUE JAI MONONDE SINU TIONE FOUGE DANSIE SPECIFE DE LORINGE

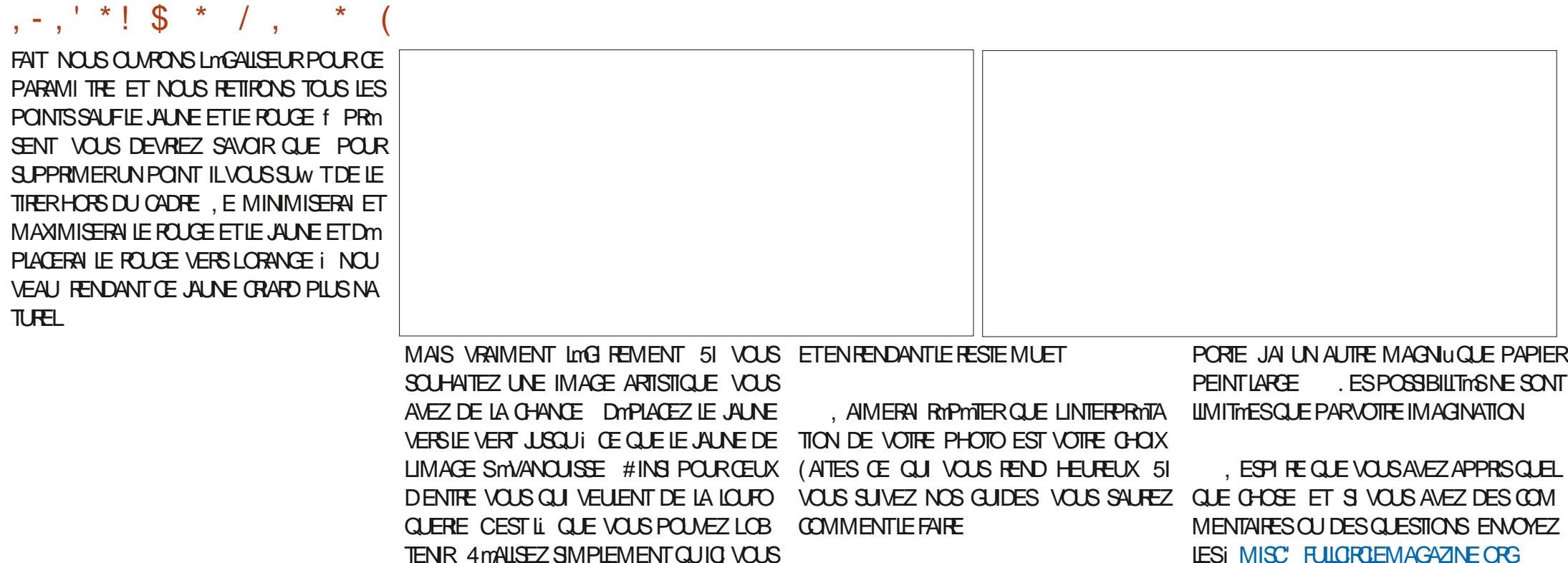

AVEZ UNE CHANCE DATTIFER LATTENTION #USS S MANTENANT JINVERSE CETTE ENNE MANPUANTQUUNE SEUE COUEUR IMAGE QUE LE LA POGNE ET QUE LE LEX

**LESi MISC FULGRIEMAGAZINE CRG** 

#USSI MANTENANT REGARDONSCE CLE NOUS POUVONS FAIRE DE LA ROUILLE # LIEZ DANS LA TONALITM ET CUVITEZ SON MGA **LISEUR 43 LES AUSTEMENTS SONT BEAU COUP PILIS ENSIBLES QUE POURLES DEUX** AUTRES PARAMITRES #GRANDISSEZ LIMAGE DANS UNE ZONE AVEC DE LA ROUILLE. E VAIS ALGMENTERFORTEMENT LE VIOLET ET **IE AUNE ETROLURE LOG REMENTIE ROUGE IE DOPLAKANT II ALISSI VERS LORANCE** 

 $\overline{1}$ 

 $\Delta \mathbf{L}$ 

 $\overline{ }$ 

D= TRAVAILLE DANS LINFORMATIQUE DEPUIS PILISDE ANS LA VUIA TECHNOLOGIE AILER ETVENR& E LA ROPARATION DE DISQUESDURS DE LA TAILLE DUNE MACHINE I LAVER AVEC MUJIMI TRESET OSCILLOSOPES EN PASSANT PAR LA POSE DE CIBLES JUSQUAU DIMEN SONEMENTDE TOURS ) ILLAFAIT

**FULLORDE MAGAZINE Nd** 

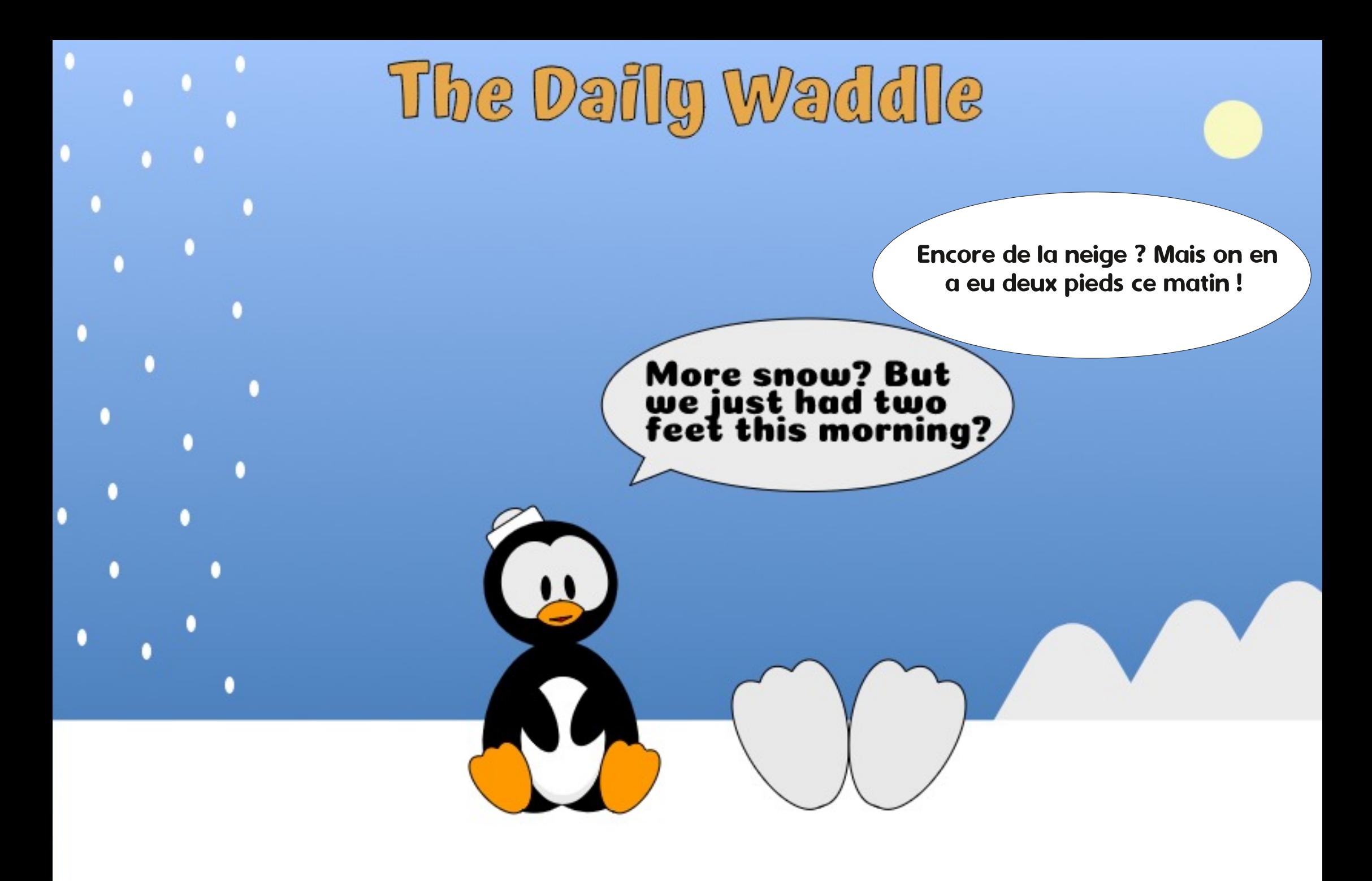

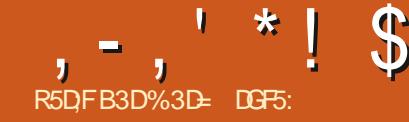

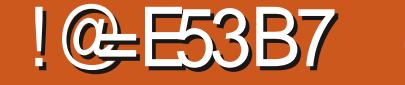

**GEGARDERIESNO MEILESFONOTIONIA IITING DAW CHACF DANS AKSCAPF V** FN COMMENANT PARIN A CULT DANS IF VISIBLE  $MFNI$ #w  $GHGF$  /  $CDF$  DAw  $GHGF$ 51 VOUS NTES UN LECTEUR DE CETTE CO. **IONE DEPLISIONGIEMPS AIOFS NON SELL** IFMENT VOLS MORTEZ UNE SORTE DE ROU %ONTOUR RESTITUE CHACLE CHOSE SOUS LOTE CUE SULF DOCRS CHACLE OTTOUE COMPENSE PEUTINITE UN CERTIUCATIONS FORME DENVELOPPES PERDANTIFS MOTHES VOLISPOUREZ ROALISERCE CULLSE PASSE SNmAVEC-AKSCAPE e MAIS VOLS SFEEZ FEMPLISSACES ET CONTOURS DANS IF TRAI I LAISE ALISSI AVECIE MODE DAW CHASE TEMENT JANO MEIJE FONOTONAITE DE GEATS 'N HALITI DEOTE TEATNORDE PX  $\sqrt{\text{N} \cdot R}$ 

IF MODE C OF ESTITO IT MON BAZARIN PART DES ALTHES OB FIS ET PROPROJECT MSBIE e CETTE FONCTIONALITM FESTITUE 7N EXEMPLE AIDERA PROBABIEMENT I TO RSANS JE SO DERDES HABITLE SPA mTOIFS RAMI THES DE REMPLISSAGE ET DE CONTOUR **%EST INFSTIMABLE DANS CES MOMENTS** O VOISAVEZ ORMALINOBET ALTHEMENT INMSRIF PAR ACCIDENT CU INTENTION NFILEMENT II Y A DE BONNE RAISONS DE VOUCIRIE FAIRE 6YPICLEMENT CESTUNE FREL RPRYCCE CHEZIESNO MEAL IX LITTIL SATEL FS CULL ET ACENT PARINADVERTANCE *i* LA FOS LE REMPLISSAGE ET LE CONTOUR **FENDENT TRANSPARENTESIES CO. JFL FS Rm** DUSENTI OPARTIM DE TOUT UN OBET OU PO ISSENT UN PEUTROP ION IA ROGETTE  $\frac{1}{2}$  % %  $\frac{2}{3}$  (. ./ . +5+) +  $\frac{1}{3}$  & DUVOUTAGE & ANSCESCAS # W CHAGE / ODE DAW CHACE %ONTOURVOUS PER ! #&

<span id="page-26-0"></span>**O E** MOSCI NOUS CONTINUERONS DE MET DE VOIRET DE SMECTIONNER VOTRE OB FT IN MSBIF SO T POLICIE FLACER SO TLD FILESNEST CACHOF # LCL NE NA DE TRANS POUR ESSAMER DE IE BAMIENER I I MTAT PARENCE OU DOPACTIO RMOUTE ACTIVAE

Im MAIS DIt mRENT #ICRS QUE IF MODE TOUT VISIBLE 3 UF SE PASSE TILL 2 FUT UNSVISIBLESE REND LES CONTOURSVRAIMENT 'N BASI GAUGHE TRATGRISOLAIRDE PX UNS UN PEU PIUS MPAIS MAIS AUTHER **%ON UDE FAKON INFORMELLE COMME MENT AW OF COMME DHABITLDE LA PILL** 

# LONE NESTULTRY 20 RTANT CERTAINES SONT VRAIMENT PILIS FACILES i VOIR CLE . ENCUVEAU MODE DAW CHACE YEST DAUTRES ET LUNE DELLES NEST PAS DU 'NHAI ITI GAILLE TRAITNORDE PX ' NBASALIMIIIFU TRATTVORDE **PX** ' NBASI DROTE REMPLISSAGE ROLGE

CHACLE DIMMENT COMMELING WIPE CON LEXPICER ALSS BECARDEZ CES CNO. ASSEZ FACILES LEXPICER LINE A LN SOTTE STYLE UNTALDE CHACLNE TRAIT MPAIS I ALITTE FST REMPIIF %FIIF **DURASI GALLOF A ALISSI IN TRAIT MPAIS** MAIS DUNE COUFLER CALLER CULLA FEND / COEDAW CHACE GRATSUNS WISHES DW CIF LVOR + EST TO JULISTE POSSBLE DEVORCELLE DU JHALITI GALICHE CESONT DES GRANDES MTCHES ET LA TAILLE DE LA PACE A mim RnN ITE DE SORTE CLE IF TRAIT DE PX EST I LA IIMITE DES POSS BILITIONS DAW CHACF DAKSCAPF 51 VOUS IF ROLLISEZ FNORE COMME.FIALENT POLIRIF TRAIT DE PX DF IA DFRNI RF **MICLE AKSCAPE NE LE RESTITLE PILIS DU** TOUT

SIEN SSRILY A GNO MTOILES # LOLAE DANSIE MODE % ONTO R

*I VOLSVONEZ IF PROBILIME DUMO* DE %ONTOLR 1 UI NOUS POLMONS VOIR TOUTES LES MTOLLES CE QUI EST SUPER **PO RETRO MERIESOB FISINASBLES / AS** f DROTE JES MICHES VISIBLES SONT FIJES SE RESSEMBLENT TO JIES OLEL OLE

 $\%$ MPAREZ CELA AMEC, #w CHACE

SIFNO F KAPLIST NF PAS OTHER CLAIR DANS IF MAGAZINE IMTOIF DU HAUT I 80YONS I CUCI ELLES RESSEMBLENT GALCHE EST AINSILVI PEU PILUS mPAISSE

 $2\frac{96}{4+8t+3}$  +  $-8$   $+2$   $+$ 

 $( , + )$  \* ! # \* ) % \* ' \* \$ # + (.

 $. \%$  . 3

## $, -, ' * !$  \$  $!8#+$

**CLRSDI<sub>W</sub>** CILE I VCIR

**IMPORNTSO MENTOLE IES CHEMINS AIENT DESTING** UNE MPAISSEL RNOMINALE PRACKE **MM** EST UNE VALEUR TYPIQUE DONT LA CON STOLENCE SERA LEUR PROBABLE DISPAR PASSESCINDE CEMODE 51 VOUS VOLLEZ I LACUATRIME TION LORDE VOUS BY DUSEZ LING FILE DAF JUSTE FETROWER UN OBET INVISIBLE LE **UGHAE 'N PASSANT DANS LE MODE 6 FAITS MODE % ONTO REST VOTHE MEILLE RGHOX** UNS VISIBLES VOLS VOLS ASSUEEZ CU-AK / AIS SI VOLS DEVEZ VEAMENT TEAVAILLER SOAPE AW CHERA TOUCURS LES CONTOURS EXCEPTION ELLEMENT AVECLES CONTOURS AVECUVE MPAISSEUROU SERA SUM SANTE ET OUE VOUS LES VOYEZ SMVANOUROUAND POURIES GARDERVISIBLES GANE CHANGE VOUS SORTEZ DUN ZOOM CE MODE EST PASIES VENESIARE LES DANS IE UCHER TO JTINDIO MPOLEVOLS 58) AINS LA DOCCUPEUGE AU LASERNE SE PIANDRA PAS MAISKA SCNUE Q E IFS OB FISIVE DISPARATION PILIS PENDANT INVISIBLES OU DES OB FISOACHOS DERNI RE *GLEVOLISTRAVAILIEZ* 

SUSDE LA LIMITE MINMALE SERA RESITUM / ODE DAW CHACE SONDMET#W CHACE TRATIS PILIS OPAIS DES OTCHES DU HALITI VERRONS D'ANAMICLES DU MODE DAW

ESTAUSS RESITTUME AVECLAMINME MPAIS LIMIQUE DU BAS I DROTE LES REMPILS BABLEMENT DANS LE MENUPRINGPAL POUR ^4 MORDONNER LA PILE MANUELLEMENT SEUR ES DEUX MICHES DE DROITE APPA SACES ET AUTRES PROPRMIMS SONT AUSS. HEUR PERMETTRE DUTRE PIUS FACHES I AVANTIA SMECTION BASSENT COMME I HABITUDE \$ POUR FESTITUM SNORMALEMENT DANS CE MODE DOCO MRR4 EGARDONS DARCRO JE MODE ^4 MORDONERIA PILE EN UTILISANT' XTEN LMTOILE DU BASIGALOHE QUI EST TOU . ES ULTRES NE SEN SORTENT PAS TRIS DAW CHAGE SOND M BIFN MAS COMME OF SONT DES FLETS PUREMENT VISUEISCUINE MODIU ENTPAS . E BUT DE CE MODE DAW CHACE EST LES INFORMATIONS GOOMMTROUES QUUN MTOILES IDENTIQUES SAUF PAR LA TAILLE TOUR PUISSMECTIONNER DE VOUS AIDER SI VOUS CONCEVEZ UNE LASER POURRAIT UTILISER ILS NE SONT Gm . AI CRIMI DABORD LA PILUS PETTE ET IMAGE POUR UNE DOCCUPEUSE AU LASER NORRIEMENT PAS UTILISOS DANS LE GENRE ROGION SON OPACTION OUUN APPAREILSIMILAIRE %ESMACHINES DE STUATIONS AUXQUEILES ŒMODE EST DUPLIQU'HE ET REDIMENSION ME POUR LA PIUS PRATIQUE 'ILE NE VOUS CBILCE

5 VOUS n'IESI LA CHASSE AUX CBETS DALTRES OB FISH Y A CLEICLES NOT VEILES FONCTIONNAITING DANS IFS FIM 60JT CONTOUR QUI EST Dml AUDES RONS DUMENU# W CHACE # W CHACE COMME DHABITLE % FST POLICULES / ODE BAYONS: % F. SONT COMME DES SIMPLE GICNE COMMENT PASSOLO CLELL AVONS 2 BESCULE DROTE ET DUBASI GAUGHE NE SONT PAS CHAGE %ONTOUR VOUS DONNANT LE MEIL DANSCE CAS At ECTING % EPENDANT COMME VOUSPOUL LEURDES DEUX MONDES LE CONTOURET ^7 NE SMECTION MASTIQUE PRUDENTE VEZ IF VOR EN BASIGALICHE KA PEUT IAW CHACE COMPIET EN MOME TEMPS A / ANTENR #IT ENFONCO O I / A I#IT ENORE CONDURE I DES ECONESI PEINE 4S DEVENIENT DITE TO ISIES DEL X ALISSI SURIA PIU PART DES MACHINES IN IX ET MSRIES AINS IF MODE SONTO RAFN DANS IF SOLSMENT I ODE DAW CHACE DES OUCS ROPORTOS ALL MOME FNORTO

0 OTHE MTOLIE PROMOEMMENT INMSTBLE CORE TOUTE SA PLACE %CMME LE MONTRE DE MON POINT DE VLE MAIS VIVENT PRO POURSMECTIONNERSOUSLOBLET COURNIT

*9***ETTE IMAGE EST FAITE DE CUATTE ^2ASSERDANSIE MODE DAW CHAGE 9CN** 2US E LA CRYER LA SECONDE PUIS DUPLICUM ET PASI MODIUERLARRANCEMENT DES mlm **REDIMENSON MILA SECONE POL RRANISER MENTS DE VOTRE DESSIN ET ELLE PRASENTE** . A PILIPART DES UTILISATELIRS NALRONT LA TROSIME DE MAME DE LA TROSIME MONS DE RISQUES QUE LES AUTRES DE

SONS 1 RGANSER 4 mEMPILERAVANTLA SMFCTION

. A DERNI RE OPTION EST LA MMTHODE **VOUS FAIRE SHIECTIONER LA MAUVALSE** CHOSE / AIS CEST PMNBLE DACTIVER ET DOSACTIVER IE / CDE %CNTCLR VIA IE MENU ET VOUS NE LUTILISEREZ PEUT nTRE PAS ASSEZ SOUVENT POUR JUSTIUER LA MMMORSATION DE RACCOURDSCIAMERSUP **PIMMENTAIRES** 

*YE* CUI POURRAIT EN FAIT NTHE TRIS PRATICLE CE SERAIT UNE FAKON DAVOR , EVOUSPOSE LAQUESTION QUELLE EST UN AW CHACE TEMPORANE DESCONTOURS IA FAKON IA PILIS FACIIFIDE SMECTIONNER DUDESSIN MAIS ENSLITE DE REVENIRSIM LA PILISPETTE MTCILE! & UFAIT DE LORDE PLEMENTET INTUITVEMENT i LAW CHACE DANSIEQUELE LESALORMES ELLE ESTEN NORMAL #VEC LE MODE #W CHACE BAS DE LA PILE DE LAXE Z AUSSI UN SOND MCEST I PEU PRIS Œ QUE NOUS **QUES MITHODES QUI FONCTIONNERAIENT** 

80 IS POINTZ ACTIVER IF NO MEALL

#### $. - . ' * ! S ! 8#+$

PASSEROROUAIREMENTDUN AW OHACE i

LACTIVIEZ ACTIVERCE MODE DIVISERA IM MMDATEMENTLESPACE DE TRAVALENDEUX AVEC LA PARTIE GALCHE MONTRANT LAW CHAGE NORMALET LA PARTIE DROTE PRO ROUTILISATION INSTANTANCE 5AUF CUE KA **SENTANTUNE WE DESCONTOURS** 

7NE GROSSE POGNHE OROUAIRE AU TANT DAW CHEREN MODE CONTOURLINE NOUVEAU TRAET DANS LE MENU #W PART PILIS OU MONS GRANDE DE LA VLE CHACE OU LAPPU SUR LE RACCOURO CLA DE LA COUPURE SERA PROSENTINE EN MODE PLACER SANS AU MOINS ATTENDRE POLI

PARD TAUTEST STR. MASCESTLE DU LINVERSE. ES CILOLERTIFER SUR LE CON BESON CARVOUS AVEZ TOUCURS LE RESOLE CLAMER PRINCIPAL PAS DU PAVm NUMm TRILE DE RUPTURE NE SONT PASPROPAGNS DE LE POUSSER TROP LOIN ET DE DM ROLE, ETROUE KA UN PEU BIZARRE MTANT AUX CBETSAU DESSOUS AUSS VOUS POU SACTIVERLA FONCTION WALTM DONMOUE LE RACCOURO PARDMEAUT POUR VEZ PAR EXEMPLE FAIRE UNE SMECTION EN MODE CONTOURPUS AUSTERIA STPA RATION POUR VOUS DONNER PILLS DE VLE CONTRILE VERS NIMPORTE QUEL COTTINA LE UNE VLE I NORMALE SANS QUE LES OBJETS NE SOIENT MnME Et ET QUELLE QUE SOIT LOREN DROTE 2 EU IMPORTE SI VOUS MITEZ PRIN DOGMECTION NOSCLAND VOUSIE FAITES

BON ACUT POUR UN TRAVAIL SUR DES DO D'ITRE TENTIMDE DOPLACERLA POGNOFE VERS EST DOBACTIVO PUIS ROACTIVO IL REVIENT CLMENTS COMPLEXES, USTE ACTIVER LE LE HAUTOULE BASPOURLA SORTIRDE VOTRE DIRECTEMENT I LA POSITION PAR DYNFAUT MODE #w CHAGE SOND MPUS DMPLACER CONTENU / ALS MnME SI VOUS NE DM 'T VU COMME IL EST FACILE DE LE DMSAC LAUTRE UTILISE %TR. AVEC LE DU PAVm LE SMPARATEURD UN COTMPOURVOUSDON NUMMROUE & E CUELCLE FAKON CUE VOUS NERUN AW CHAGE NORMALIA PIUPART DU TEMPS EN LE RAMENANT LOPS DE SMEC **TIONS SENSIBLES AVANT DE LE FELMGLERI** NOWEAU SUR UN COTM PRIT POUR UNE NF MART F PASCOMME KA

51 VOUS DMPLACEZ LA POGNME TROP MILIFULDE LOORAN PEUT OUTE TIROF POUR PRISOURORD DE LESPACE DE TRAVAIL CE DOPLATERIE POINT DE SOSSION PERMET MODE SE DOBACTIVE NOTESSITANT UN 3 UATRE TRANGESDANSIE CONTRIEVOUS VIER POUR LE ROACTIVER / AIS IL NY A PERMETTENT DE TOURNER LORENTATION AUQUNE INDICATION DO COMMENCE LE DE LA DIVISION I LHORZONTALE CU I LA caTROP PR Se 'TILEST DYBACTIVMMAME VERTICALE ET DOTERMINE CUELLE PARTIE 9 VOUS OUTES ENCORE EN TRAIN DE LE DO CONTOUR. ES DEUX COTTOS DE LAW CHACE MENT OUE VOUS RELIGHEZ LE BOUTON DE FONOTON ENTINORMALEMENT AINS VOUS LA SOURS. ERACULTATEST QUILLEST TROP DIESUBBE DE SMECILONERDES MIMILANTS DONCAT DE LAISSER CE MODE ACTIVIO EN

MODE VIA LE MENU#W CHACE / ODE DANS LA VUE EN CONTOUR PUIS DE LES PERMANENCE EN DOPLAKANT LE SOPARA NOCESSTANT QUE VOUS LE REDOMARREZ DAW CHACE SCINDM. ERACCOURO CIAMER MANIPULERDANS LAW CHACE NORMAL OU TEURAU BORD OU AU MILLEU DE LA VUE AU PARLEMENU *YE MODE NENFEGISIFE PASNON PILIS* 

**LMTAT DU SMPARATEUR ENTRE DEUX INVO** CATIONS %HACLE FOS CLE VOUS LAC 2 IF EIN COFE LE DIMPLACEMENT DU GROS TIVEZ IL SERA PLACIN DI RECTEMENT DANS AVECIE CONTOURS RIA TATION DU STPARATEUR #VECLE STPARA CTDEMMENT i AVEC LE CONTOUR TEUR VERTICAL STPARANT LES DEUX MO EN BAS OU DANS NIMPORTE CUELLE AUTRE IN APPARENCE KA SEMBLE NTRE UN TIMBI DROTE ETI GALCHE VOLISPOURREZ COMBINAISON ZINE FOIS CLE CE MODE PLACEZ PASIE SMPARATEURIU MnME TIREZ TIVERACODENTELIEMENT KA REND LUSAGE LE DUN PIXELTROP HAUT OUTROP BASET DE CE MODE PILIS PONNIBLE QUAGROABLE LE MODE EST COMPILITEMENT DOGACTIVO / AIS IL FAIT DE JOUES COPIES DOGBAN

 $\frac{1 \times 1}{2}$  \$  $18#+$ MONTRANT IA DENSTIM DES OB FTS DANS

**UNDESSINGMPIEXE** 

FONCTION WALLTIM TR SVOISNE MAIS LING DU POINTEUR DE LA SOURS % OMME UN LA RELIGHEREZ % E POURRAIT NTRE UNE **RAYON: ILPASSE i TRAVERSIE CORPSIDE MEILEURE UTILISATION DE LA TOUCHEC: e** VOTHE DESSIN POLR VOUS MONTHERICS OF COMMERCOOLER POLRIA BOTE I SATURE CUILE SUPPORTE / AIS KA RES CUTTIS & LARGEMENT SANS INTORNT. A SFMBIF PILISILIN FAISCEALIDE RAYON: AU CONTRILE PROGS SORTI DUNE BANDE **DESSIVE QUI UNE DE CES PLACLES EN** GRAND FORMAT OUI SONT ROGUIL REMENT **INSTRIFS DANS IFS CADRES II MINELIX AC.** CROCHOS ALL MURDANS IFS SORES Todm **MmDICALES** 

**WOMME POR IF MODE #w CHACF** SOND TO US POINTZ FNORE FAIRE DES SHECTIONS ET ROALISER DAUTRES TI CHES AVEC CE MODE ACTIVIM + NY A ALCLIN MOYEN DE MODULERIA TAILLE O JIA FORME DUFASCEAU FTALOUNE POSSIBILITY OF IF C POSERA I IN ENDROT PARTIO JIERPEN DANT CLE VOUS UTILISEZ VOTHE SOURS ALLEURS & EMONPONTDE VUE CEMODE **ESTUVE DISTRACTION AMUSANTE MAISNA VRAIMENT AUGUNE UTILITY DANS LE TRAVAIL QUOTIDIEN** 

DES CBLETS DANS DES DESSINS CHARGOS POUR UNE AMMILCRATION DU MODE # W AICRSKAVALDRATIFICOLP DE MODUERIE CHACESONDO #w CHACF / CDF RAYONS: FSTLINE RACCOLIRED CLAMER POLITICALLY COM MUTATION DESMODES % E CLISERAT BIEN REMENT DI MEENTE FRACCO ROLCAMER CE SERAIT UNE TO DHE C APPUMERPOUR CHACE DE LA VERMOSPROCHAIN CE POLR CELLICIEST #LT PAR DO FAUT ACTIVERE COMME LA TOUCHE C 3 A POLR SERA IF MAIS UNE FOLS DE PIUS II SACITIOU DE LE FONCTION DE ZOOM BAPIDE CU VOUS AUSS. LE COMMBREERAL CETTE MTAPE EN LA RANGME DE TOLOHES DU HAUT PAS DU PERMETTRAT DE MANTENIR UNE TOLOHE CONTINUANT I VOUS FOURNIR DES DMTAILS PAVOIN MORCLE 50N ACTIVATION PERMET ENFONCOF JUSTE LE TEMPS DE FAIRE UNE DE CLEICLES UNES DES AUTRES NOUVELLES UNE VUE EN CONTOUR AVEC UN CERDE SMECTION DIW GILE MAIS QUI RETOURNE FONCTIONNAUTING DE LA DERNI RE VERSION FNICLEANT I FNMECNNEMENT IMMmDIAT FAIT; I AM CHACE NORMALDISCLE VOLS DAKSCAPE MUDEMMENT REMPILLINE DEMANDE DE

51 VOUS PEINEZ POUR SMECTIONNER FONCTIONALITM POUR KA TOUT COMME

8 OIL POUR LES NOUVEAUTING DAW  $E$  N MmR DF CETTE SMRE

> %3D= A UTILIST AKSOPE POUR CRYERTROLS **BANDES DESSIMES**  $0^*$   $8\%$ +  $)^*$  $ET$  #  $GU$  PEUVENT TOUTES nTHE **TROUGHESI HTTP WWWPEPPERTOP COM**

#### $*$  |  $\mathbf{S}$ #DF3 BAGDD7FD3H3; $\gg$ 7D67 H7; $\gg$ 7EB: AFAE (

PHOTOS FN MA POSSESSION AINS CLE IA CUMITIMI IACLE IF NO ISSOMMES HA CLEICLES PETTES PARTICLIARTINS ET LNE DOFALITS SPOCULO ES DES PREMIERS CAP DESIMAGES #USSI MERCIDE CONSIDMER FAIBLES TENDENT i DONNER AUX PRE KA COMME MON MEILIEUR EI ORT MAIS MILLEES PHOTOS NUMBECULES UNE IM  $5Q$ **RE** 

R5DFB3D \$2@/3D6

& ANSIA PARTIE PRODOENTE DE CETTE STRE NO IS NO IS SOMMES CONTENTROS CU DAUTRES DOFAUTS DUNE PHOTO QUI 6RN TY% QUEGE i & UBLIN EN GRAPHOLF MM PUSSCANNOFS RUN NUMOROUTES DES GONNORATIONS PROCO POSTIF %OMME ANNONONI LA UN DE LA LUMINEUSES SUR LESQUELLES LE SOLEIL DI **PARTIF** RTAIRES 4S NONT PASTOUS mim CRmnSi

<span id="page-30-0"></span>O ETTE STRE A POURBUT DAPPRENDRE LIDENTIQUE ET CERTAINS DES PILIS ANOENS **/OFAIRE CLEICLE CHOSE DES VIEWES AVAIENT DES CAPTEL BSCLI NAVAIENT PAS** DAUTRES DU DOMAINE PUBLIC DU FAIT DE BITUNS AUCURDHUI DANS LES MOUPEMENTS IEURI Œ 80US IECTEUR NTES BIENVENU MODERVES & ANS QUATRE PARTIES SUC POURM ACCOMPAGNERET JESPI RE GLANER CESSIVES NOUS NOUS DIBARRASSERONS DE ID TE OU DEUX DE TEMPS I AUTRE . ENE TEURS PHOTOGENSBLES LE MANQUE DE FASAULUNE PROMESSE SURIA QUALITMDU SENSTIMITM QUI ESTUNINOOMMNIENTIORS CONTENUOU SUR LES ERREURS ET CMIS DESPRESSDE VUE SOMBRES LE MANQUE SONSPOSSBLES. E SUIS UN SOENTIU QUE DE CONTRASTE LE MANQUE DE RYSOLUTION EN INFORMATIONE PASUN ARTISTE CULIN FT FN JN 1A PALME PIACE DYNAMICLE VRAI PROFESSIONNEL DE LA RESTALRATION DES COLLEURS 2 RISENGEMBLE CESPONTS SANS GARANTIES FERMES COMME CEST PRESSION DE MANCLE DE BRILIANT DE SOUVENTIE OAS DANS LES LOGIQUELS 1 PEN DANAM ET DE VOU OU CONTRASTE AVEC **CELLESFATESAUCURDHU EN UTILISANT DES** TrimPHONESMOBILESPILJTGOMMUNS

2 OUR COMMENCER FEGAROONS UNE SURIE NETTOYAGE DESTAGHES SOMBRES PHOTO DINTAREUR QUE JAI PRSE AU ' IIF AVAIT MIM PRSE AVEC UN UIM PHOTO PROGENTE DEUX DOUSTYPIOLES DESPLICES SCANNERI PLATETENSUTE CONVERTIE EN DENTES DUN COTT LES PARTIES PLUS NOUS UNRONS CETTE STREEN FECT ARRIVE I TRAVERS LE TO T SONT Dm **REGARMATIOESPHOTOSANGENESPREES IAVES I UN POINTE Q E CERTAINSIDES** EN UTILISANT DES APPAREILS NUMMROUES JOINTSONTLAIRPILLSUNSQUILISNE LE SONT QUI SONT PAR LA SUTE DEVENUS MAJO EN ROALITO ET DUN AUTRE COTTO LA PARTIE BASSE DE LIMAGE A VRAIMENT EN

 $S$ ELIE $S$  $R$ NE

AUTANT QUE POSSIBLE LA QUALITIM DISPO TOUR DUN GRS TERNE % EST PARTIQUIL SBLE LES DOTALS CACHOS DANS LES CM BRES 7 NE STRATINGE SIMPLE SERAT DUTI STRE POUR CORROER OES DIGNOULIBRES MENT 7 N APIAT SONUE OUE LES COU #USSINGUSD THAT ARRY SPARL OPTION DE LEURS SMILAIRES SERONT PEINTES ENSEMI MENU (ILITES PUS#JUSTERET C %CURBE BLE ET LE CONTRASTE EST PERDU DAUSTEMENT DE LA COUEUR e 0 OUS AUGMENTONS LA PARTIE BASSE SOMBRE DE LA COURBE TANDIS CLE NOUS MAIN TENONS LA PARTIE HAUTE DE LA LIGNE DIAGONALE POURGARDERLA RYPONSE DOR GNE #VEC SMPIEMENT TROS PONTS ROGANT LE BAS DE LA COURBE LA PARTIE SOMBRE DE LIMAGE SMOAROT COLMENT ET NOUS POUVONS VOR UN PEU DE LAC **TIONAUBOUTDUCOUOR** 

0 CUS VOYONS MAINTENANT PILIS DE COUEURS %EPENDANT LA PARTIE BASSE DE LIMAGE NEST PASENCORE PARFAITE IL **EXSIE PILISELPS OMBRES FORTES ET IE** RG JJATUNALEST ASSEZ SOMBRE ET POS S DE MONS DE DOTAIS CLE NOUS AU RONSVOULU, A ILMINOSTMPOLARAIT EN

DE LAPPAREIL NE POLIVAIT SIMPLEMENT EN DONNANT ; LA COURSE DALISTEMENT SEMBLE PAS n'IRE LA BONNE SOLUTION DUNE QUIEUR SOMBRE OU CLAIRE %ON PAS SACCORDER AVEC UNE SILARCE VA UNE INCLINAISON BIEN PILLS RAIDE I LIEX 7 NE TECHNICLE PILLS POINTUE EST CONS TRAIREMENT I DAUTRES PROGRAMMES DE RIMIT DE NIVEAUX DIMOARKE DANS UNE TRIME GAUGHE %EIA CEPENDANT DONNE TITUME DE DEUX MTAPES & ANS LA PRE DES F1 FTS INDOBRABLES DANS LES CCU MII RE NOUS DOCOMPOSERONS LIMAGE - RTA ON NE PEUT PAS ROALISER FAC IFLASTESTONALITIOSBASSESI MOVENNES EN TROS CANALIX SOPAROS. E PREMIER LEMENTUNE SOPARATION DESCANALIX 658 O OTHE OBECTIF SERA DE MAINTENR QUI ONT TENDANCE I SE REGRO PER ALL NBLE DANS LA PARTIE HAUTE DE LIMAGE REMENT VISIBLE DANS LES BOISERES CHAQUE PIXEL COMME DANNE DANS LE TO IT FN AMMICRANT IA MOTIM SOMBRE AUTO RDESFENDTRESD UPREMIERMIACE CERDE CHROMATIC FOO SPOLMONSPEN POLICEME FESSORIEALLES BIENCLE POS CLIPARASENT COMPILIEMENT DYNAMES SERI LA TONALITY COMME DYNASSANT SI 'N GROS CESTIE ROSULTATIONNE SECTION NOUS PARONS DUN ROUGE OU SINOUS DE LA COURBE QUI EST BIENI PLAT CE QUI LISER LES COUPBES DE COULEUR COMME PEUT SE VOIR SUR LA COUPBE ENTRE LE NOTE PIXELAUNE TEINTE JAUNE. E **PROENICES DANS LA PARTIE DE CETTE SECOND ET LE TROSI ME POINT DAUSTE** 

FEGISTROOTER SPELLING THAT THAT THAT THE ALCOMENTATE ENCORE PILIS COURSE DALISTEMENT DE LA COUEUR NE LEUR 8 NOUS INDIQUE SI LE PIXEL EST CONNJ COMME IA 60 NAITEM 6 60 NA IITm NO IS DONNE LA VRAIE COLJEUR DE DIt MRENTSCOMPOSANTSPLAGASDANSDES SOMMESPILISPR SDUVERT OUSI PEUT SECOND CANAL LA 5ATURATION 5 REPRO SENTE LA FORCE DE LA COULEUR 7 N GRS EST - RTA AU LIEU DE 4) \$# VORSURLA PAGE UNE COUEURANEC PEU OU TR S PEU DE SUVANTE EN BASI GAUGHE 0 OUS POU SATURATION CUAND LA SATURATION AUG VONS MAINTENANT AUGMENTER LA LUMI MENTE LES COULEURS ONT PILIS DE CA NOSTIM DE LA PARTIE BASSE DE LIMAGE #USSI LAPPLICATION DIRECTE DE LA RACTIRE ET SEMBLENT VIVES 'NUNLA 8A SANSMODIU ERLINQUILIBRE DESCOULEURS

TRATEMENT DIMAGE COMME) + 2 DANS EN DOCOMPOSANT UN CALCUE EN SES **IMAGESSTPARTES / AISIA COURSE DALIS TEMENT DE LA COUEUR PEUT nTRE UTILI** SHE POURAUSTERUN UNQUE CANAL 5m **LECTIONEZI NOWEAULAC % CURBE DAUS** TEMENT DE LA COUEUR e MAIS CETTE FOSCI CHOSSSEZ LE CANALC, UMINOSI Tme CEST IE TERME POUR 8 ALEURDANS

. ES BOSERES DU PREMIER MTAGE **RESSEMBLENTMANTENANTi DUBOISNA** TUREL PAS i UNE PEINTURE GRSE. E **ROUGE SOMBRE I LEXTRYMITYIDU HALLEST** DUNE COUEURPIUS NATURELIE QUE DANS NOTHE ESSAI PRODDENT

0 CUS POUVONS ALLER UN PEU PILUS LON AVECCET CUTIL 5UPPOSEZ CLE NOUS **SOUHATIONS AUGMENTER LA SATURATION** FN ALCOMENTANTING REMENTI INTENSIT DES COUFLES DANS LA PARTIE BASSE DE **IMAGE OCISPO RRONSFETO RNERINE** FOS DE PIUS DANS IA C % OURBE DALIS **TEMENTOF IACOUEL Re FT SMECTIONER**   $. - .$   $*$  ! \$ #\*!

M FRE APPROPROTE / ASIF FAIRE ALG M FRE MENTERA JA SATURATION SURTO JTE JA SUR FACE POURTOUTE IFSPARITES DE LIMAGE IN FAIT OF DONTING IS AVONS BESON DE OCULEURS LINGERMENT PIUS VIVES MAIN DONAVORS PARTROP DE IUMILERE DANS LA FANFE CESTIDAL COMENTERIA SATURATION TENANT TOUT EN RESTANT TRIS ROALISTE SO NE ORIGINALE POUR LA PUCE DE LAP MAIS SEULEMENT POUR LES COULEURS. ES BOISERES DU PREMIER MTAGE ONT PAREIL 0 OUS TRAVAILLERONS SUR CE SOM SOMBRES 20 JRCETTE RAISON LOUTILOUE AUSS UN PEU PIUS DE CARACTI RE CUE NARIO DANS LA PROCHAINE PARTIE DE NO. NOUS UTILISERONS EST LOPTION C %ROSS DANS NIMPORTE LAQUELLE DE NOSIMAGES TRE STRE . USQUE LI PRENEZ SOIN DE CHANNEL AD LISTMENT CLRVES e % CLRBE PROCODENTES DAI STEMENT INTERCANALLY DANS IE ME NJ (ILTRE PUIS #JUSTER & ANS CELUICI NOUS POUVONS SPITGUERCLE NOUS SOLUL DIMMONTRENT LEXCELLENTE PANOPLIE DOP HATONS ALISTERIA 5ATURATION MAIS EN TIONS DE - RTA POUR RETRAVAILLER NOS **RENDANT NOTRE RIGIAGE DIPENDANT DUN PHOTOS ORGINALES QUI SONT LING REMENT** AUTRE CANAL % EUI OI EST APPEIMC DRUER PASSMES # VECUN PEUDE PRATIQUE NOUS CHANNEL A SANAL PILOTE CUI DANS CE POLAONS SOLAT A LIERUN PEU PILISION CASO EST C. UNINOSITO e %HOSSSEZ DANSIA FESTAL FATION DE VEILLES PHOTOS DONC CETTE COURBE ET AUGMENTEZ LA SOMBRES AU DELL DE LA SMPLE AUGMEN

IF CANAIC 5ATLEATION A FN UTILISANTIA ILMILEE CESTIA PARTIFICALIOHE DE LA TILEE % FEPENDANTILY A DALITEES CASO

*MESCUTTISSONT ASSEZ TECHNOLESET* SATURATION DES VALEURS BASSES DE LA TATION DE LA LUMINOSITMDE LIMAGE EN

DESVIELLESPHOTOSNI MMRCI ESONTOJIA SIMENT IF DOFALLT OPPOSO FESSORIANT A PARTIF BASSE DU CORROOR A DES TROP CLAIRES ET AVEC DES COUFLAS **VOLS** 

> S @ FST TITLIARE DIN DOOT ORT & ENSEIGNE **IA SOENCE ET LING THERE I L' SCOLA#NOCR** RANA DE SATXILIERAT + A DONNMDES COURS 07 IN Ki L7NVERSTmD#NDORE ET A **ENFEIGNAL ADMINISTRATION DES SYSTEMES** 107 IN IXI L7 NVERSTMDE %ATALCONE

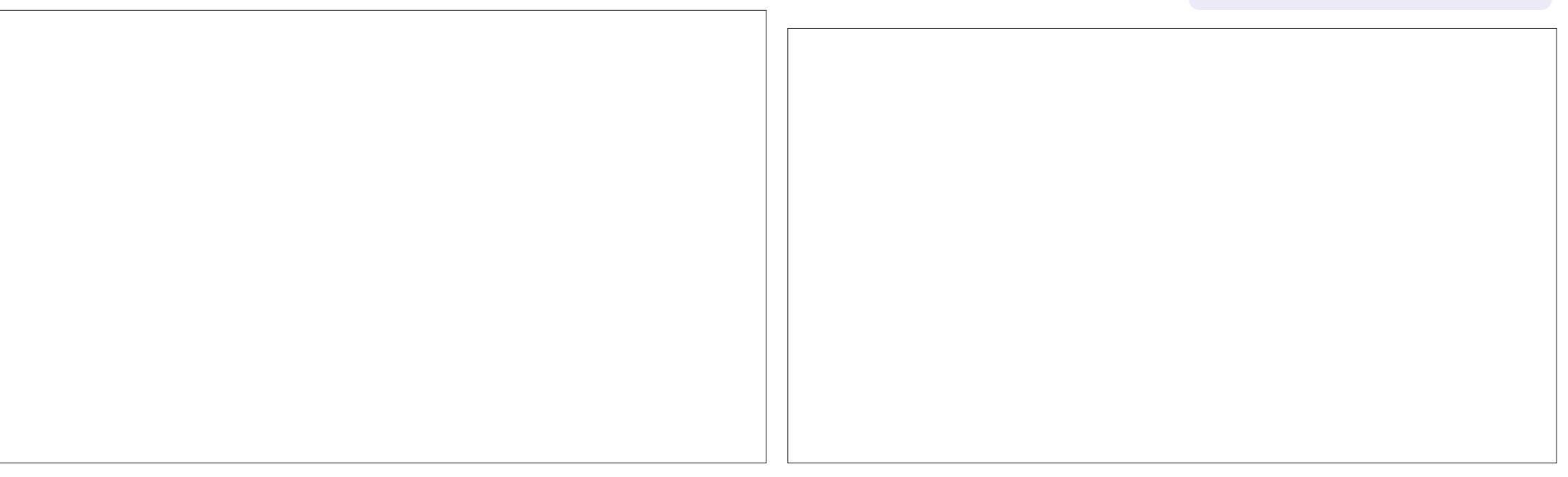

# The Daily Waddle

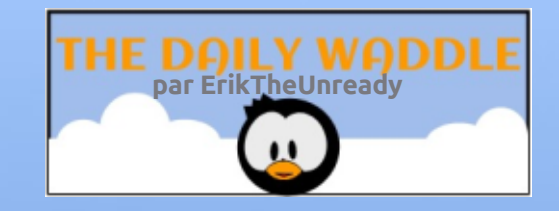

**Punchline has been** removed due to a

La chute de la blague a été enlevée à cause d'une plainte DMCA…

**DMCA** complaint...

Software Patents

**Brevets de logiciels**

full circle magazine n° 159 **34** sommaire ^

<span id="page-34-0"></span>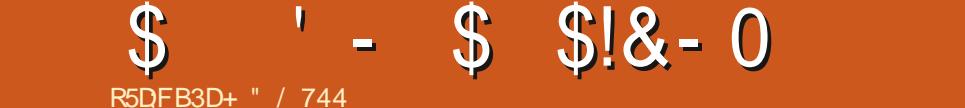

 $E$  LE SYSTIME DE uCHERS < $(5$  AUTRE MENTOIT<ETTABYTE (ILE 5YSTEM 4AmTm LENTE . A LICENCE DORGINE EST ROCHBI DOWELOPPO POUR LIVE UTILISATION DANS TO HE FT INCOMPATIBLE AVEC LA PILPART OPEN5CLARSSCUSLmTENDARDDE5UN/I **CROSSIEM . ES AUTEURS PRINCIPALIX SONT PRENDS LA LICENCE DORGINE DEMANDE i** / ATTHEW#HERNSET. Et \$CNMCK 1 RA OF A ACHETIM 51 N FT PARCONSMOLENT OPENSOARS EST DEVENU FERMIN 20 R / AHEL RELIGENT Q FIQ ESLIVEDES CO. RPOSTER LES DYNELOPPEURS DE < (5 SONT DEURS < (5 MANCUENT) LAPPELOUSONT PARISETONTORmILA 1 PENK(5 (CUNDA **TICN** 

. ESEULOBECTIFDE LA FONDATION MTAIT POURLE NOYAU DE CONTINUERI DMELOPPER<(5 POUR **DESSYSTI MESDEXPIOTATION Dt mENTS** . EMONDE DE \$5& LA RAPIDEMENTADOP

UNE DESCARACTORISTIQUES DE \$5& EST TO %EPENDANT LADOPTION DU SYSTI ME DE UCHERS DANS DES DISTRIB. IN UX EST 1 PENK (5 CES SYSTIMES DEXPLOTATION DES LICENCES. IN UX 6EL QUE LE LA COM TOUSIESANDENSCONTRBUTEURS<(5DAP PROWER LA MODIUCATION DE LA LICENCE DrûnDnS %ESTDONCDIW QIE DE RAUSSR UN BASQUEMENT DE LICENCE VERS UNE **IICENCE CONFORME AL IX BESOINS DE . IN IX** 

> ' TPOURTANT LESDMELOPPEURSFOUR NRONT LESMOYENS DINSTALLER 1 PEN = (5)

**PEUVENTLUTILISER** 

& EPUS 7 BUNTU SBILITMDINSTALLER<15 COMME POOT PEN DANT LINSTALLATION 8 CUS TROUVEREZ 10 KAGE DE DONNHES CESFONOTIONS SERAIENT PILISDE DONTAILSCONCERNANT<(5 ET7 BLN TU, AI RINEMMENTINSTALLIM7 BUNTU/ #6' ENGHOSSSANTLOPTION<(5)

DE PROBILMES AVEC 7 BLNTL / #6' FLJ  $SONm$  AVEC < $(5, \text{ }$  UTILISE CE PORTABLE AVECIE CODE EXPIRIMENTAL SANS AUCLIN PROBILME % EIA DIT JE NE SUIS PAS UN UTILISATEUR AVANON ET MON PROPRE CAS DUSAGE EST ASSEZ FAIBLE, E LUTILISE AC 9 EB ET POUR DES CONFINENCES < COM COORSCOVENES 20 REANT POUR LO FINAL SAGERLUSAGERDE<(5 SUR INUX!

& APR SIE MANUELDE ( REES5& LES TROS CB. ECTIFS DE < $(5$  SONT LES SU VANTS INTIMORTIMOFSDONNES IA MISF **FN BATTERE DES CAPACITION DE STOCKACE** ETIA PERFORMANCE. INTIMERTIMDESDON NOES SE CONCENTRE SURLA CAPACITO DE VORUERLESDONNES CONTE UN CHECK  $\mathsf{S} \mathsf{L} \mathsf{M}$  < (5 FAIT DES INSTANTANTS DU SYS TIME 5 ILNY A PASDE CORRESPONDANCE

DANSIADISTRE & APR SDESSOURES GHZ AVECIE GHEGKSUM <(5 ESSAIERA DE COR RGERIESERREURS. E STOCKAGE REGROUPM ESTIA CAPACTIMD AUGMENTERIA MMMORE CUAND DES DISPOSITIES SONT A CUITIOS AU ON A LA POS SYSTIME POUR TOUS LES SYSTIMES DE **UGHER & ANS UN GROSSYSTI ME DE STOC** DOBRABLES, E NAI AUCLIVE EXPORTENCE DES SYSTIMES DE UCHERS DE GESTION DESDONNES A PERCRAANCE EST SOLL **HAITABLE MAIS UNE MISE EN GARDE IM** / ON OPDINATEURPORTABLE NA PASEU PORTANTE EST QUE LA MAINTENANCE ET **LIMPLOMENTATION DE <(5 PEUVENT COSTER) G-ER. E SYSTI ME NYCESSTE DESDISCLES** SIPPIMMENTAIRES FT DONC SAM RE UN **PEUPLUSCHER** 

F MOS PROHAIN F PROFULFRA TUELIEMENT POUR MORRE SURRER SURLE 50 FTWARE IN THE 2 UBILC ATTEREST UNE **COPORATION i BUT NON LLORATIF + SAGIT** DUNE CREAN SATION BASTIE I 0 EW: CRK **QUI SE CONCENTRE SURFE MATTERED FT IFS LOGGELS1 PEN5OURE** 

> +" / 744 EST PASSON MDE . IN IX ET CO. **CRONNATEL RDE FECHERIHE 4 AIME POCHER CONDUTE DESBOIDESET PASSERDUTEMPS** AVEC SES ENFANTS FT SA FEMME 4 REMER **GE/ IKE (ERRAR POURSON MENIORAT**

FULLORDE MAGAZINE NO

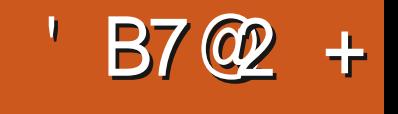

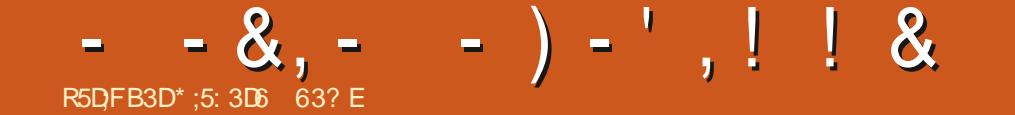

 $*$ :5:306  $\approx$ BE 63? EA PASSmENMRON ANSI SOCOUPERDESSYSTI MESDINFOR MATIQUE EN ENTREPREE +LHABITE AUXINTATS 7 NS DANS UNE ROGON PURALE AU NORD **OLESTDE LA) INDEGE AVECSONIC ULSe ADOP** TIFUNEPERRUGHECALCPSTTENOMIMME\$ABY

**FULLORDE MAGAZINE Nd** 

SOMMARE ?

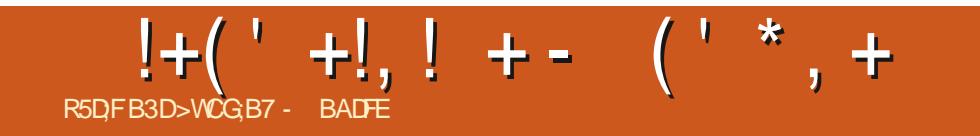

# The Daily Waddle

<span id="page-37-0"></span>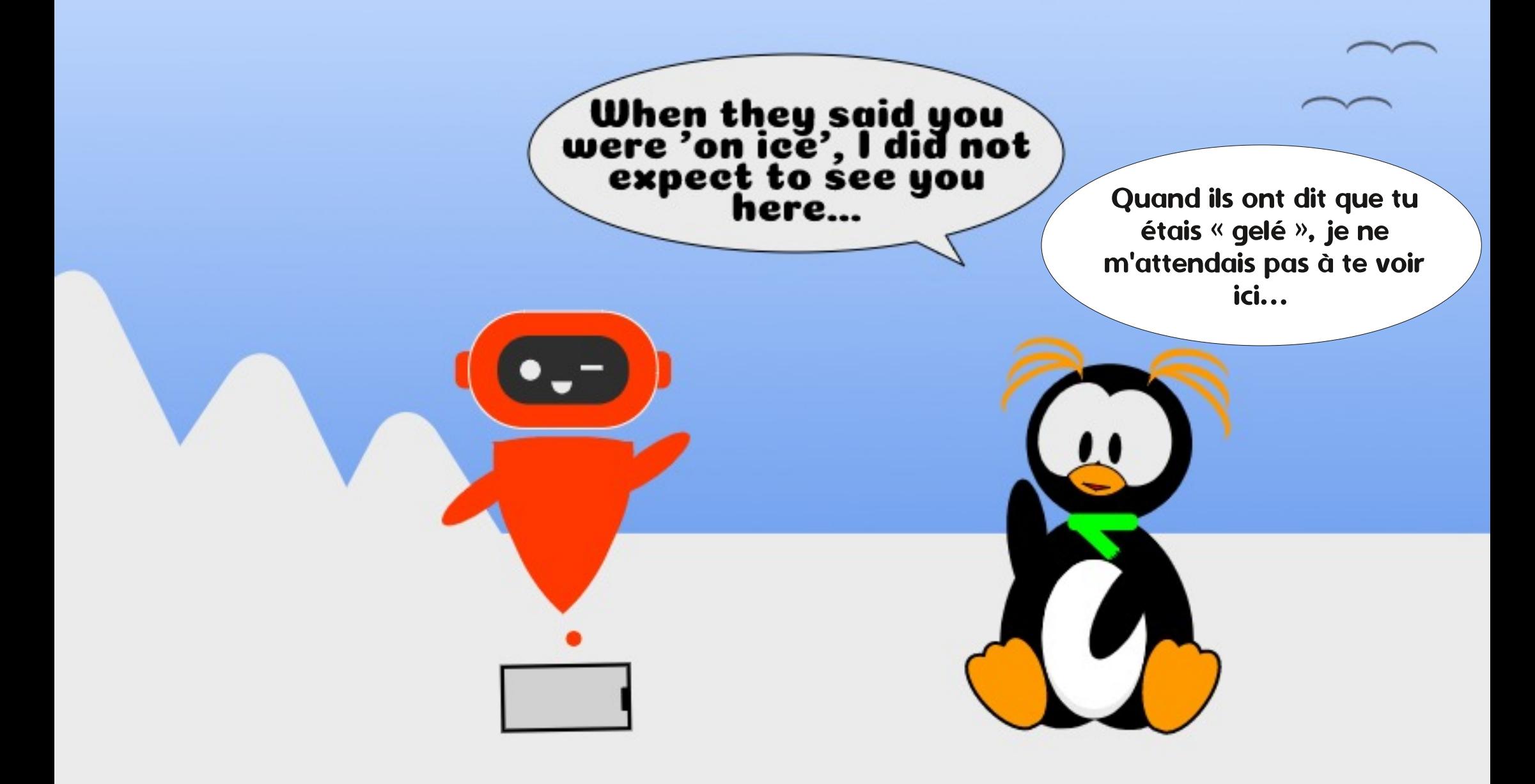

#### $\frac{9}{6}$  & ( 1&!'  $\boldsymbol{\alpha}$ , AGF 7 ? A @ 7 3; ? 7 G @ B 3 LF 6 7 F 3 LF 7 R5DFB3D#@9: F

<span id="page-38-0"></span>COUT IE MONDE AIME UNE PART DE CHINE I JUSDORANCE PILOTINE PAR UN PI **UTARTE & E PRYFYYENCE UNE TARTE TA** TIN CHALDE AVECUN PEU DE CR ME CHAN TILLY OU DE VAN i LA VANILE SERVIE UN DE JOUR DE CHAIEUR % EPENDANT CE NEST PASDE Œ 2 IE DONT JE PARE = 0 DT EN ET2IE TARTE SEPPO ANGAS21 NONCENT DE LA MnME FAKON #INSI 4ASPBERRY 21 AVECUN E SUPPLIMMEN TAIRE POURNATIVE UNE TARTE ALX FRAM BOJSES > E JACASSE i PROPOSDE LORDI NATEUR MONOCARTE PRYFYRM PAR TOUS **QUI NE COSTE RENET QUI PEUT FAIRE PILIS** DE TOURS QUUN HAMSTER DROGUM LE 4ASPBERRY21 #UCASC VOUSnTESTOUT **JUSIE FENTRI DUN VOYAGE INTERPLANTI** TAIRE OU VOUS A COUPM DES COMMU NOATIONS TERRESTRES DEPUIS ANS JE RY RAPITULERY RAPIDEMENT. E4ASPBERRY 21 EST UNE GAMME DE MINUSCULES OR **DINATEURSMONOGARIE QUI SONTTR SPEU CHERS ET CU TOURNENT SOUS, INUX, A QUATRI ME ITMRATION DU 21 EST SORTIE** RMCEMMENT CHACLE CARTE MTANT EN COFE PILIS PUISSANTE CLE LA PROGNI DENIE EN PROCAMANT QUILC POURRAIT MnME SERVIR COMME CROINATEUR DE BUFEAU e / AIS (, SI VOUS AVEZ DmJ UNORDINATEURDE BUFEAU ET (. SIVOUS NE SAVEZ PAS SOUDER NE CONNAISSEZ **PASIES PIATINES DEXPORMENTATION FT** NE POUVEZ PAS PROGRAMMER UNE MA

MnME SI VOIRE VIE EN DMPENDAIT! 5E **RATILENCORE UTILE! . E ME SUS FENDU** POURPOUVORRMPONDÆ I CETTE **QUESTIONI VOTRE PLACE** 

## $\frac{1}{2}$  8  $(\frac{1}{2} - \frac{1}{2}) - \frac{1}{2}$  , 8!\* - 8 (1)

7 NE CHOSE CLIE JAIME I PROPOSIDES 4 ASPBERRY 21 CEST QUILS SONT DE PETTIS DISPOSITIFIS SIMPLES: BUT UNCLE CUI NE CONSOMME PRESCUE PAS DIMERGE 4S NOTO PENTPASBEALCO P DE PIACE NONT PASDE VENTILATEL FSBR MANTSET MAMO TIMNE SE PIANTPASDC ENCORE UN AUTRE **CRINATEL Re RAMENTI LA MAISON, AIME** FAIRE DES EXPIRIENCES AVEC. INUX ET CELA M A AMEN' C ADOPTERE AUPR S DAMISQUDE LA FAMILIE DEUX QUITROS **ORINATEURS PORTABLES EN PANNE DONT** LnORAN EST CASSINET LES TRANSFORMEREN SERVEURS. INLIX SANS AW CHACE POUR TOUTE UNE VARIATION DOBECTIFS %EST UNE FAKON AMUSANTE DE c FAIRE DES EXPm RENCES e MAIS CE NEST PAS VRAIMENT PRATIQUE 7 N 4 ASPBERRY 21 SEST AVmRn nTHE UNE TR SINTINFESSANTE ALTERNATIVE AINS **ESUSENTRANDE LESSAYER** 

 $\frac{1}{2}$  %% &, +, ) - " - . !\$!+ %' & (!

. EDOSDIFE QUE JE NE SUIS PAS UN PROGRAMMEURET NE PEUX PAS SOUDER auSENSEMBIE MnME SOLSIAMENACE DUNE ARME #USS CONSTRUSE UN CER VEAU POURIE PROCHAIN UNAUSTE DE C 40 **BOT 9 ARS e NMTAIT PAS ENMSAGEABLE**  $A$  BIDO JIIm IF 4ASPBFRRY 21 COMME caREMPLAKANTD CROINATEURDE BUREAU e MAIS JY AI TROUM DE STREUSES DMU **GENES SIENENENDU UN OPDINATEURI** 

EUROS SERNT UN ORDINATEUR DE BU **REAUQUINE COSTERATPRESCLE RENT TO IT** COMME LNE ADA DOCASION CLU ANS SERAIT LINE MAGNUCLE PREMII RE VOTURE LES DEUX SONT BON MARCHM MAISVO SIAISFNTS RVOTF FAIM 20 R MO UN21 ESTUNAPPAREIL 7 NTRUCBON MARCHMETSMPLE QUE VOUSUTTLISEZ POUR FAIRE UNE SEULE CHOSE BIEN COMME UNE BROSSE i DENTS MECTROLE 5ELON MOUNAPPARELLESTO FIOLE CHOSE OU EST FACILE I CONJOURNER ET NE NOTESSITE PAS BEAUCOUP DE MAINTENANCE #INSI **QUANDJAI CHOS UNE DISTRIBLET ILLY EN A** BEALLOLD, JALOPTMPOLR&JETPL CEST UNE DISTRIB GYNALE OU VOUS PERMET DE TRANSFORMER UN APPAREILI BUT UN *GLE EN UN SERVELR. IN IX POYVALENT* SANSDEVOROASSERVOTHE TIFELIFE 0+AVOR

#### UNDIPLAME ENCODAGE

#### $\frac{1}{2}$  %% &  $\frac{1}{2}$  &  $\frac{1}{2}$  & &  $\frac{1}{2}$  (!

**#PR SAVORINGTALIM&IETPL S ON PEUT** AINS APPEIER COPIERIA DISTRE SURVOTTE CARTE / ICRO5& C INSTALLERE VOLSSU VEZ UN ASSISTANT EN LIGNE DE COM MANDE QUI VOUS AIDE I PARAMMIRERIA BONE ADRESSE & POUR VOIRE SERVEUR ET FECONJOURER LE LOGIN ET MOT DE PASSE STANDARD 3 UAND CELA EST TER MINM LE FUN COMMENCE #VECIFSOOM MANDES C DIETPI CONJG e ET C DIETPI **IAINHERE VOLSPOLMEZALISIERETUGNO IERVOIRE 21 AUTANT CLE VOUS VOUEZ. E** MENU INTERACTIFING RESINGLIS PERMET DE CHANGERDI MENTESCPTIONSDE CON **UGURATION CUJ SINON VOUS PRENDRAIENT DESSEMAINESDE FEGEROFESSURIE TER** MINAL8OUSPOUNEZSMECTIONERIESFONC TIONS QUE VOUS VOULEZ POUR VOITE 21 i PARTIRDUNE TR SLONGLE LISTE DAPPLIS &ESTRUCCOMME 2LLX UNSERVEUR820 **OWERT UNE STATION DE SURVEILLANCE** POUR UN DISCUE 0#5 CU MnME UNE *SLOOK%HAIN SANK TOUS SONT INSTALING* AUTOMATIQUEMENT AVECDES SORPTS QUI **FONCTIONNENT** 

## %' & ' (!&!' &  $" - , !\$ !+ ) - \  $((\, \$! \quad , ! \quad \$+$

, E POURRAISMORRE UN PETIT LIVRE SUR **LESDI MENTSTYPESDE LOGGELSET SER** *MCESCLE VOUSPOUVEZ INSTAILERAVECIE* MENU1 NE% LOCK / AS JE VOUS LASSE LES DOCUVARYCUSMOME. ESMECS ETLES NANAS DERRIFE LE PROET & IETPI ONT **MORT UNE LISTE EXHAUSTIVE DE TOUS LES** CUTILS INCLUS DOTAILLANT CE CUJILS FONT **COMMENT LES FAIRE DOMARRER ET BIEN** ENTENDU FOURNSSANT LE LIEN VERSIE PRO JET CRGNAL 8CUS POUVEZ LIFE LA LISTE SANS MODINATION ET AQUITERET EN EVER TOUS LES APPLIS ET SERVOES OUE VOUS **VOULEZ GROE AUX SORPTS AUTOMATISTS** DU MENU. E VOUS DONNERAL UN COURT APERAUDE MONUTILISATION DE & IETPI

## $+$ \*.  $-$ \*  $(8.68)$

. E ME DOPLACE BEAUCOUP ET JUTI LISE PAS MALDE ROSEAUX WU EN INVITO **CHEZ DES CLIENTS CU EN VOYAGE, E CON** SDI FE CESRGEAUX COMME MTANTC HOS **TILESe 2ARSOLO DE MA VIE PRVME ET DE** LA SYOURTIM JE PRYFI FE ORPTERMON TRA **UCDANSUN820 'NTRANSFORMANTMON** 4ASPBERRY21 ENUNE TERMINAISON 1 PEN 820 E PEUX FAIRE EXACTEMENT CELA. E PEUX ORPTER MON TRAUC IL Y A DES **CLIENTS 1 PENS20 SURTCUTES LES PLATE** FORMES AVORUNE CONNEXION DIRECTE i MON ROSEAU DOMESTIQUE '6 JE NAI PAS

i PAYER UN SUPPLINIVENT POUR UN SER COLLECTION DEBOOKS DE BANDES DESSI PASS VOIS NAVEZ PASINE ADRESSE  $\varphi$ STATIOLE CHEZ VOUS & IETPI EN PROPOSE MnME LNE DANSIA LISTE DESAPPLISINTM GRAESCLU GARDENT VOTHE ADRESSE 2 V LC **TUANTE RELIMEI UNNOW DE & 0.5 UXE** 

## $(1.5)$

, AIME LESPUBS, AIME CLIQUERDES SUSETY AG ETERDESTRUS, ADORE NTRE **TRACTI PARIES COOKIES ET LA FAKON DONT** IE (ACEBOOK 21XEL COMMENCE IENTE MENT i ME CONVATTE MIEUX QUE MON PROPRE PSY 2ARROS E UXE MON REGARD SURDESSTES9 EB PENDANTDESHELRES EN ATTENDANT UN POPUP SUR LECLE LE PEUX CICLER/ASSMRELISEMENT NON BIEN ENTENDU %EST POUROUG JE FAIS **TOURER LE SERVEUR 21HOLE SUR & IETPI %E SER/EUR&05 PERSONALISMSOCOLPE** DE UTTERTO SIESDOMANES SEMMS DE PUBSETVOUSDONE BEAUCOUP PILISDE CONTRIE SUR LES PUBS QUI SAW CHENT SIRIESSTES9 EB #DBLOCKERNESTPAS NOTESSAIRE DONCALD NBESON DESTIES 9 EB POUR QUE VOUS OUPABILISIEZ i CE PROPOS + SUW TTOUT SIMPLEMENT DE PONTER LE SERVEUR & 05 DE VOTRE 2% SIER SYNG-PONS in & ROPBOX INTAIT UNE VERSL-2 DE VOIRE 21 ET AB BRA CA DABRA

 $+ *$   $- *$  $\cdots$  #

, AIME LIFE ET JAI MONTIMUNE BEIIF

VICE 820 EXTERNE OF VOUS INQUIMEZ NATESET DE 28 (SANS84) AUCOURSIDES ANNES . ES ATTEINDRE SURMES DIVERS APPAREILS A TOUOURS mim UN PEU Pm NBIE %NG LIERDESDOSSERSPIEINSDE PUB ET DE PDF ET DEVORSABAISSERJUS **QUAUPONTDUTILISERING BIE 75\$ POLR NSER PARTIRDELL** FAIRE APPARATHE IFSOCNIEN IS CESTIROP **HONTELIX POLRMO 2ENDANT UN TEMPS WALLERE A mim UN SUPERBE CUTTL POUR** AVORETUTILISERUN PULSSANT SERVEL R9 EB DEBOOKS / AIS US OCKCUITY EST TOUT AUSSI BON SI VOUS AVEZ BESOIN DE CLEL **QLE CHOSE DE SIMPLE 'N BREF UN SER** VEUR 9 EB CUI VOUS PERMET DE NAM GUER ET DE THUMCHARGER VOS BANDES **DESSIVIES EBOOKS ET PDF DANS NIM** PORTE CUEL FORMATIOLE VOUS SOUHAITEZ CH 'T DES UCHERS NORMALIX ALSS **%OMMAL SMPIE ETPROTmGmPARLNMOT** DE PASSE

#### $+18$   $18$

3 UAND VOUS n'IES UN UTILISATEUR DE MUJIPLESPLATEFORMES QUI PASSE DE ET VERSDESMACHNES/AC IN IX FT9 IN DONS IL EST DIW QUE DE TROUVER UNE SOLJTON COMENABLE POURGARDERUNDOS ALTERNATIVE SMIPA SI VOUS LEUR FAITES **CONJANCE MAISIEURIIMITATION i TROS** DISPOSITIFS QUI NE VOUS PERMET DE SYN **CHONSERCLE TROSAPPAREILSHORSLIGNE EST QUEIQUE PEU ENNUYEUX 5YNCTHING** 

FAIT LA MnME CHOSE MAIS SANS DEVOR DOPENDRE DUC NUAGE e COMME ENCORE UNDmPaTPOURVOSuCHERS 7 NDOSSER SLRMON&IETPIESTIE CDOSSERMAGTE e ETTOUTESIESAUTRESMACHNESUTTLISENT **IE CIENT SMCTHING POUR SE SMOHRD** 

#### $-$ , \* % &, ) - 1, !\$  $(' + 1)$  \$

**+YA PIEIN DAUTES APPILCATIONS ET SERICESPARII LESCLELSCHOSR' NACTI VERTICP POURNT FENDRE LA GESTION DE TOUTKA TPOP DIW OIL POURLE 4 ASPBERRY** 21 ETVOLSDEVREZ SANSDOUTE FAIRE UN CHOX SMECTIF) MNYRALEMENT CES SER **VICESDIt MENTSFONCTIONENT PARFAITE** MENT COTE ; QUIE, AIME CELA VRAIMENT PUSQUIL TRANSCRAIE VOTRE CROINATEUR **BON MARCHM ET i BUT UNCLE EN UN** MIGRO SERVEURI BUTSMULTIPLES 51 VOUS **nTESCOURAGEUX ET JE NE RECOMMANDE** N NE DMCCURAGE CEO VOUS POURREZ **VOUQROON GUTERIA SANTE TRINTIN DE** LA PIRATERE 5NOAR 4 ADAR ET. AYDAR **CU c TORRENTENT e TOUT i FAIT AUTOMA** TIQUEMENT TOUT CE QUE VOUS DINSPEZ MUSCLE UIMS STRESTMM VERSIE 21 & mMARREZ LE SERVEUR 2 LEX INSTALLM EN UN GICAUSS ET VOUS POURREZ ENVOYER IE VUX DU CONTENU I TOUS LES MORANS DANS VOIRE MAISON / AIS SOUVENEZ VOUS VOUS AUFEZ HSSm LE DRAPEAU PIRATE i VOSRSQUESETPMRIS

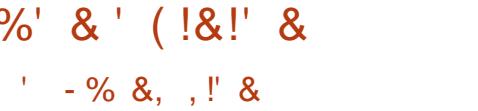

A DO 1 MENTATION S R & IFTPL EST **EXCEILENTE PARE CLIELLE EST %1 746'** 2ASDESPACESETDESPACESDE POICES MONOTYPES POUR VOUS ENDORMIR AVEC DES DOTAILS TECHNOLES IL NY A CULVI STE 9 FB SMPIF AVEC UNF USTE MIEN DUE DE TOUSIES SERVICES OU E VOUS POUL **VEZ INSTAIFR PUS DOSNSTAIFR i VOTRE** GUST *MAMENT IFS INSTAIFR CF CULLS* **FONT COMMENTIFSUTTIISTR 8011 %FST**  $T(T)$ 

. MTAISENCORE PILISMTONNMPAR&IET PICIANO JAI DO COLAFRICIE VOLSPOJ **MFZUNSTAIFRS RD#764' 5 PIATER TRAFS** SFALLO P DE PIATEFORMES MONOGRAFS SONT PRSES EN CHARGE '6 VOLS POLVEZ MOME LEXON JIERS RDES PLATERORMES ANFZ&IFTPLS RIF VIEL KPORTARIE ALFC In TRAN CASS TO THE NO IS ALFEZ TR S VITE UNE SUPERSMIPLE MACHINE QUI EST **CEPENDANT SUPERPUSSANTE CHEZ VOUS** MnMESANScLNEPARTDEPIe

 $\mathbb{S}$   $\mathbb{R}$  +

 $FSTF9 FBDF8$   $FTP$ **HTTPS DIETPICOM** 

A LISTE DESICO CERS R& IFTPL **HTTPS DIETPICOM PHPBB MEWTOPICPHP!T** 

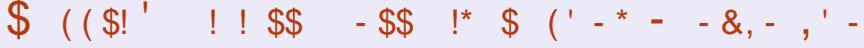

**P D3@ AG9-SEE MANTIENT i CURSON**  $\bigcup$  APPIL (% POUR LES DISPOSTIFS 7 \$PORTS 60 UCH QUI VOUS PERMETTRA DE **VORIES N MmRCS ACTLEIS FT IFS N Mm** ROS PILIS ANGENS DE LES TAMOHARGERET DE LES LIFE SUR VOITE SMARIPHONE TA BIFTIF 7 BLNTLIGOLOH

#### $!8 + .$  \$\$ . ! &

50T VOUS CHERCHEZ C FULL CIRCE e DANS L1 PEN 5TORE ET VOUS QUALEZ SURANSTAILER SOT VOLS AW CHEZ L74. CIDESSOUS SUR VOIRE APPAREIL ET VOUS QUOUEZ SUR ANS TAILERPOUR THE TRANSFORMS RIA PACE DES **TrimCHARFMENTS** 

HTTPS UAPPEXPLORERCOM APP **FUIGRIE BHDOUGASS** 

R&' \* % ? 7D5; T D3@BAGDUB

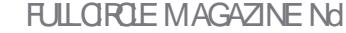

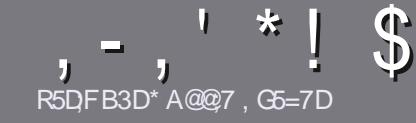

## **R5DDT BAGD7 G> : L557 %393L: @7**

## <span id="page-41-0"></span> $$:}9@FE6:DT5FD57E$

OTHE SEULE RIGLE TOUT ARTIGLE 6A: F3HA: D GOOGLEAGOOGLEABBALE3H75-4GOEGAG 3H75 > GO 67 E7E6VIOHN TE # G4GO G 0 G4GO G \$G4G@FG7F5

## $G\Pi Y F D/9 3F$

A. ESARTIGESNE SONT PASILMIT THIS EN MOTS MAIS IL FAUT SAVOR QUE DE IONGS ARTIGLES PEUVENT PARAJIE COMME STRE DANSPILISEURSNUMTROS

^ 2 CURDES CONSEILS VEUILLEZ VOUS RAFARER AU GUDE OW GEL 7 #  $, #$  ) #  $+0$ # .  $\overline{a}$ **HTTP BITLY FOWWATING** 

A 7 TILISEZ NIMPORTE QUEL LOGOEL DE TRATE MENT DE TEXTE POUR mORFE VOTRE ARTICLE. JE **RECOMMANDE, IBRE1 W CE MAISIE PILISIMPOR** TANT EST DEN . R\*!! \*  $\frac{1}{2}$  \*, ' \* (  $$ * 9,0,1*$ 

A & ANS LARTIGE VELILIEZ NOUS FAIRE SAVORLEM PLACEMENT SOLHALTIM POUR UNE IMAGE SPMO **UGLE EN INDICIANTIE NOM DE LIMAGE DANS UN** NO MEAU PARACRAPHE OU EN LINTIMORANT DANS IE DOCUMENT1 & 6 1 PEN1 w CE IBRE1 w CE

^. ESIMAGESDOVENT nTHE EN FORMAT. 2) DE PIXEISDE LARE AU MAXIMUM ET DUNN VEAU DE COMPRESSION ROLLIT

A DE PAS UTILISER DES TABIEAUX CU TOUTE SORTE DE FORMATAGE EN 9D3E CU + # $\theta$ . E

OROUE VOUS DIES PRIT I PROFENTER LARTICLE ENVOYEZ LE PARCOURRELI ARTICLES' FULLORDEM AGAZINE ORG

### $B6G5F.A@E$

51 VOUS AIMEREZ TRADUIRE LE (ULL % ROLE) DANS VOTRE LANGUE MATERNELLE VEUILLEZ EN **VOYER UN COURREL i FONNE" FUILGROEMA** GAZINE ORG ET SOIT NOUS VOUS METTRONS EN CONTACT AVEC UNE mOUIPE EXISTANTE SOT NOUS POURRONS VOUS DONNER ACCISAU TEXTE BRUT QUE VOUS POURREZ TRADUIRE . ORGQUE VOUS AUREZ TERMINMUN 2& (VOUS POURREZ TIMMOHARGER VOTRE UCHIER VERS LE STIE PRIN **GPALDU (UL%ROE** 

#### GF7GDE8D3@5AB: A@7E

51 VOTRE LANGUE MATERNELLE NEST PAS LAN GAIS MAIS LE FRANKAIS NE VOUS INQUIMIEZ PAS SIEN QUE LES ARTICLES SOLENT ENCORE TROP LONGS ET DIW CILES POUR NOUS LMQUIPE DE TRADUCTION DU (% FR VOUS PROPOSE DE TRADUJFE VOSC 3 UESTIONS e OU C % OU FREFS e DE LA LANGUE DE / QUI FE I CELLE DE 5HAKE SPEARE ET DE VOLIS LES RENVOYER. IBRE I VOLIS DE LA LES FAIRE PARAENIRI LADRESSE MAIL & DU (ULL % POLE EN c VO e 51 LIDME DE PARTICIPERI CETTE NOUVELLE EXPIRAENCE VOUS TENTE ENVOYEZ VOTHE CLIESTION OU VOTHE **COLIRRELI** 

**WEBMASTER FULLORDEMAGER** 

R5DDY BAGDZ  $\%$   $\text{ }$   $\text{ }$ 51 VOUS SOUHATEZ CONTRIBUER AU (% MAIS QUE VOUS NE POUVEZ PAS MORPE EN ANGLAIS FAITESNOUS PARAENTR VOS ARTIGES ILS SERONT PUBLING EN FRANKAIS DANS LIMDITION FRANKAISE DU  $( %)$ 

## \*  $\lfloor \ \ \rfloor$  ) –

#### $BB \ge 53F$ :  $A@E$ "7GJ

+: HAGE 83: F7E G@7 5DF: CG7 67 4 GJ AG6 3BB> 53F. A @E H7 G >>7L @AF7D 6783UA@5>3:D7

- A IF TITHE DU.FU
- $\wedge$  QUI LA CR m
- ^ SILESTENTMMOHARGEMENT GRATUIT OU PAYANT
- <sup>1</sup> Or LOBTENIR DONNERL74. DU TmlmOHARGEMENT OU DU STE
- A SILESTNATIFSOUS. INUX CU SILUTILISE 9 INE
- A LINE NOTE SLIRONO
- A UN ROB IMMAVECIES BONS ET IFSMAL MAIS POINTS

### $%3FWD7>$

+: HAGE83:F7EG@75DF.CG76G?3FWD7>H7G>>7L@AF7D6783UA@5>3:D7

- A CONSTRUCTEURETMON IF
- ^ DANSQUELLE CATINGORE VOUS LE METTREZ

A LES QUELQUES PROBILIMES TECHNIQUES MAENTUELS QUE VOUS AUREZ FEN **CONTRASI LUTILISATION** 

- A SILEST FACILE DE LE FAIRE FONCTIONNERSOUS. IN UX
- A SI DESPILOTES9 INDOWSONT MTMNMOESSAIRES
- A UNE NOTE SURGNO
- A UN ROB IMMAVECIES BONS ET LESMAL MAIS POINTS

(3E47EA; @6 XFD7 G@7JB7DFBAGDW5DD7 G@ 3DF:57 W5DH7L3GEG7F67E7GJ67E 3BB>53F:A@E7F6G? 3FWD7>CG7 HAGEGF:>E7L **FACE STE ACTE** 

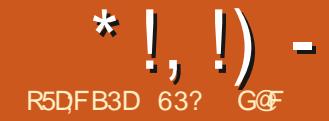

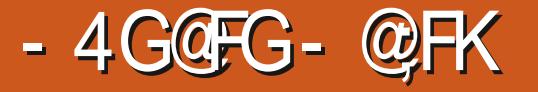

 $(8)^{n}$  &  $)\%$  #EN  $H$ DANSIF LAUTEUR AMMROAIN / ARK 6WAIN A MORT %FRAINS AMATEURS D7 NTY UTILISENT TO J (FIIF PHRAF Conl BRF  $2\#$  % -  $\#$ \$ \$ &)+ 4+4 ) % \$ % / 4)4 3 BILCATION ON CIELLE BASTE SURT NTY CUI MENT D7 NTY IL Y AVAIT DES FRIMISSE ENTIL FEMENT DIMELOPPITE ET OPTIRATION A MnMF CHOFF POL RRAIT NTE NTE i PRO **POSDZNITY INTERFACE I TTILISATEL RORME. OD RSERONI FO BNES. I BO JEN AVRIL** PARYANONCALETD TPLOME POURLAPRE MILLEE FOSEN TANTO UNTEREACE PARDO CERTAINSUTTISCHE BEONT OF TSMPIEMENT DU TOMPHONE Z BLINTUGO DH & Y AVAIT TIATIVES Y COMPREJUTTISATION DE MARDIES FAILIT DANS 7 BLNIT L **F PROFT DE** VAIT MENER I LA VERRON DZNITY IF 5AINT) RAALDES INTERFACES CUITOURNE **RAIT SIRTCLIT DESMOBILES TABLETIESET CRINATEL RS PORTABLES AL X ORDINATEL RS** DE BLIFFALLDANS IF CADRE DE LOBECTIE DECONVERTENCE A

#UIFUDE CELA 7 NTY E IT ARRITMAPR S SADERNI REPARJIONDANS7 BLNIU PENDANT CU7 BUNTU EST PASSmi ) NO ME ETLINTERFACE) NOME 5HELL CELAA MISUN ALLROUF DE COMFRENCE FT A **MGAIFMENT SCNAIM LNF TENTATIVE DE CONTRIERESCG TSDESDMELOPPEL FS** 

**+ SEMBIATO IZNITY OF BEALTOP** DUTILISATEL ES ET DA ELOPPEL ES D 7 BL NTU **ONT APPRSI APPROTERET MOME AIMER POLRIESV UX DE TRAVAILEW CACES BASTS** SURIE CIAMERET POURSON INTERFACE PRO PRE DEVAITDIRE REIMA ME I IAC GRANDE POUBELLE DE LHSTORE e #UCURDHU LE

USATEL PS D7 BLINTU MAIS PAS i TOLIS TUPILIS PATENTES ALSS  $\overline{M}$  RS7 RIMTI 65 IADERNIE PU **FSTENCOR PRSE ENCHARTE IFSMISESI** 

<span id="page-42-0"></span>HAPR SIAPUBILOATIONDE SON OBITUAIRE PASSAGE I) NOME PLACTI CERTAINSUTI INSTAILM7 NTY SURDESVERSIONS D7 BUN

MENTS, ACCMMUNAUTmD7\$PORTSARE NELLE TELLE CULTTILISTE DANS7 BLNTL PRSIF DOMEOPPEMENTD ZNITY COMME FSMODIA TECH ONT MOME DITEN 2USQUELLE EST FESTIVE DANS LES DYPQTS LINTERFACE DU SYSTIME DEXPLOTATION QUE %ANONCALAPPROUVANT DE TELLES IN

ALISSIO DESINDICATIONS OF PILBEL FSOM VEIOPPELES AVAIENT LINTENTION DE PLI BIFRINE NO MEIF SAVEL RD 7 BLNT LAVEC. #PR SIANNIATION DU DOMFIOPPE IF BLEEAUDZNITY IA DERNIET VERSON

\*  $!,$  !) -

DOPORDES POUR LIVE THIE DISTRIBUTION CtmTm

D7BLNTL7NTY MEIIIELRDZBLNTU **TEREACE 7 NTY** 

#### R \$ ((% &.

*YE* CUI EST SANS DOUTE LASPECT IE PILIS FEMARO JABLE DE CETTE HISTOIRE EST *GLE CE FEMIX D7 BUNIU EST DM/EICPPm* PARUN MEMBRE DE LnQUPE D7 BUNTU 4 UDRA 5 ARASMAT QUI EST MGALEMENTUN DMELOPPEURCERTUMPARIA. INUX (CUN DATION + VIT PR S DF 0 FW & FIH FN ADFFTA ANS + ACCMMENT COM AVEC7NTY CLIAND **IISERZ BLNTU** ILAVAITHUT ANS +LA BEAUCOUP AIMME A mim DmkU QUAND EILE A mim ABAN DONNE ETILA DOODMDE LA FAIRE REVIVRE *VE NEST PAS SON PREMIEREL ORT POUR* ASSEMBLER UN SYSTIME DEXPLOTATION . IN IX CARILEN A CONSTRUT PILISELPS Y **COMPRS-ROB. IN IXPOURSEREURS** 

**5UR6WITIER 5ARASWAT A FAIT UN CER** TAIN NOMBRE DENCUTIES DUTILISATEURS D7 BLNTLIPOLRORGETTE NO MELLE DIS **TRBUTION + ADmODmDOPTERPOURO EMO** 

UN GESTE ALTRISTE DE LA PART DE LA SO SAGIT DUN FORK DE 0 ALTILLIS CULRAN 0 ALTILLIS **CORORATEEA CO P DESEDUTIONALITIES** NOTESSAFESCLE O ALJTILL BALAISSOFSTOM **IESGRONDEMENTSNAVALENT PASPRO BERILY A QUEIQUES ANNES TELQUUN INOME & ISPLAY / ANAGERD 7 BLNTU LE 7 N TY SERA ACCEPTINE COMME SAVEL ROF** DUT BEAUCOUP DE ROSUTATS TANGERIES BOUTON C REMONTER DUN NAFAILE ET REMPLAKANT PAR LOHTRA ET CEST CELL LUCTEIF DZBLATTU % EST AMEC CET CB JROJI ROFIMMENT AVECIA PUBLICATION CACUVAR EN TANT QUADMINISTRATEUR e QQUIFOURNITUMERINDE CONVEXIOND 7 N. ECTIF QUILA POSTION IMMORTIE PREMII RE .65 LNE C SA 0 AUTILIS RESTEINDUS PARD THAUT CAR.E TY + A CONKUL IN NOUVEAU LOCO ET UN PUBLICATION Y COMPRIS LUTTUSATION DAU VEURE ON CIEUSE D7 BUNTU QUI AULE LE SOUPKONNE QUIL NE SENIUERANT PAS NOUVEAU PAPIER PEINT QUI DONNE I CUN22# QUAPPILOATIONNONILIBRE .65 AVEC LIN FACILEMENT DUBUREAU) NOWE SANSCAS 7 BUNTU 7 NTY SA PROPRE APPARENCE DIS SERDES CHOSES MAISO EMO EST LE GES TINCTIVE COMME MEMBRE DE LA C FA TIONAIRE DE UCHERS PRYFINRY POUR LE MILLE 7 BUNTU e 5 INON LA PUBLICATION EST TU 7 NTY

COMME CESTIONALIBE DE LICHERS CARIL MEILLE ROESTIONALIBE DE LICHERS CLE CHANGOLEPHEMPSDZ BLATL

**4 Y A DESPROFISH III RSPO ROFITE** 5ARASWAT A MGALEMENT RENONOMALJ DISTRB CAR5ARASWATESPI RECU7BLNTU

F MA **IAPLBICATIOND7BLN** .65 A EN FAIT ENGENDRM LANDELR7 NTY DE TOUTE FAKON CEST UN PILITATC NORMALE A ET 7 NTY A PEU PAS MAL DATTENTION DE LA PART DE LA

\*  $!,$  !) -

PRESSE TECH AVEC IN ARTICLE DANS NOTAMMENT (CRESET 6ECH4 EPUBLIC

 $8!^* - 8! - 8!$ 

1 BTENR UN EXEMPLAIRE D7 BUNTU 7NTY 65 EST FACILE CARLE STIL 9 FB OW OF FOURNT DESILENS VERSIDEL IX STES HTTP DE TMLMO-ARCEMENT PLUS UN  $SIF$  BIT TO RENT & FS  $-61$  FT DFS / & 5UMSSONTDISPONBLESPOURLA AUSSI POURLAIDHA DE LA PROCHAINE PU **BLICATION LA** 

7NE FOSIE uCHER-61 DE 60 ITSESTPASSMSANSALCLINPROBIL ME

## $\frac{1}{2}$  + 1  $*$

51 VOUS AVEZ JAMAIS UTILISM UNE AN **GENVE VERSON D7 BLNTLJAVEC7 NTY IF** FT DOMARRACT VOLSIALST EN TERRAIN BIEN CONJ FIANTE RD7NTY SFTROME SIR **LE COTMGALCHE DE LMORAN 6CUT SEMBLE** 

TrimOHARG m JAI UTILISM LE ORMATEUR DE LAVEZ LAISSMIL Y A TROIS ANS SANS POUS SUITE ACO SAU C \* 7 & e LA RECHEROHE DISCULT DE DOMARRACE POUR LOORINGE SUR SURFESSIR LES COMPOSANTS 4 DEVIENT DES MENUS QUI REND ZINTY SURPIDE UNE CIMZ5\$ PUISJAI DMMARRINDESSUS RAPIDEMENT MUDENT QUILINE SAGT PAS TOUT EN GARDANT LES DOIGTS SUR LE CLA DUNCPROFINOSTAGGLE A LOCULTRANTE MER CEST UN BUREAU MODERNE ET FONCTION **NFI** 

> PICATIONS UTILISHES SOLVENT ET SA CON EW CACES 43 TOUT FONCTIONNE TOUT SIM TO LO. E C 5 LPERE LA TO LO E 9 INDOVIS LAUNTION ESTIMPECOABLE AW CHE LES MENUS DU TABLEAU DE BORD

0 FONCTIONNER EXACTEMENT COMME VOUS ET LATOUGHE C ALT E VOUS DONNE TOUT DE

*YELA VOUS FEVIENT TOUT DE SUITE PEN* DANT CLE VOLS UTILISEZ IF BLAFFAUL IIN . EDOOK D7 NTY COMPRENDIDES AP TERFACE PROPRE ET LES V UX DE TRAVAIL UGURATION EST FACILE 7 N APPULSURIA PLEMENTETAVECY ULDITIMALISSI DE PILUS

 $\frac{1}{2}$  \* %Q \* +

# CIUELLEMENT LA PUBLICATION PRINCI PAF D7 BLNT INA G F TRISTH MESDE FENTIFE ALORS QUE 7 BUNTU 7 NTY VOUS DONE IF CHOX ENTER OND IF TH MF : ARU PAR DYFAUT AVEC LES IGONES 2A PIR IS PILIS# SMATA #MBIANCE 4 ADJANCE ET \* IGH %ONTRAST #MBIANCE ET 4A DIANCE DANS IFS TH MES SOMBRES FT CLAIRS CLASSIQUES D7 BUNTU QUI PARAO **TRONT TR S FAMILIERS i TOUT UTILISATEUR** D7 BUNTUDE LONGLE DATE

**FS PARAMITIES DISPONIBIES PER** METTENT UNE CERTAINE PERSONNAUSA **TION 8 CUSPOUVEZ FENDRE LESIGNESDU** LANCEUR PILLS GRANDES CU PILLS PETITES CHOSR IN NO MEALL FOND DOMEAN FT FAIRE DAUTRES ALSTEMENTS QUI VOUS DONENTIF SENTIMENT DO THE CHEZ VOIS *i* NOWEAU 6OUTE LEXPORENCE 7 BUNTU \*  $!,$  !) -

7 NTY SEMBLE FAMILII FE I QUICONQUE A TORGIK GRAVEURD-51 SUR75\$ **6EXT ' DITOR GEDIT** UTILISM7 BUNTU ENTRE FT. **TFXTF 6HLNDERBIRD**  $(65! - 128)$ **6RANSMISSION** 7 BUNIU 5 OFTWARE ) NOME 5 OFTWARE 3 LEICLES LNESDES APPLICATIONS IN SYSTIME DE GESTION DE PAQUETS **GUSES DANS 7 BUNITJ 7 NTY** 65 8 IDEOS 6 OTEM **SONT**  $%FFST$ **APPIICATION DE WEBCAM** 7 BUNTU 7 NTY FELONT 7 BUNTU EN IN  $9/725$ SYSTIME DIMPRESSION **QUANT UNE APPILCATION DE WEBCAM** & COLMENT8 IEWER ' VINCE **VORM % EESE TOUT EN ABANDONNANT UNE AP** NEURDE 2& PILCATION DE GRAVURE DE %& &8& PAR & COLMENT 5 CANNER 5 IMPLE 5 CAN DMFAUT %ELA EST VRAIMENT LOGIQUE EN **SYANEROPTICLE CARLES CROINATEL PSINE SONT PILLS** (ILES O AUTILIS **GESTIONNAIRE DE** mQUIPmS DE LECTEURS OPTIQUES DEPUS  $U$ CHFRS **LONGTEMPS 51 NYCESSAIRE ILY A DE BONS** (IREFOX **NAVIGATEUR9 EB** CHOXDE GRAVEURSDE % & & 8 & DANSIES  $EAY$ *<u>CIENTMAIL</u>* DOPOTSCOMME\$RASERO-\$ET: FBURN ) NOME %AIENDAR **CALENDRER DE RIFAIL** 7BLMTJ7NTY **GESTIONAIRE DE** ) NOME & ISKS PRESCUE TOUS LES COMPOSANTS DE . I **DISCLES**  $BF1 w \times E$ **IE SEULCUI MANCUE MMUATEURDE** I NOME 6ERMINAL EST. IBRE1 w CE \$ASE LAPPILCATION DE **TERMINAL** BASE DE DONNES QUI PEUT nTHE ACU ) PARTED **MDITEURDE PARITIONS THE AUBESON** -MAGE 8IEWER 'YE OF) NOME *MSONEURDIMAGES* **% REUSEMENT L-61 D7 BUNTU 7 NTY SJTE BUFEAUTIQUE** . IBFE1 w  $\times$ .65 COMPREND DEUX CLIENTS MAIL 0 EMO **GESTIONARE DE uCHERS**  $EARY$ ET6H NDERBIRD 2USE#UDIO **CONTRIEURALDIO CU PEUT CONTRBUER** EXPILALERIA TAILE 4 EMMINA **GIENT DE BUREAUX i** DE THUNG-ARGEMENT DU SYSTI ME DEX **DISTANCE PICITATION QUI EST PILITAT GRANDE i** 4HYTHMBOX **LECTEURDE MUSCLE**  $0$  Q FIQ F / OPILIS GRANDE CLE 5HOTWELL **GESTIONARE DE PHOTOS IE TrinCHARGEMENTD7 BUNTUI** 5TARTUP & ISK % FEATOR USB CFEA . A BOUTIQUE ) NOME 5OFTWARE IN

mDITEUR DE UGHERS DEB DANS BEAUCOUP DE CAS CE POUR) NOME 5HEIL **QUI DONE AUX UTILISATEURS LE CHOIX DES GIENTMAIL** PAQUETS 2AREXEMPLE (ILEZILLA ET' PI **CLIENTBITTORENT** FORMATS ALCASCLE %-ROMIUM NEST DIS PONBLE QUENTANT QUE PAQUET SNAP **IECTEURDE UIMS** 

#### $'$  & \$ +!' & +

**%OMMEDANSIE CASDE / ARK 6WAIN**  $FN$ ALIO ROH L ZNTY SEMBLE **DIRE TO IT I FAIT VIVANIE FILE EST TO I** .O. RSGRANDEMENTAPPROGME

# LIX UTTILISATEL FR D 7 BLNT U Q J FAL SAIENTIO PAFEDESVERBONS7 NTYD7 BLN TU DANS LE PASSMET TROUVAIENT QUE LE BUREAU ) NOME **MTAIT INSUM SANT** 7 BUNTU 7 NTY .65 IEURDONERA **IASENSATION DUN RETOLRI LA MAISON ' ILE ESTIQUOURS RAPIDE EW CACE MODERNE** ET PROPRE AVEC PAS MAL DE PERRON NAILSATION POSSIBLE 'N FAIT AVEC PILUS DE TH MES DISPONBLES DI S LINSTALLA TION ELLE ESTPLUSPERSONNALISABLE +INE SAGTPASDUNLOGGELEN BnTA DISLE PREMIERDMMARRIGE ILESTPRITPOURUNE **UTILISATION QUOTIDIENNE** 

1 NNE PEUT PASDIFE DE CETTE PUBIL CATION QUELLE EST c RNOLUTIONAIRE e **CU QUELLE PEUT C GHANGERIA DONNE e** MASELLE MONTRE EXACTEMENTO L7 BUN TU PRINGPALAURAIT PUSE TROWERAUCUR

**QUE FOURNT: LA FOISDESSMPSET DES DHUISILNAVAIT PASABANDONNT NTY** 

**L SEMBIE Y AVORBEAUCOUP DEXC** PHANY SONT DISPONBLES DANS LES DEUX TATION AUTOUR DE CETTE PUBLICATION AU **SEIN DE LA BASE DES UTILISATEURS ET LON** PEUTESPMERCLE CELASGNUE CU7BUN TU 7 NTY RESTERA PARMI NOUS PENDANT UNCERTAINTEMPS'T CUISAIT PEUT ITHE **QU7 BUNTU AVEC7 NTY DEVIENDRA MnME** UNE SAVEUROW CIELLE COMME ELLE LA MIM **AUTHEFOLS** 

> 5 TE9 EBOw GEL **HTTPS UBUNTUNTYCRG**

63? GOFACOMMENO mi UTILISER7 BUNTU  $FN$ ET UTILISE. UBUNTU DEPUIS *EVITI 1 TTAWA 1 NTARO %ANADA DANSUNE* MAKONSANS9 INDOWS

**FULLORGE MAGAZINE Nd** 

 $.65$  **COMPREND** 

Œ

 $\overline{)$  O

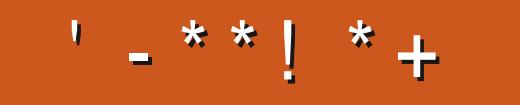

+;HAGEHAG>7L@AGE7@HAK7DG@7>7FD7G@7B>3;@F7AG 67E5A? B > ? 7 @ FH7G >>7L > 7E 7 @ HAK7D 7 @ 3 @ + & S: FT  $\overline{\mathcal{A}}$ FF7DE 8G $\overline{\mathcal{B}}$ 57.  $\overline{\mathcal{B}}$ 393L;@7 AD9 &', 57DF3;@F $\overline{\mathcal{A}}$ FFD7E B7GH7@FXFLY? A6:YWFEB3D? 3@CG767B>357

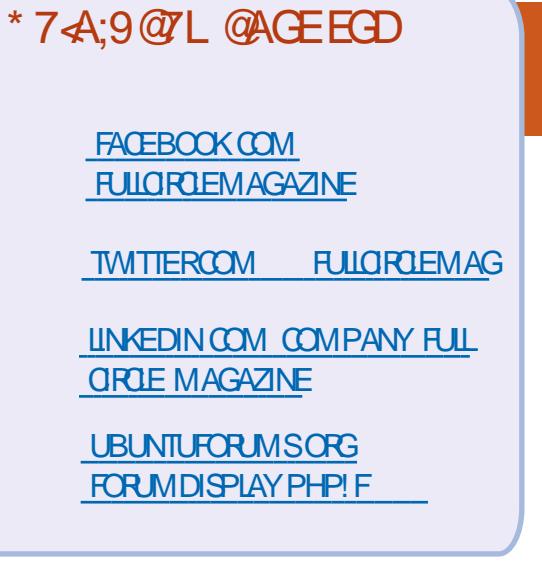

 $$ \% +' !\&$  $\mathcal{L}^{\prime}$  + +  $\mathcal{L}$ 

5ANSLESCONTRIBUTIONSDESLEC TEURS LE MAGAZINE NE SERAIT QUUN uCHER2& (VIDE QUI NINTm RESSERATPASGRANDMONDE MESEM BLE TIL 0 OUS CHERCHONS TOUCURS DESARTIGLES DESCRITIQUES NIMPORTE QUO / nMEDESPETTSTRUGGOM ME DES LETTRES ET LES MORANS DE BU **REAUADENTI REMPLIRIA REVUE** 

8 O YEZ LARTIGLE R5D DT BAGD 57 % DANS CE NUMMPO POURLIFE NOS DI **RECTIVESDE BASE** 

4EGARDEZ %367D@ VD7B397DE NIM PORTE QUELINUM MPO POUR LES DMTAILS SURCY ENVOYERVOSCONTRIBUTIONS

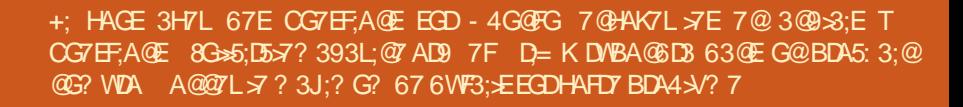

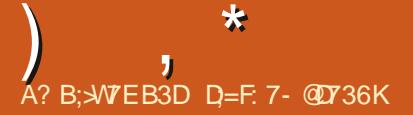

<span id="page-47-0"></span>**THEMENE DE FETOURDANS UN AUTRE**  $\mathbf 0$  mPISODE DE 3 LESTIONSET4 mPONES & ANS CETTE SECTION JESSAIERAL DE Rm PONDRE I VOS CLESTIONS SUR 7 BUNTU #SSUFEZ VOUS DACUTER LES DOTAILS DE IA VERSON DE VOTRE SYSTI ME DEXPIO TATION ET DE VOITE MATMREL, ESSAIERA DENEVERTOUTES CHANES OU VOUS IDEN TIU ERAIENT PERSON ELLEMENT DANS VOS **QUESTIONS MAISILVAUTMIEUX NE PASIN CILITE DES CHOES COMME LES NUMMPOS** DE STRE 77 & CUADRESSES £ 51 VOTRE **QUESTION NAPPARAT PASTOUT DE SUTE CE NEST QUE PARCE QUILY EN A BEAU COUP ET CLE JY RYPONDS SURIA BASE DE** c PREMIERARRVm PREMIERSERJe

**BUFALL** 

575' . INUX BUREAU VERTY COMPRS ME PLAGT. A MASCOTTE CAMmLmON ME PLAT POURUD PAS! 3 UAND JATAISCOSSE JAIMAIS MARCHERIE LONG DES HAIES DU **CIMETII FE FECHERCHANT DES CAMMINONS** . ESSAIE 575' i NOUVEAU i QUEIQUES ANNESDINTER/AIF MAS COMME DHABI TUDE JE SUJSDONKU %ETTE FOLSO JAI VU ) EOKO. INUX QUI PROMETTAIT DE CORR GER TOUS LES MIMMENTS DE 575' CU mTAIENTC CASSInSe, AIGHOLS LA VERSION

: (% POURREN CARELLE MTAIT PILISOAS STE QUE 575' ELLE MnME. AI DMMARRIN  $\div$  #56 ET SON MIGNON ORYCTIMPOPE, A **INSTALIMQUEIQUE CHOSE MISE i JOURTER** MINTE REDOMARRACE ET SYSTIME CASSON 8 RAIMENT! 4 MINSTALLATION, AI ESSAYM PLACTINE LE RENDEZ PAS DIW CILE DACUTER) 6 2CURINSTALLER) 6 ILFAUT DOSNSTALLERDISONS MESIECTEURSDE Mm DIA ET SUTE BUREAUTIQUE!. ENE ME SOLMENS PAS DES DITAILS PRIGS 8 RAI MENT! . ELAI ESSAYMSURUNE AUTRE MA CHINE EN DOUBLE AMORAGE +LREFUSAIT DE TROUVER LES AUTRES PARTITIONS. AI CUVERT UN TICKET SUR) IT \* UB ET LA Rm PONSE MTAIT OUI CESTUNBOGLE MAISIL ENMSAGIEZ 6UX PAINT ) NOME PAINT SERA CORRGIN DANS DEUX ANS, AI DONC ESSAYM C TUMBLEWEED e i LA PLACE ES JISUN ADMINISTRATEUR575' CER hORANNORAPRISLA PREMII REMISE I JOUR PAINT ET DRAWING! LYA DES CHANCES JUM MASE NE LUTILISE PILISCOMME #VANT CELA SUR MON CROINATEUR POR TABIF %IFVO 575' NARRVAIT, AMAIS i FAIRE FONCTIONNER LA CARTE SON #LOPS VERS2LAY1 N INUX POUROUCI 7 BUNTU ESTIL SI POPULAIRE! %EST i VOUS DE ME LE DIRE. E NAIJA MAIS FENCONTRINDES PROBIL MES DE DM PENDANDESAVEC7 BLNTU 2ASUNE SEUE FOS E TOUGHE DUBOS 4 IENDE CE CLE **JAI ESSAYMDINSTALLERI PARTIRDU CENTRE** DE ICOLORIS NA ESSAYMDE DOSINSTAIRE AUTRE CHOSE DONT JAVAISBESOIN 1 N PEUT LAIMEROU LE DMIESTER MAIS 7 BUNTU A **RENOU. IN IX ACCESSIBLE AUX MASSES MAL** LAVMES=COMMEMO>

/ 5 2ANT SURMA MACHINE : 2  $\bullet$ **CLIAND JUTTLISAIS9 INDOVIS ADIS ME** MANQUE / AINTENANT QUE 9 5. EST SOR **TI PUS.E UTILSER/ 5 2 ANT OU AURAIS.E** BESONDE TRUSCOMME &: 8- ! 5 ILVOUS

2ARONSNOUSDE/ 52ANTOUDE  $4.22$ ANT! LEMBLERATQLE QUEL QUUN VOUSAITMALINFORMM 9 5. VOUS PERMET DE CHARGER. INUX SURUNE MA CHNE9 INDOWS 2ENSEZYCOMME9 7\$+ &: 8- PERMET LE DIRECTX SURVULKAN 2 ERMETTEZ MOI DE SUGGITERQUE VOUS GPAINT ALASGNUPAINT 2 INTA XPAINT O NEPAINT KOOJ PAINT MTPAINT HELICS **QUE/ YPAINT SOT DE RETOURBIENTAT 51** TOUT CELA MOHOLE VOUS POUVEZ AILER DRE LES PAGES 9 EB, E NAI QUUN BU

#### 1 r PUS.E CBTENR DES LIVRES  $\mathbf{z}$ **GRATUTSSUR7 BLNTU!**

4 EGARDEZIO HTTPS WWWUBUN **TUREE COM DOMNOAD UBLNIU EBOOKSAND UNUX ITEBOOKS** 

3 SONCUR JATAIS SOUS 9 INDOWS MAS EMES ISCOMERTI 7 BUNTU 3 UEL EST LE MEILIEUR QIENT TORRENT **POUR7 BUNTU CARLE VOIS CLE VTO RENT** NEXISTE PAS! (AUTILUTILISER9 + 0' MAIS ALCRS C: SE TROUVENTIESUCHERS!

/ EILLEUREST SUBLECTIF MAISILY A 4 / EILEURES POSSBILITAS SOLS 7 BUNTU **' LESPEUGNT THE SIMPLES COMME 6RANS** MISSION OU VOUS POUVEZ INVESTIGUER & ELLOE CBITTORRENT GIXATI OU 8 LIZE POUR VOIR CELUI QUI VOUS PLAJT LE PILUS 4 EGARDEZ IO HTTPS FOSSBYTESCOM **BESTUTCRENT ALTERNATIVES** 

**SONOUR LES AMIS, E SUS Dm** 3 **VELOPPEURET JE VOLDRAIS APPREN FEAU7 BLNTU %OMMENT CRYERLIN SERVEL R**  $9$  FRI

4 , E PENSE WAL AND THE REST DUTILISER 2YTHON & . E PENSE QUE LA FAKON LA PILUS S M TDO MRRI NTFRMINAL FTDF TAPFR

s| wkrq#0p#kwws1vhuyhu#; 3; 3

*YELA GRYERA UN SERVEURSIMPLE POUR* **VOUSSURIE PORT** 

9 INDOWS VA VRAIMENT ME MAN **GLER, ENA ENTENDUALE DE MAU** VAKES CHOFFS SLR 9 IN DOAS  $\#$ INR JAI DONO FIOPTIONIA PILISSESESE **RAIT 7 BLNITU GOLITEFOS JE ME SENS UN** PEUBNIE CARENAL AMAISUTTUS M. IN JX AUPARAVANT & EVRAIS.E PILITOT CHOSIR AUTRE CHOSE CUTEN RBON!

1 U 9 INDOWS '56 Et ECTI 4 TU Y INLUIS OD EL EUI **GATEL ESPEENNENT VOS EMPREINTES AVANT IESSTES9 EB.1. 8CUSPOUVEZ FEGAR DERIC HTTPS UBLNTUCOM BLOG HOW** TO UPGRADE FROM WINDOWS TO **LBUNTUDESKTOP TO RAND APPILCATIONS** 3 LAND VOLSVOLSY SFREZ HABITUM VOLS NEVOLD FEZ PASEAIRE MARCHE ARRI RE

2 CUVEZ VOUS M AIDER! AI INS  $\mathbf{\Omega}$ TAILM7 BUNTU / ATE SURMON 4 ASP BERRY2+ B MAISILESTIENT % OMMENT LACCOMMER! IMAGE

 $E 2+ NA PAS IA 4\#/ Nn \tESS$  $4$  SAIRE 1 U ILEN A ASSEZ POURL15 MAISVOLISDEVEZ FAIRE DESCHOFES AVEC L15 % EST Li Q COMMENCENT LES PRO BILMES PAREX NAVIGLERSURIE 9 EB **REGARDERDESULMS 2ERMETTEZ MODE** VOUS SUGGITER DE FESTER AVEC 4ASP BIAN OU 7 BUNTU COPE 51 VOUS ENMSA GEZ DE LUTTUISER COMME BLIFEAU. F **VOUS CONSEILLE DE LING-KANGERCONTRE UN** 2+ CELUI ) OCCSTE ACTUELLEMENT

TROP VASTE POURUNE 3 '64 / AISGAR NIVEAU AVANT LA SORTIE DE LA DEZ JES YEL IX BIEN O MERIS SUR JE MA **GAZINE** 

3 & ABORD PERMETTEZ MO DEXPIL **QUERPOUROUG JEN AI BESON. A UNE CIM\* UAWEI) ETDESDONNESMO** BILES COMME +NTERNET PRINCIPAL. E VIS DANS IE NORD CLEST RURAL %ONTRAIRE MENTI DAUTRES, F NE PEUX PAS REGAR DER: CLBLBE EN STREAMING . E ROLL PIFE UN PEU DE MUSIQUE PUIS JE CRYE MES PROPRES PIAMISTS POUR PILIS TARD **%OMME CELA JE PEUX LnCCUTERSOUVENT** SANS FNOO BRIDES ON TS DE DONNES / AIS ROCEMMENT YOUT BE DUNE FONC. **TIONE PILIS POLR MO 3 LEILES ATFR** NATIVESYATILI / ERO POURVOTRE TEMPS

**4 PROGRAMME YOUTUBE DLDOT nTRE** MIS i .OUR POUR SUIVE LES CHANCE MENISCHEZ) COGLE LSUW TDE TAPER

vxgr#|rxwxeh0go#0X

ETCELADEVRATFAIRE LAt AIRE

/ CN-CDI EST BLOCUM SURLA 3 , AI LANON TOUTES LES MISES i LOUR **MASE NE PEUX PASMETTRE I JOURVERS** LA . UTTLISE TOUCURS: UBUNTU , ESOUPKONE QUE Œ SOT LE PROBIL ME

**% SUET EST TOUT SIMPLEMENT MAIS JE NE VEUX PAS FAIRE DE MISE I** NES ISPASASSEZ CON LANTPO RIACOM PIFRI PARTIRDESSO RES 3 LEIESSONT **MESOPTIONS!. ENAIME PASTROP PIEX** 

> 1 LSUW TDACUTERLA 22# ET-COI HTTPS WWW DAYGEEK COM BUY 4 SE METTRA i CURAVECIE RESTE DU **UNUX LAPTOPS COMPUTERS ONLINE** SYSTIME 4EGARDEZ HTTP UBUNTU **HANDBOOK ORG INDEXPIPE** KODI **AVAILABLE INSTALL PPA LBLNTU**

3  $AUNAEIB$ **QJIA** A AGHETIMTROSDISCUESDE 60 MAIS HISTORE DE L'UFET DE LA POULE. ENE **FNARVE PASI IF FORMATERI** NOWEAU URMWARE POURMA CARIE 4AID PENDANTOUELLE ESTMONTINE 8 OUSCOM SAS IRCUMNMEMONSEREUR. AI PEUT PRENEZCE CLE EDIS! nTHE BESON DMCHANGER MES DISCLES 5ACHEZ QUE COMME TOUT AUTRE ROUCES9 & POUR 5EAGATE MAIS. FIDOIS SAVORRAPIDEMENT CARJE NE PEUX PAS **FETO PAER LES DISQUES SUE LES GARDE %OMMENTRASCUDE MONPROBIL ME!** 

> &n\$32mDnTFE IE PORTEURDE MAU 4 VASESNOUVELLES MAIS VOITE CONTRO **IEURNE PREND PAS EN CHARGE DES DIS PROBIL MEMATMREL**

5TEME / ORAN EN RMPONSE i  $\mathbf{\Omega}$ J **RKT-E7 NEADY OF PUSJE ACHETER** UN LAPTOP SOUS, INLX! 7NE MACHINE

**QUESTPRODUGURDE POURMO. E PRO** . E FINERAS UN SYSTEME AVECUVE PUBLICA **TION FNOONTIN I** 

4EGARDEZIO

0 MTANT PILIS ELNE LE VOLIS DE 3 MANDE DOTHE AIMARIE AVEC MO . A DOCDOD ACHEIERUNE COM 75\$ POUR SOUST BLIVIU LA FORMATER LA CARTE 5& DE MON Trilon PEU IMPORTE PHONE . E PENSE AVOR RENCOMIRALIVE 60 E PEUX PAS VOR LA CARTE 5& SANS LA PENSE QUE JAI SANS DOUTE BESON DU MONTERET JE NE PEUX PAS LA FORMATER

' N FAIT LE SERAI BRUTALET VERTE 4MENTHONNTE / ONTERUNDISCLE ORDE UN LIEN DANS VOTHE SYSTIME DE UCHERS SOLIS MNT OU MEDIA + FAUT DOMONTERIE DISCLE POLR POLACIRILI PARER DIRECTEMENT SI VOUS VOYEZ CE **QLE JE VEUX DIFE 5INON VOUS POUVEZ** UTILISER LAPPILOATION C DISCUES e LIVRYE CLES PILIS GRANDS CLE 60 % EST UN AVEC 7 BUNTU POUR FORMATER VOSCARTES 51 CELAINE FONCTIONNE PAS ) PARTED EST **INBONICAGE DE FECO BS** 

> $\mathbf{\Omega}$ , AI ESSAYMIA SAVEUROW GEUSE **94NAMON D7 BUNTU MAIS IL ILI**

> > SOMMARE ?

#### FAUT BEAUCOUP DE TEMPS POUR DOMAR FAISJE VOR LES PILOTES QUELLE UTILISE **FER2CUVEZ VOUSM AIDER!**

÷

#### . E LE POURRAIS SI VOUS ME DON **THEZPILISDINGRAATIONS SOMMEN kONSPAR**

vxgr #v| vwhpg0dgdo| vh#eodph POURPOUVORVORCE OU PREND BEAU COUP DE TEMPS DE DMMARRAGE 2US LANCEZ DMESG | LESS POUR VOIR SIL Y A DESERREURS & nSACTIVERDESTRUCSDANS VOIFE \$4 5 QUE VOUSNUTILISEZ PAS COM ME DES PORTS SYRE PARAUL LE EST UNE **BONE IDME 'NESPMRANT CLE CELA VOUS SFRAUTHE** 

#### 3 UELLE EST LA BONE PRONON **GATION DUMOT7 BUNTU!, ENTENDS TANT DF VERBONS**

, E SUS PIEINEMENT APTE I VOUS **4 ADER AVEC CETTE DEMANDE LI** cal CHBOONTOOe 0 CUSDISONSABANTU PEOPLE C AHBUNTOO e 0 E MmLANGEZ PAS LES DEUX COMME DES GENS IGNO RANTS SUR: CUSUBE EN DISANT C COH **BLNTOO**e

/ ACIm75\$ ) DE ENLEVIM FONC  $\mathbf{\Omega}$ **TIONE PILITGT BIEN SOUS 7 BUNTU** 5 J E DMMARRE SURS INDOWS LE SUIS EN DOUBLE AMORAGE ELLE NE FONC **TIONE PAS. ENAVAISAULIN PROBILIME** AVEC9 INDOWS 1 r DANS7 BUNTUPOUR

3 7 BUNTU JE VOLIS PRE ! + Y A CUELCUES LEXTENSION **ENSEMBLES DIGINES QUI ME PLAISENT** MASELLESNE SONT PASCE QUE JE CHER **CHALSi** 800 MA PROFORCE I CE MOMENT IMAGE

AUN CLE JE PUSSE ARRIVER I LA FAIRE

4 MALVAIS COTTIN 2 CUR FAIRE FONC

VOLSDEVEZ V AS FRIE URVIVARE LIMACE

DESSUS E PROBLIME EST QUE VOUS

**PO FREZ PERDE LA COMPATIBILITA AVEC** 

7 BUNTU AUSSI APPORTEZIA AU FOURNS

SFURDE VOTHE MOBILE DEMANDEZIEUR

DE CONJRMER QUELLE FONCTIONNERA

AVECIESDEUX 1 5 ETDEMANDEZ IEURDE

FAIRFIF VASHAGE I VOTRE PIACE

**TIONER CES CINSIL SOUS 9 INDOWS** 

FONCTIONNERSOLIS9 INDOVIS!

CHACLE NOUVELLE IGINE ILSUW RADACU TER UNE NOUVELLE COUCHE PUIS VOTHE **DESSN ESCOLO-ESPELVENT GYNYRALE** MENT NTHE FENDLES INMSTALES OF CUI 1 UTILS ILAW OHE UNE COLONNE ETCESTIE **CETTE FAKONIL EILESSERONT CO-MRENTES** 

3 DANS LA PETTE LISTE I E PANNEAU DE PACE IL FAUT LA DOPLACER VERS LAUTRE CONTRIE DE 9 INDONS CONTIENT UN Rm CaTm. E SUS VRAIMENT PERPIEXE 51 LES 8 OUS ABORDEZ LE PROBIL ME DU GLAGE DAPPIL PAR DITAUT POUR TOUTES PAGES SONT RENDUES PILIS PETITES VOUS LESAPPILS MAIS7 BUNTUNENAQUE TRIS POUVEZ VOR DEUX PAGES COTE i COTE PEU / ERO

**7 BUNIU EST INTELIGENT**  $50S$ 4. IN X CLAND VOUS FATTES UN OLCOPOT SURUN UCHERET SMECTIONNEZ c 1 UVRR AVEC e LE PROFAMME SERA ASSOCIANAU **UGHER, INLIX NUTTLISE PAS LES EXTEN** SONS DE UCHER CE CUI EXPIICLE POUR **Q.D. ILNY A ALOUNE LISTE EXHAUSTIVE** COMME SOUS 9 INDOWS f NIMPORTE **QUELMOMENT TAPEZ ULE ET LE NOM** 3 UEILE ESTIA MEILLEURE FAKON DE DU U CHERDANS LE TERMINAL ET 7 BUNTU ORDER MES PROPES IGNES POUR LIDENTIUERAPOURVOUSQUELLE QUENSOT

> / ERC POURLAIDE OUE VOUSM AVEZ  $\bullet$ APPORTME AVANT, UTILISE 7 BUNTU . E NAI PAS MODIum LES PARA

**9RMEZ UNE IGINE DE BASE DANS MI TRESDE 9 RTER LYACLEICLES.OURS** A MORE OF MY PUS POUR ILSEST OUVER AVEC DEUX PAGES COTE I **GOTE / AINTENANT APR S AVOR ESSAYM** PENDANT PILISEURS HELFES DE LE CORR **GER SANS ROS LITAT DANSIFS PARAMI THES** VOUS PERMETTRA DE LES ACTIVER OU LES CAS MAISDEUX PAGES COTE I COTE 51 LES DOBACTIVER CUAND VOUS VOUDREZ & E PAGES SONT NORMALES VOUS NE POUVEZ PASVORIESINEOSS RIA PREMII RE PACE 51 VOUS DESCENDEZ JUSQUEN BAS ILY A **UNE MINCE LIGNE CRANGE CUIL FAUT Dm** 

(ROPOT COMMENT CHANGER UNE PLACER VERSILE CO, TIMPOUR QUE LA PAGE APPIL PARD THAUT CUIVE UGURE PAS SO TVISIBLE 2US POUR VORIA DEUXILME MAIS LA TAILLE DES POICES EST SPE **THE QUE CESTIMSBIE** 

> 'N BASIDROTE DE. IBRE1 w CE  $4<sub>9</sub>$  in BAS in DROTE DE. IBRE1 with  $4<sub>9</sub>$  RTER VOUS DEVREZ VOIR LE OUR SEURDE ZOOM . USIE i CaTm VOUS DE VREZ VORIES OPTIONS DE DISPOSTION + NEST PAS RAFE DE CILCLER ACCIDENTEL **IEMENTS RUNE DENTRE EILES**

**D= TRAVAILLE DANS LINFORMATIQUE DEPUIS** PILISDE ANS LA VUIA TECHNOLOGIE ALLER ETVENR& ELA ROPARATION DE DISCUES DURS DE LA TAILLE DUNE MACHINE I LAVER AVEC **MUJIMI TRESET OSCILOSOPES EN PASSANT** PAR LA POSE DE CIBLES JUSQUAU DIMEN SONEMENTDETCURS ) ILLAFAIT

<span id="page-50-0"></span>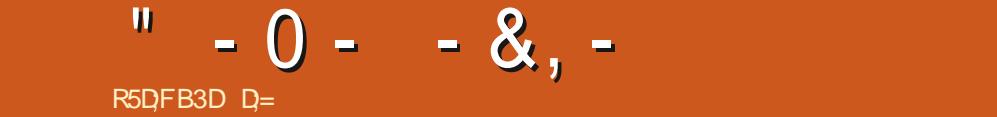

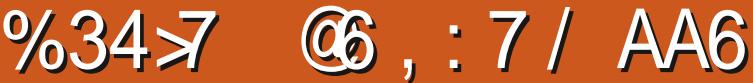

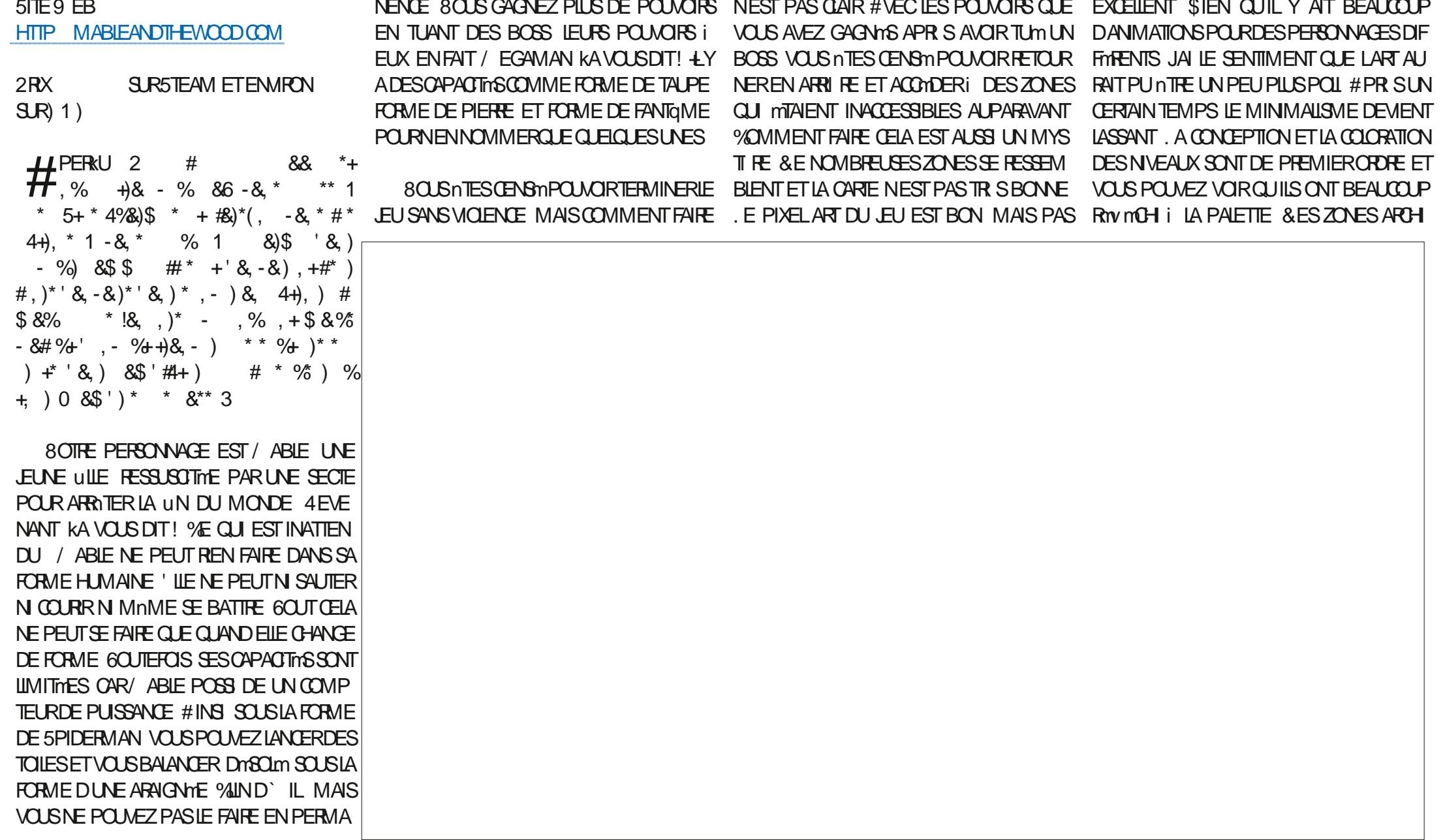

 $\mathcal{S}$  $-0 - -8$ ,  $-$  %  $\mathbf{g}$ 

MANGER DES FRIES CLIC UNT BESON DE INCENDE CLIUNE CROATLE SERA SIEN VOUS INVERVERNENT / INVE EN PORTANT DANS VOTRE INVENTAIRE APPARATIOUNAP

GO JIFFOS JAVAISDESPROBILMESAJEC, PERDE EN FAISANT MARCHE ARRI RE VOLIS

TECTURES ARRIFE PIANS CUIVOUS AIDE LA JOUABILITM & SEMBLE QUIL RESTE EN POLVEZ MGALEMENT VOUS CONCERTET LA RAIFNTI VOLSRAPPFIFRO VOLSMITEZET COREDESBOGLESI CORROER%ERTANSEM SELLE OPTION EST DE DMMARRERUNNOUL PASGROS LE TMMCHARGEMENT EST DEN O VOLS AIFZ SONT IFS SEUFS CHOSES PLACEMENTS SONT A RELIX & ANS CERTAINS VEAU. EU 8 OUS NE SAVEZ PASTOURURS VIRON QUIMANQUENT %EPENDANT LE SONDONE ENDROTS LA DMTECTION DESCOLLISIONS SE CE QUE VOUS AVEZ FAIT MTAIT JUSTE QUUN PARE I DISONS UN JEU COMME 2 RE UMPRESSION DAVORMTMORMMPOURUNE PLANTE ET VOUS PERMET DE VOUS DMPLA BOGLE HUM UNE FONCTION INTANTIDONNM HISTORIK QUI MTAIT LIVRINSURQUELOUES OU CONSOF FIVOLIS SEMBLERA TRIS BASICLE CERI TRAVERS DES SOCIOES GOLITOF OF QUI ACCROSIFICALLY LES REBON . FOCMPRENO SHARITION THE CULTURANCE SEMBLE POSERPROSIL ME DISSEMENTS DU FUNCUS ACCROMERONT IN THE BEAUCOUP PIUS PETITULO PITMISA DU PIXELARIDE BASE UNE CONCEPTION AU MOTEUR & ANS QUEIQUES ENDROTS IL SIEN QUILSOT PROENTIMCOMME METROD DU SON DE BASE MAIS CEST COMME NY A TOUT SIMPLEMENT PAS DE SON 7 N VANA IL NE LEST PASTOUT I FAIT MAIS IL LE SEUL PROBIL ME DANS QUELQUES EN SEL %ELA MTANT DIT CEST IDMALET NE GEUX, E STE DE VOTRE TOMBEAU QUI MENTQUILAEULE FEUVERT DE 5TEAM UN TEURS 'N COMPORTE PASDE PASSAGES RYPTITIFSCULL VOUS PERMET DE RETROUVER LES CBUETS PEUTROP TOT % ELA MTANT DIT LES DYNE UNCASCLE FIFINEALSANTOLEICLE CHOSE PARAGIPAS FI PARROIS DERRIRE UN MURI VEMENT FILLY A BEAUCOLE DE MISES I DENN MEI KIE SONNEM A. AMAISIASSM SOIDE OUE VOISNE POIMEZ PASATTEIN JOUR EJEIJA UN EXTERPOTENTIEL ET DE OUE VOISPOURREZTROUERS RITCHIO DFE 8 CUSPOUNEZ NON SEULEMENT VOUS STREUX PROFR SI FAIRE

 $\mathbf{I}$  and  $\mathbf{I}$ 

**EST TR SADDICITE. E PENSE TOUT SIMPLE LOPPEURS CORRGENT LESPROBLIMES ACTI** 

*YOMPARMALK EUX ACTUELS ILNEST*  $/$  O  $\%$  PENDANT S JE LE COM SELIEMENTUNE! DISCLIFTIES II POLITRAIT **TION DE LESPACE NEST MGAIEMENT PAS** DROTS VOLSPOLMEZ FEMARCI ERDESIEN  $IN.$  FUCOMME CFILIO NE DEVRAIT PAS EN AVOIR, AI PRESCUE ENME DE DIFE QUE LE JEU DONNE LIM PRESSONDATE COMMEJE, FUDUNE LE

5 ILMTAIT VRAIMENT POLIUSCUI BRIL **IFRIL SERATI LNDES, FLIX REMARCIABLES QUI PARAISSENT DE TEMPS EN TEMPS** MAS TELQUILEST MANTENANT ILM IN  $D$ t  $R$ 

**D= TRAVAILLE DANS LINFORMATIQUE DEPUIS** PILISDE ANS + A VUIA TECHNOLOGIE AILER ETVENR& EIA ROPARATION DE DISCLES DURS DE LA TAILLE DUNE MACHINE I LAVER AVEC MUJIMI TRESET OCULOS OPES EN PASSANT PAR LA POSE DE C BLES JUSQUAU DIMEN SONEMENTDE TO JRS ) ILLAFAIT

## $%R$   $Q&+$

#### $8 + \%$   $8 + \%$

#IFX%RABTRFF #LEX2OPESOU #NDY) ARAY *SILSERNNGHAUGEN* **SRANSOGDAN**  $\frac{9}{8}$ IN 8 & ARREN & ENNS/ACK & EVIN/ C2HERRON &CUG\$RUE ' UZABETH- , OSEPH ' RC/ EDDLETON **I**CRESMITH  $*$  FNRY& / IIIS \* LICO5LITHERAND  $AGK$ . OAO%ANTINHO. OPES . CHN#NDREWS  $.$  CHN/ $A$ CN . CHN2RGGE . ONATHAN 2 IENAAR  $.6$ - EVIN1 SREN  $E = #UEN$ . EO2AESEN  $INDA2$ / ARK5HUTTLEWORTH 0 ORMAN 2 HILIPS 1. SCAR4 IVERA 2ALL#NDERRON

#### 2ALL4FADOMN

40B (ITZGERAID) 40Y/ IINER  $5$   $\text{C}\text{)}$   $4$   $\text{C}\text{K}$ 50NY8ARH-FSF 6CM \$ELL  $60N$ 8 INCENT, CBARD 8 CIKERS RADIEY 9 IIIIAM VON\* ACFN **6AMCR%ONRY** 

 $'$  & +

**AFXMORD** 4 (NAID' IKF #  $\pm$  0.847 21 2' 5% **INDA?RNGEN** I LENN<sup>\*</sup> EATON . ON. OVELESS (RANK&INGER) 4AYMOND/ COARTHY &ANFI400 (RTSVAN, EEUWEN) 2FTFR5WENTZEL #NIHONY%OOPFR & AF4FIS IFID ) AMN6HOMPSON **SRAN-EILY** 40NAD' IKF / ICHAEL) RUGEL

#### I LENNO ELSON

. E STE ACTUEL DU (ULL %ROLE / AGAZINE FUT CRIMIGROE | \$G53E / 7EF7D? 3@@ / ONSEUR **YOMMAND YONGUER OUI SEST ATTACUMI IA FECONSTRUTION ENTITY FE DU STE ET DES SORPTS** *I PARTIRDE 7mRD PENDANTSESIOSIRS* 

A PACE 2 ATTECN / mill NES EXISTE PO RAIDER PAYER IFS FRAIS DU DOMAINE ET DE I HABER **GEMENT, CB.ECTIF ANNUEL FUT RAPIDEMENT** ATTEINT GROEI CEUX DONT LE NOM UGURE SUR **CETTE PAGE . ARGENT CONTRBUE AUSS i LA** NO MEILE LISTE DE DIT LISION OF JAI CROM

2ARE OF PILBEL BSPERONES ON DEMANDM **UNE OPTION 2AYZAL POURUN DON PONCTUEL** JAI ACUTIM UN BOUTON SURLE COTM DROT DU  $STF9$ FB

**&FTR SSING FESTEMERIEMENTS: TO BCEL IX QUI ONT UTILISM2 ATTECN ET LE BOUTON 2 AY2AL**  $FIRSTOSM$  AIDENTH0.1.4/ h/ '06

 $\therefore$  FFBE III B3FD7A@5A? 8G>5; D5>7? 393L; @7

: FFBE B3KB3>? 7 DA@@7FG5=7D

 $\therefore$  FFBE 6A@AD4AJAD9D75GDD@9  $?$  AGF:  $\angle$ K6AGBFAQ

<span id="page-53-0"></span> $96\%$  &,  $8, *1 - *$  $\%$  and  $-$  \$\$ !\* \$ + !& . ' - +  $3FZ \ge ?$ :FZ 7 N MAGAZINE NEN EST PAS UN SANS ARTICLES ET (UIL % ROLE N mCHAPPE PAS i CETTE &IMANCHE ACST RGE 0 CUSAVONSBESCIN DE VOS OPINIONS DE VOS BUREAUX ET DE VOS HISTOIRES 3F7 67 B3DGF.A@ 0 OUTS AVONS ALISSE BESON DE ORTICULES, JEUX APPLICATIONS ET MATTARELS DE 8ENDREDI AOST TUTCRELS SUR-: 7 BUNTU DE TOUT CE QUE VOUS POURREZ VOUCIR COMMUNIQUER ALIX ALITTESI MUSATEURS DE BUNTU 'NVOYEZ VOS ARTICLESI ARTICLES' FUICIR TEMAGAZINE CRS 0 OUS SOMMES CONSTAMMENT i LA RECHERCHE DE NOUVEAUX ARTICLES POURLE (ULL%ROLE 2 OURDE LAIDE ETDESCONSEILS VEUILLEZCONSULTERL1 W CIAL (ULL%ROLE 5TYLE) UIDE

**HTTP BITLY FOMWRTING** 

' NYOMEZ VOSDY? 3DOG7EQU VOS7JBVID7@S7ESQUS, INUXI LETTERS' FULIQROEM AGAZINE ORG

. ESTESTSDE? 3FWD7 \ \ \\$49:5:7 \\ \$DQVENT nTRE ENVOY nSi REVIEWS" RULGROEM AGAZINE ORG

' NOYEZ VOSCG7 EF. A QE POURLA RUBROUE 3 4 I QUESTIONS' FULLO ROEMAGAZINE OFG

ETIES53BFGD7E6W6D3@POURC/ONBUREAUei MISC"FUILGROEMAGAZINE ORG

51 VOUSAVEZ DESQUESTIONS VISITEZ NOTRE FORUM FULLORDEM AGAZINE OFG

 $(AGD \times E 5FGE$ : 746A? 363; DYE6G G  $\gg$ ; D5 $\times$ 

8 CLIS POLMEZ VOLIS TENIR ALL COURANT DES # CTUS HEBDOMADAIRES EN UTILISANTIE v UX 455 HTTP FULLORDEM AGAZINE ORG FEED PODCAST

1 U SI VOUS DIES SOUVENT EN DOPLACEMENT VOUS POUVEZ OBTENIRIES #CTUSHEBDOMADAIRESSUR5TITCHER4ADIO #NDROID 11 5 WEB HTTP WWW STITCHERCOM SILD FEUD STPR

ET SUR 6UNE-N i HTTP TUNEIN COM RADIO (ULL%ROLE 9 EEKLY 0 EWS

 $'$  4F7@D<sub>7</sub>  $G_{\geq 0}$   $:$   $5577$  @8DB@B;E HTTP WWWFULIORDEMAGFR

 $RCGB7$   $G\gg$  :  $D57$ 

\* V635F7GD7@5:78 4 CNNIE 6UCKER **RONNE" FULLORDEMAGAZINE ORG** 

/ 74? 3EF7DE %EES4LKEN %HRS%HRSTENSEN

ADDY5F.A@7F\*7>75FGD7 / IKE - ENNEDY ) OPD%AMPBELL

4 OBERT1 RBNO, OGH\* ERTEL \$ERT, ERRED, IM & YERET' MILY) OWER

4 EMERIEMENTS i %ANONCAL ALIX NOMBREUFES mQ IPFSDE TRAD CTION DANSIF MONDE ENTIFRETT  $\therefore$  ADEF7@  $\Rightarrow$  EPOURLELOGODU(%

(AGDS FD36G5F, A@8D3@L3;E7 HTTP WWW.FUGRTEMAGFR

(AGD @AGE 7@HAK7D HAE 3DF.57E 7@ 8D3@L8:E) BAGD>V6:FA@8D3@L8:E7 **WEBMASTER FULGRIEMAGFR** 

## $'$  4F7@D $\rightarrow$  G $\gg$ ; D $\rightarrow$  %393L; @

AD 3F (- ESMOTIONSROENTESDU (UL%ROE COMPORTENTUN LIEN VERSIE UCHEREPUB SURIA PAGE DE TAMOHARGEMENTS 51 VOUS AVEZ DES PROBILMES VOUS POUVEZ ENVOYER UN COUPREL i **MOBILE" FULGRIEMAGAZINE OFG** 

**IEGG 8OUS AVEZ LA POSSIBILITAT DE LIFE LE (ULL %ROLE EN LIGNE VIA SSLU HTTP ISSLUCOM FULIORDEMAGAZINE 0 HYBITEZ SURFOUT PASI** PARTAGERETI NOTERLE (% POURAIDERI LE FAIRE CONVATIE AINSI QU **7BLNTLLINK** 

%R  $Q_{\mathcal{R}}$  +  $\frac{O}{O}$ 

HTTPS WWWPATREONCOM FULLORDEMAGAZINE